**UNIVERSIDADE LUTERANA DO BRASIL** PRÓ-REITORIA DE PESQUISA E PÓS-GRADUAÇÃO PROGRAMA DE PÓS-GRADUAÇÃO EM ENSINO DE CIÊNCIAS E MATEMÁTICA

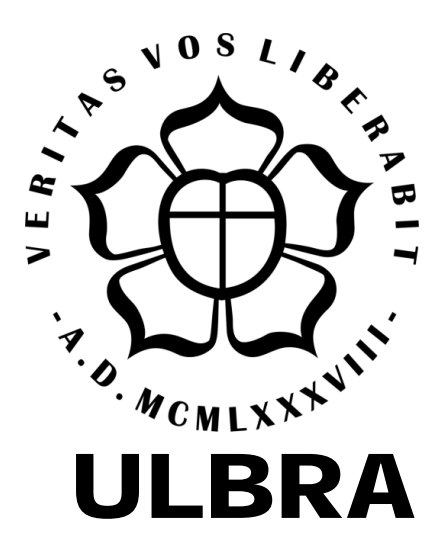

# **LARRY TONNY ÉFESON ALVES DE ALMEIDA**

# **SOFTWARE EDUCATIVO NO ENSINO DE TRIGONOMETRIA: UMA EXPERIÊNCIA NO ENSINO MÉDIO**

CANOAS, 2011

**UNIVERSIDADE LUTERANA DO BRASIL**

PRÓ-REITORIA DE PESQUISA E PÓS-GRADUAÇÃO PROGRAMA DE PÓS-GRADUAÇÃO EM ENSINO DE CIÊNCIAS E MATEMÁTICA

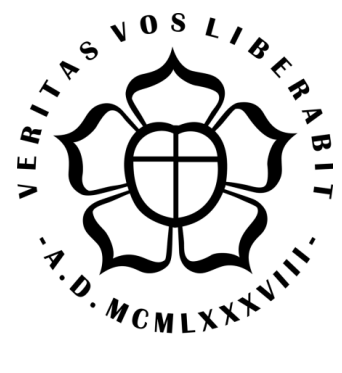

**ULBRA**

# **LARRY TONNY ÉFESON ALVES DE ALMEIDA**

# **SOFTWARE EDUCATIVO NO ENSINO DE TRIGONOMETRIA: UMA EXPERIÊNCIA NO ENSINO MÉDIO**

Dissertação apresentada ao Programa de Pós-graduação em Ensino de Ciências e Matemática da Universidade Luterana do Brasil para obtenção do titulo de Mestre em Ensino de Ciências e Matemática.

ORIENTADOR: Prof.º Dr.º Arno Bayer

# **LARRY TONNY ÉFESON ALVES DE ALMEIDA**

## **SOFTWARE EDUCATIVO NO ENSINO DE TRIGONOMETRIA: UMA EXPERIÊNCIA NO ENSINO MÉDIO**

Dissertação apresentada no Programa de Pós-Graduação em Ensino de Ciências e Matemática da Universidade Luterana do Brasil, para obtenção do título de Mestre em Ensino de Ciências e Matemática. Aprovada em 18 de abril de 2011

Banca Examinadora

**Profª. Drª. Carmen Teresa Kaiber**

**Profª. Drª. Claudia Lisete Oliveira Groenwald** 

**Profº. Dr. Joselito de Oliveira**

## **DEDICATORIA**

*Dedico este trabalho aos meus filhos Carlos Henrique e Patrícia Lisianne, a minha esposa Aparecida Macedo e aos meus pais José Alves e Maria de Almeida.* 

## AGRADECIMENTO

Agradeço ao Grande Arquiteto do Universo, pelas luzes, pela sabedoria e por estar sempre presente na minha vida.

Agradeço ao professor Doutor Arno Bayer, pela paciência e dedicação na orientação deste trabalho. Aos professores do Curso de Mestrado; aos professores componentes da Banca Examinadora: Drª Carmen, Drª Claudia e o Drº Joselito; ao professor Everaldo Silva, aos alunos e direção da Escola Tancredo Neves, pela oportunidade, apoio e solidariedade na execução deste trabalho; às professoras Maria Lucimar e Helena Tejo, pelo apoio na revisão do trabalho.

#### **RESUMO**

Este trabalho aborda a inserção de recursos da tecnologia informática no ambiente educacional e sua contribuição para a melhoria do processo de ensino e aprendizagem da Matemática no Ensino Médio. Foi realizada uma investigação sobre o uso do software educacional *Graphmática* para desenvolver o estudo sobre as transformações trigonométricas que ocorrem nas funções seno, cosseno e tangente. A investigação adotou uma abordagem quantitativa e qualitativa. O cenário foi a escola Estadual Presidente Tancredo Neves, localizada na Cidade de Boa Vista, Estado de Roraima. Para uma melhor compreensão do processo, realizou-se um breve relato histórico sobre a dinâmica da inserção do computador nos ambientes sociais e, dentre eles, o espaço educacional. Em seguida, foram apresentados softwares educacionais que assumem características ligadas ao desenvolvimento da aprendizagem da Matemática, dentre os quais, o software *Graphmática*, destacando suas principais características. Abordou-se o processo de ensino e aprendizagem da Matemática, considerando os Parâmetros Curriculares Nacionais para o Ensino Médio e, em especial, o ensino da Trigonometria. Utilizouse de uma amostra de alunos do 2º ano e, dentre o grupo, foram formadas as turmas controle e experimento. O trabalho foi desenvolvido no Laboratório de Informática da escola, com a turma experimento, e, em sala de aula convencional com a turma controle. A avaliação inicial, o perfil do aluno e do professor, bem como os encontros realizados com professores e alunos foram os instrumentos utilizados para definir os componentes das turmas experimento e controle. O resultado da avaliação inicial revelou que o grupo detinha o mesmo nível de conhecimento sobre os conteúdos matemáticos abordados. Desenvolvido o conteúdo proposto, foi aplicado um novo instrumento de avaliação e, de acordo com o resultado da avaliação final, o pós-teste, verificou-se que a turma controle obteve média 4,71 e a turma experimento obteve média 5,61. Os resultados obtidos demonstram que a construção do conhecimento do conteúdo de Trigonometria ocorreu nas duas turmas de maneira bastante semelhante; no entanto, o desenvolvimento realizado no ambiente informatizado destacou-se pelo fato de proporcionar ao aluno mais segurança, maior autonomia e motivação na construção do conhecimento fora ou dentro da sala de aula, induzindo-os a descentralizar as fontes de informações.

Palavras-chave: Educação Matemática, Graphmatica, Ensino de Trigonometria.

#### **ABSTRACT**

This work approaches the insert of resources of the technology computer science in the education atmosphere its contribution for improvement of the teaching process and learning of the Mathematics in the Medium Teaching. An investigation was accomplished on the use of the education software *Graphmática* to develop the study on the trigonometry transformations that happen in the functions seno, cosine and tangente.The investigation adopted a quantitative and qualitative. The scenery was the State School President Tancredo Neves, located in the City of Boa Vista, State of Roraima. For a better understanding of the process it was made an abbreviation report on the dynamics of the insert of the computer in the social atmospheres and, among them, the education space.Afterwards they were presented education softwares that assume linked characteristics to the development of the learning of Mathematics, among the ones which, the software *Graphmática*, detaching their main characteristics. It was approached the teaching process and learning of Mathematics, considering the Parâmetros Curriculares Nacionais for the Medium Teaching and, especially, the teaching of Trigonometry. A sample of the 2nd year-old students was used and, among the group, they were formed the groups control and experiment. The work was developed at the Laboratory of Computer Science of the school, with the group experiment, and in conventional classroom for the control group. The initial evaluation, the student's profile and of the teacher and the encounters accomplished with teachers and students were the instruments used to define the components of the experiment and control groups. The result of the initial evaluation revealed that the group stopped the same knowledge level on the approached mathematical contents. Developed the proposed content, a new evaluation instrument was applied and, in agreement with the result of the final evaluation, the powder-test, it was verified that the control group obtained average 4,71 and the experiment group obtained average 5,61. The obtained results demonstrate that the construction of the knowledge of the content of Trigonometry happened in the two groups in a similar plenty way; however, the development accomplished in the computerized atmosphere stood out for the fact of providing out to the student more safety, larger autonomy and motivation in the construction of the knowledge or inside of the classroom, inducing them to decentralize the sources of information.

**Key Words**: Education software. Teaching of Trigonometry. Effective Learning.

## **LISTAS DE FIGURAS**

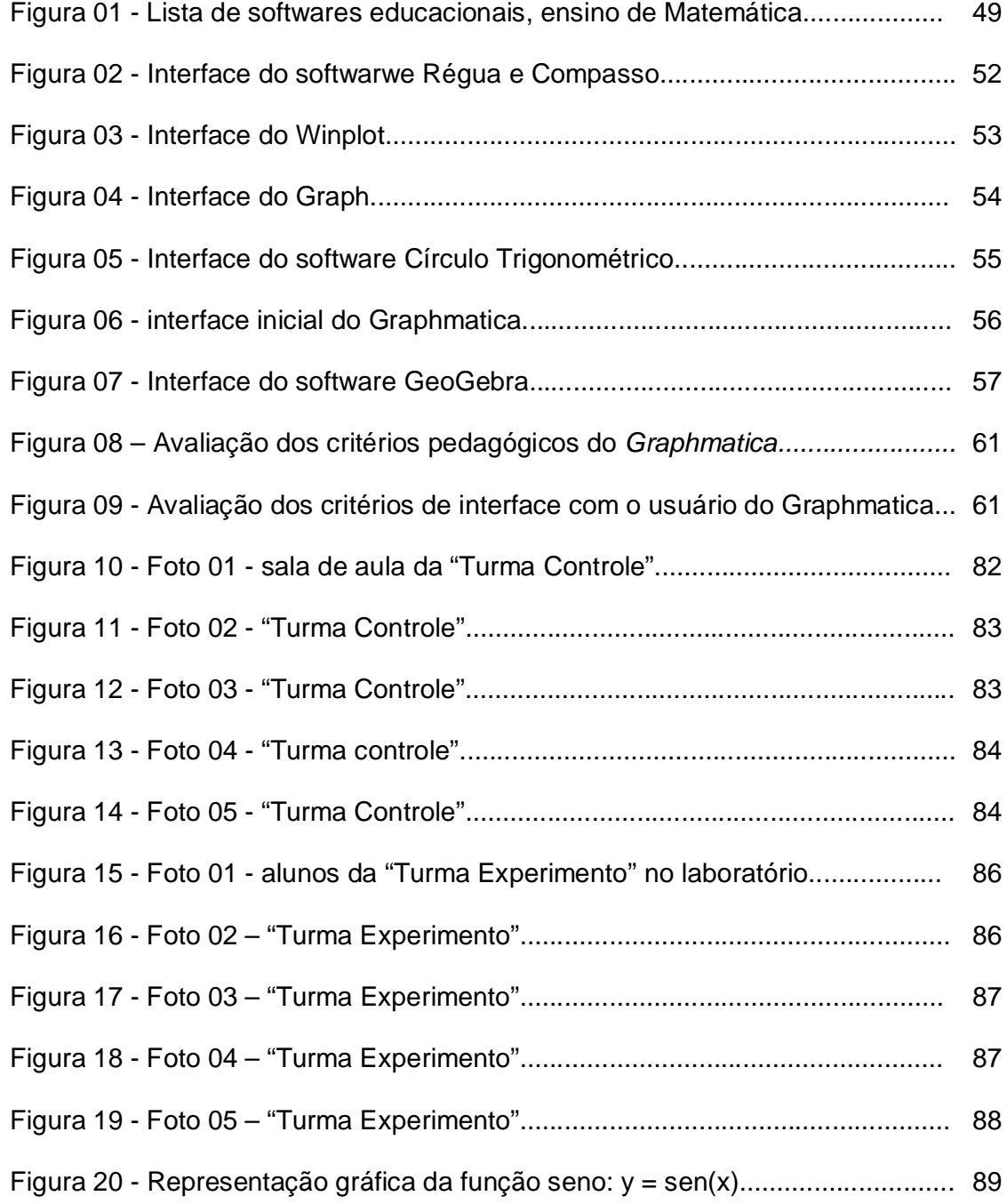

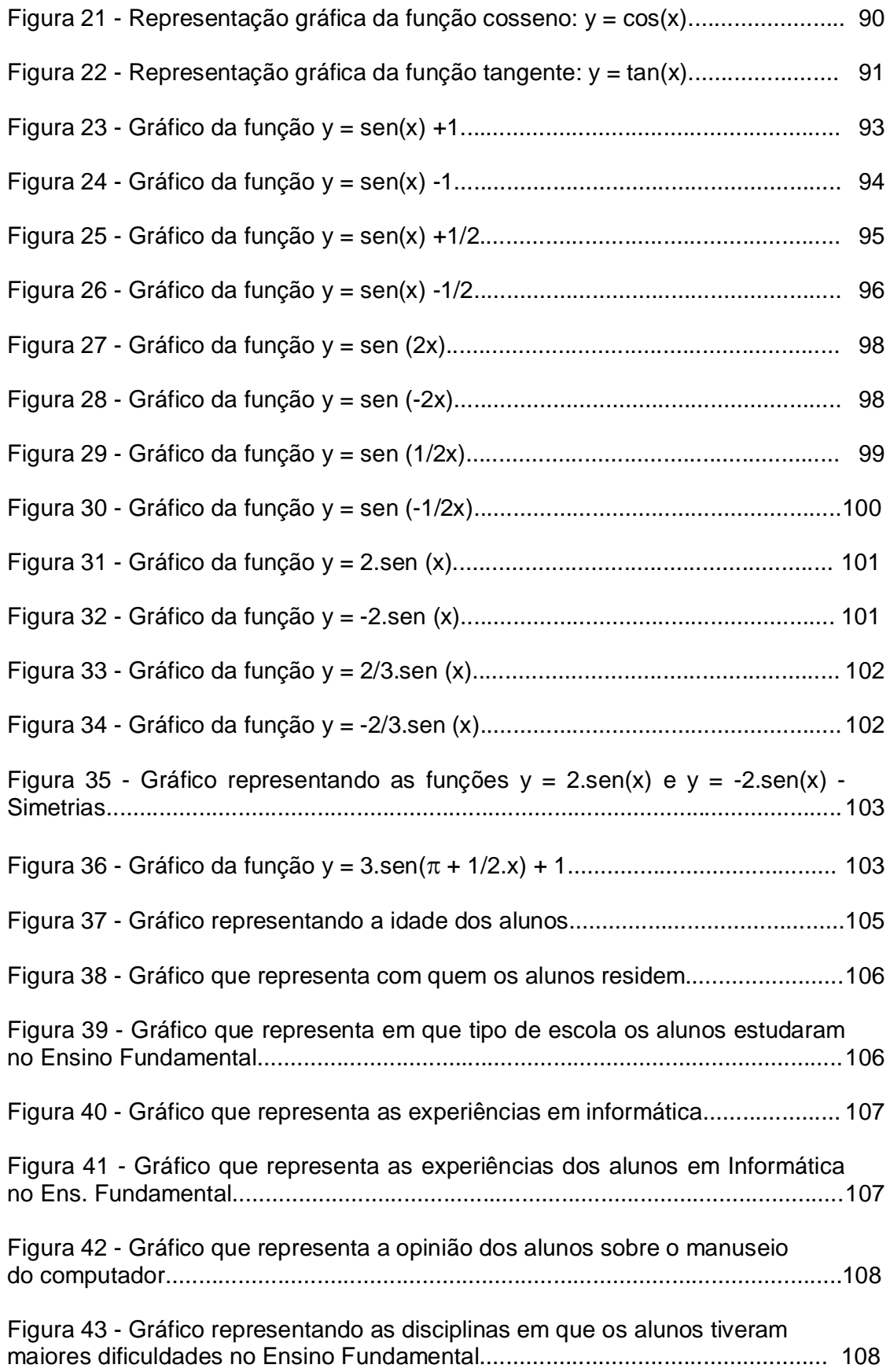

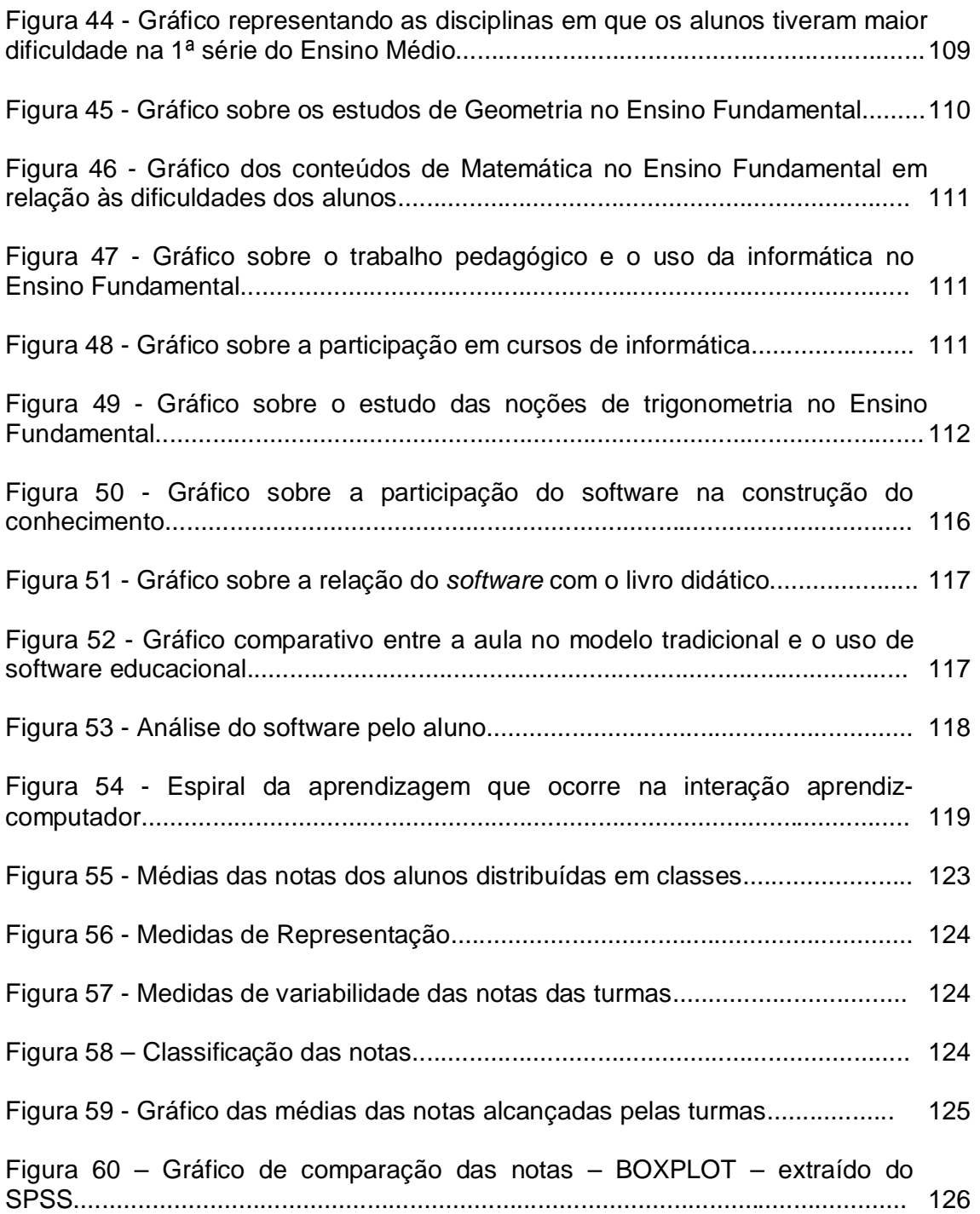

## **SUMARIO**

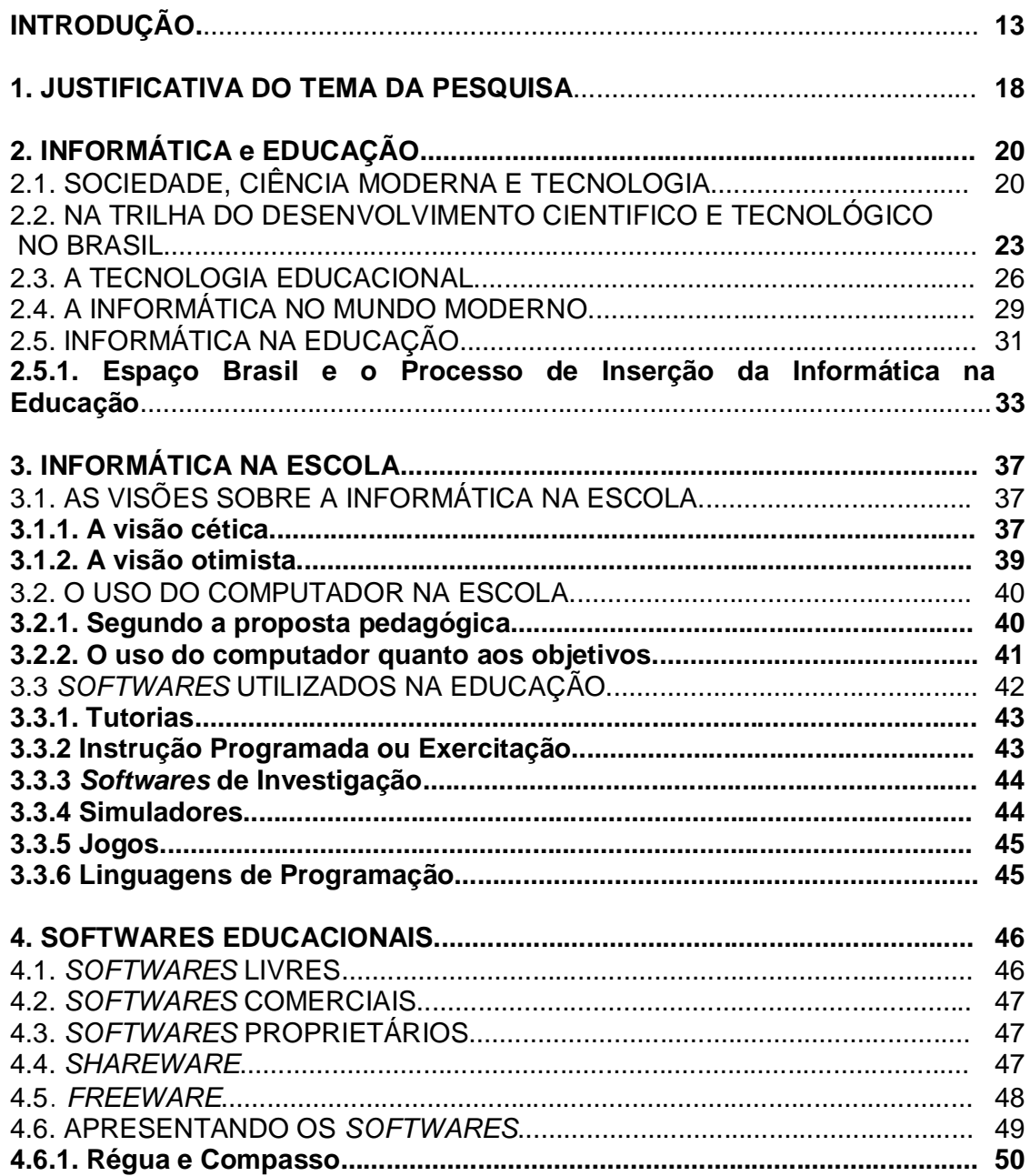

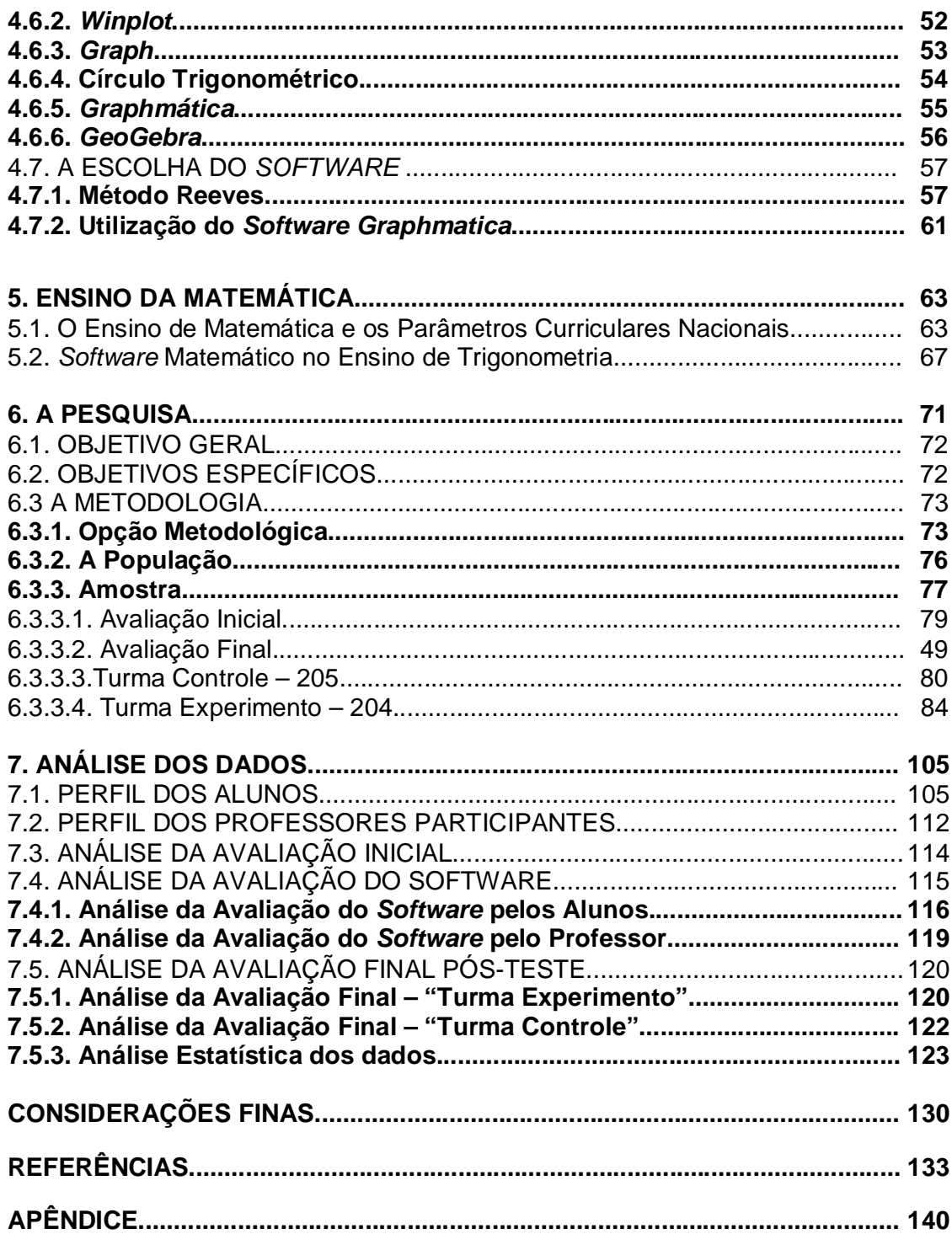

## **INTRODUÇÃO**

A Matemática é uma das importantes áreas do conhecimento na sociedade moderna. Apropriar-se dos seus conceitos e procedimentos matemáticos contribui para a formação do futuro cidadão, que se engajará no mundo do trabalho, das relações sociais, culturais e políticas com os recursos necessários para seu bom desempenho.

A visão da Matemática como uma maneira de pensar, como um processo em permanente evolução, permite ao aluno, dinamicamente, a construção e apropriação do conhecimento.

Nesse sentido e numa visão mais ampla, a Matemática, assim como a educação em geral, deve ser subordinada à noção de cidadania. Dessa forma, a educação para a cidadania deve envolver uma discussão sobre valores pessoais e da sociedade com um todo. A educação deve promover a crítica em relação aos próprios valores que a envolvem (BORBA & PENTEADO, 2007).

Não se pode mais nos dias de hoje, permitir que o processo de ensino e aprendizagem da Matemática continue sendo feito sem o uso dos recursos modernos que a tecnologia oferece. Outras possibilidades e dimensões podem e devem ser exploradas com a finalidade de enriquecer e favorecer o seu ensino.

> Educação é futuro. É nossa missão preparar jovens para o mundo de amanhã. Os programas de matemática são, em sua maioria, justificados exclusivamente porque "no meu tempo se fazia assim". A obsolescência dos programas de matemática é absolutamente injustificável. (D'AMBRÓSIO, 1998, p.15)

Como o autor coloca claramente, a educação não pode ser vista como um processo estanque de visão local e momentânea. Todos devem ter consciência de que educar significa preparar o aluno para participar da vida em sociedade. Desse modo os programas apresentados nas escolas não podem continuar como uma

mera reprodução do que sempre foi visto e feito nas práticas pedagógicas. A escola deve se aproximar da sociedade através da inclusão de novos paradigmas nos processos de ensino e aprendizagem. Os conteúdos propostos devem satisfazer o ingresso das novas tecnologias no seu desenvolvimento, estando sempre relacionados aos interesses sociais de formação do cidadão.

Assim como Borba e Penteado (2007), acredita-se que é nesse sentido que se pode discutir sobre a informática na educação matemática. O acesso à informática deve ser visto como um direito e, portanto, nas escolas públicas e particulares, o estudante deve poder usufruir de uma educação que no momento atual inclua, no mínimo, uma "alfabetização tecnológica" (BORBA & PENTEADO, 2007, p. 17).

A utilização das novas tecnologias de informação e comunicação, como ferramenta, traz uma enorme contribuição para as práticas escolares em qualquer nível de ensino, pois apresenta múltiplas possibilidades que poderão ser realizadas segundo uma determinada concepção de educação que perpassa qualquer atividade escolar.

Nessa perspectiva e numa visão pedagógica, Sancho (2006) esclarece que:

As visões cognitivas de aprendizagem e de ensino, que transformaram o computador em metáfora explicativa do cérebro humano, o vêem como ferramenta que transforma o que toca. O computador não apenas parece capaz de realizar ações humanas (calcular, tomar decisões, ensinar), mas toda a atividade mediada por ele pressupõe o desenvolvimento de capacidades cognitivas e metacognitivas (resolução de problemas, planejamento, organização de tarefas, etc.) Desse ponto de vista, o estudo, a experimentação e a exploração da informação, em qualquer área do currículo escolar, melhora imediatamente a motivação, o rendimento e as capacidades cognitivas do aluno (SANCHO 2006, p. 21)

Para Ponte (2003), as tecnologias da informação e comunicação -TIC's podem contribuir para uma educação mais eficiente em nossa sociedade: a) colaborando para a aprendizagem de diversos conteúdos; b) possibilitando a criação de espaços de interação e comunicação; c) permitindo novas formas de expressão criativa, de realização e de reflexão crítica.

O interesse pelo objeto desta pesquisa é advindo da prática docente de mais de vinte anos no Estado de Roraima, na Educação Básica e no Ensino Superior, onde lecionam-se várias disciplinas que requerem o conhecimento sobre as noções de Trigonometria.

 Observa-se, nesses longos anos de experiência no Ensino Superior, em cursos de formação de professores de Matemática, que os alunos chegam com pouca ou quase nenhuma noção de Trigonometria, gerando dificuldades na aprendizagem de outros componentes da grade curricular do curso ao longo da sua carreira acadêmica.

No Ensino Médio, nas escolas públicas do Estado de Roraima, verifica-se que poucos professores conseguem desenvolver os conteúdos relativos aos elementos trigonométricos, motivados, em parte, pelas oportunidades oferecidas no calendário escolar, que não permitem a concretização desse conteúdo. Em outro viés, verificase que os professores não atendem às exigências do currículo pela simples falta de conhecimento desse objeto matemático.

 Acredita-se que a Trigonometria, diferente do que está previsto nos PCN's (1999), costuma ser apresentada com a ênfase dirigida para os aspectos matemáticos e com uma simbologia complexa, criando, assim, um mito de dificuldade para o seu aprendizado. Tal conteúdo deveria ser amplamente divulgado, de forma simplificada e objetiva, tal a sua importância para o desenvolvimento do pensamento matemático e cognitivo do aluno.

> Outro tema que exemplifica a relação da aprendizagem de Matemática com o desenvolvimento de habilidades e competências é a Trigonometria, desde que seu estudo esteja ligado às aplicações, evitando-se o investimento excessivo no cálculo algébrico das identidades e equações para enfatizar os aspectos importantes das funções trigonométricas e da análise de seus gráficos (BRASIL, 1999, p. 44).

O desenvolvimento da inteligência, assim como das faculdades motoras, ocorre, principalmente, pela ação do indivíduo sobre o seu ambiente físico e social. Assim sendo, uma das principais funções da educação moderna, inclusive da escolarização, é criar oportunidades para que as pessoas desenvolvam integralmente suas potencialidades.

Visualiza-se, num processo mais amplo de ensino e aprendizagem e na construção dos saberes matemáticos, a ocorrência de inúmeros problemas no que diz respeito a uma metodologia que possa responder às inúmeras dificuldades apresentadas pelos alunos no domínio do saber matemático. Num mundo cheio de possibilidades e alternativas para que os problemas do cotidiano sejam resolvidos, verifica-se que a escola continua fechada para as discussões sobre o renovar e o refazer pedagógico da prática docente. A acomodação, o medo de enfrentar o novo e o diferente não nos permitem buscar alternativas que possam tornar o aluno um sujeito capaz, cidadão ativo em plenitude e que consiga interagir produtivamente com o objeto na construção de conhecimento. Sendo assim, essas dificuldades aumentam quando se volta para o objeto matemático, sem conseguir preencher, no Ensino Médio, as deficiências advindas do Ensino Fundamental e torná-lo capaz de gerenciar a própria construção enquanto ser humano.

Há alguns anos, só se resolviam problemas matemáticos de forma convencional. Com o advento das calculadoras, cada vez mais avançadas, os cálculos manuais cederam lugar a fórmulas que, se forem compreendidas na sua origem e dedução, serão utilizadas de forma cada vez mais natural, sem a necessidade de memorização de muitas delas.

Para Rabelo (2002), a Matemática não pode ser considerada um produto escolar, deve ser vista num sentido mais amplo, como um objeto sócio-cultural de conhecimento, fruto do caminhar evolutivo da humanidade. Assim, estando a Matemática presente na vida e no cotidiano das pessoas desde cedo, e caminhando sob os olhares da evolução Matemática e das tecnologias da informação e comunicação através dos tempos, juntaram-se os aspectos interdisciplinares da informática e da educação para construir um ambiente informatizado de aprendizagem, no qual se desenvolveu um curso de trigonometria na construção do conhecimento sobre as transformações trigonométricas das funções seno, cosseno e tangente, utilizando um "software educativo". Ao final da pesquisa, com os dados colhidos, a comparou-se a construção do saber nas modalidades de ensino, o que possibilitou, ao final, uma discussão sobre os subsídios que poderão redirecionar a prática docente na difícil e sublime tarefa do ensino da Matemática.

Nos últimos anos, têm surgido diversos estudos visando diagnosticar e resolver problemas enfrentados pelos alunos no processo de ensino e aprendizagem de conteúdos de Matemática no Ensino Superior e Ensino Médio. As buscas pelas soluções desses problemas levaram diversos estudiosos a lançarem mão dos recursos tecnológicos (*maple*, *graphmática*, *winplot*, etc.), buscando um diferencial na prática pedagógica do professor, para que o ensino da Matemática seja algo bom, prazeroso, com interatividade, com individualidade e que o aluno possa interagir com o meio na construção do próprio conhecimento sobre o objeto matemático, respeitando as suas individualidades.

Este trabalho propõe o estudo de um conteúdo matemático de Nível Médio, por meio de um ambiente computacional, utilizando-se de um "*software* educacional". Para o desenvolvimento deste estudo, o trabalho possui 7 capítulos.

Na parte inicial, são feitas as considerações preliminares sobre o estudo em questão, sendo composto pela introdução e justificativa, capitulo 1, dimensionando a importância do trabalho.

A segunda parte é destinada à fundamentação teórica, constituída de 4 capítulos. No capitulo 2, realizou-se uma explanação sobre as questões que envolvem a relação da informática com o ambiente educacional, levando em conta a sua evolução durante todo o seu processo histórico. No capitulo 3, são discutidos aspectos sobre o processo de ingresso da informática no ambiente escolar e, ao final, apresenta-se a classificação e modalidades dos softwares educacionais. No capitulo 4, são apresentados alguns softwares educacionais habilitados ao desenvolvimento e construção do saber matemático, apresentando-se seus pontos positivos e negativos. Na sequência, ainda no capitulo 4, são feitas as considerações sobre a escolha do *software* "*graphmática*".

Ainda na segunda parte, no capítulo 5, é tratado o tema sobre as questões que envolvem o ensino da Matemática no Ensino Médio, considerando o aporte teórico apresentado nos Parâmetros Curriculares Nacionais – PCN's, documento norteador do processo de construção do currículo do Ensino Médio. Nesse mesmo capítulo, realiza-se uma abordagem sobre alguns trabalhos já apresentados no universo acadêmico cujo foco é a utilização de softwares educacionais no ensino da Matemática, particularmente no ensino de Trigonometria.

A terceira parte do trabalho é destinada à delimitação do problema e à apresentação dos objetivos da pesquisa no capitulo 6. Ainda na terceira parte do trabalho, em seu capítulo 6, é definida a metodologia, cenário, público alvo e a pesquisa propriamente dita.

No capítulo 7, são discutidos os dados coletados com o instrumento de pesquisa.

Finalizando a terceira parte, são feitas as considerações finais e apresentação de sugestões para trabalhos futuros.

#### **1. JUSTIFICATIVA DO TEMA DA PESUISA**

Observando os alunos de Ensino Médio, nota-se que eles apresentam dificuldades em se apropriar com clareza dos conteúdos matemáticos, muitas vezes, causados pela lacuna existente entre o requerido e o conhecimento construído no Ensino Fundamental. Percebe-se nesses anos de prática docente, que a terra árida em que o aluno se encontra, ainda está muito distante do terreno fértil em que ele deveria se encontrar em relação à Matemática, que proporciona ao mesmo um sentimento de angústia, medo dos "monstros" criados nas etapas anteriores de sua formação, alimentando a ide2ia de que a matemática não é para todos, é um privilégio de poucos.

Essa verdade presente na escola, nos dias atuais, por si só justifica esta pesquisa abordando um curso de trigonometria, tratando das transformações trigonométricas das funções seno, cosseno e tangente, num ambiente informatizado, por meio do "*software graphmática*", cuja concepção está voltada para os estudos de temas matemáticos, numa tentativa de buscar soluções e reduzir as dificuldades e os medos criados sobre os "monstros do imaginário", presente no espaço da matemática de cada um. Precisa-se, com as ações de todos os envolvidos, fazer com que os alunos consigam dominar e controlar os seus medos, que passem a entender a Matemática como um instrumento da sua formação pessoal e que está presente na sua vida em todo momento.

Nota-se, enquanto se ministram aulas de Matemática no Ensino Médio, a presença dessa angústia dos alunos, nos processos de construção dos conhecimentos matemáticos, com conteúdos fora da realidade do contexto sociocultural do aluno, numa metodologia que torna o adolescente passivo, tornando-o um cidadão limitado quanto à construção das próprias conquistas sociais. Enfim, tudo isto nos leva a refletir sobre as metodologias que se deve empregar no desenvolvimento do processo de ensino e aprendizagem da Matemática.

Entende-se que, com o emprego de um ambiente informatizado, o aluno pode buscar as informações necessárias para uma compreensão do objeto matemático com o próprio ritmo de assimilação, com uma postura criativa e de envolvimento no processo de ensino e aprendizagem. Fazendo o resgate das lacunas deixadas nas etapas anteriores por meio da abordagem de conteúdos e conceitos já recebidos anteriormente. Assim o aluno será capaz de dirigir a construção de seus saberes, tendo o controle de sua capacidade de se autoavaliar, quando necessário, enfim, adaptar-se à realidade das novas tecnologias da comunicação e informação. "A introdução de novas tecnologias na escola deve ser coerente com um novo modo de agir do professor, favorecendo um ambiente criativo em que a sua ação mediadora possa ser eficientemente exercida" (RIPPER, 1996, p. 66)

É importante observar, segundo Ripper (1996), que a utilização de um ambiente informatizado na escola deve trazer em seu entorno uma mudança na atitude pedagógica, um novo paradigma educacional que procure valorizar a construção do conhecimento pelo aluno, instigando-o à investigação e promovendo a atitude de aprender a aprender. Do contrário, a introdução do computador na escola seria a expressão de uma nova roupagem em um velho corpo, mantendo-se o paradigma anterior (MORAES, 1997).

Espera-se que a realização deste trabalho possa trazer uma contribuição, mesmo que pequena, para a elaboração de novas situações didáticas, com a inclusão de *softwares* educacionais no desenvolvimento do processo de ensino e aprendizagem de conteúdos matemáticos e que conduza os professores e gestores das escolas a uma reflexão sobre a sua prática docente, tornando-a capaz de atender os anseios e necessidades dos alunos nessa fase de formação.

### **2. INFORMÁTICA E EDUCAÇÃO**

*As novas tecnologias... não saíram do nada, repentinamente, com o sinistro objetivo de dominar o mundo. Foram chamadas pela evolução geral da sociedade, percebendo a lógica geral de nossa época. Não podem fixarse a uma estratégia de dicotomia contábil, que visaria reduzir a coluna de efeitos negativos e alongar a de efeitos positivos. O que está em causa é o bloco histórico do qual as novas tecnologias saíram. O futuro só pode ser definido a partir do futuro da própria modernidade.*

Jean Chesneaux

Tendo em vista que um dos objetivos desta pesquisa é investigar a contribuição da informática, por meio de seus softwares educativos, no processo de ensino e aprendizagem da Trigonometria, esboçou-se inicialmente, um breve relato histórico do uso das novas tecnologias, e particularmente, do uso do computador como ferramenta pedagógica na educação e,em especial, nos temas que envolvem a Educação Matemática.

### 2.1. SOCIEDADE, CIÊNCIA MODERNA E TECNOLOGIA

Schaff (1993) e Chesneaux (1995) apontam que o termo "novas tecnologias" é muito maior do que uma simples inovação no campo da ciência e da tecnologia. Ele representa, de forma clara, o crescente domínio do homem sobre a natureza em todos os seus aspectos e com características diversas: microeletrônicos, genéticos e energéticos, resultando em grandes transformações na vida social, econômica, política e cultural.

No alvorecer do capitalismo, o operário produtivo e a ciência estão completamente separados, quando vistos sob a ótica do capitalismo monopolista nesse caso a ciência trabalha contra o operário, ao invés de trabalhar para o aumento da produção e de suas forças. Quase sempre e por todas as partes está dirigida contra estes. Moraes (2000, p. 23), neste caso, diz que: "O saber torna-se instrumento que se pode separar do trabalho e até ser-lhe oposto. Como na produção, a escola também passa por essa divisão do saber".

Assim como a escola, a ciência também não é neutra. Para Gramsci (1981, p.40), a sociedade é o reflexo da concepção de mundo que a classe dominante consegue imprimir e a ciência está inserida nessa concepção dominante, dentro de um determinado período ou época. "A filosofia de uma época não pode ser nenhum sistema individual ou de tendência: ela é o conjunto de todas as filosofias individuais e de tendência, mais as opiniões científicas, mais as religiões, mais senso comum. Assim, a ciência é, também, uma superestrutura".

Anterior ao processo de industrialização, a manufatura caracterizava o saberfazer centrado no trabalhador, que utilizava suas ferramentas como instrumento que o auxiliava no processo de trabalho. O trabalhador tinha o domínio sobre os instrumentos, pois eles se amoldavam à habilidade do produtor. Com o advento da industrialização, o setor produtivo sofreu uma forte transformação, passando dos meios tradicionais de trabalho à maquinaria, que se encaixava perfeitamente dentro do modo de produção. Esse processo de transformação teve seu ponto de maior evidência quando ocorreu a introdução da automação industrial de base na microeletrônica, no processo produtivo.

Nesse sentido, compartilha-se com as idéias de Moraes (2000, p. 18), que retrata Kawamura, quando escreve que:

> No processo de expropriação do conhecimento do trabalhador pelo capitalista, dá-se a autonominação crescente do complexo tecnológico em relação ao trabalho. Essa autonomia, contudo, não significa uma simples separação, mas a subordinação do trabalho (vivo) à maquinaria (trabalho morto).

No século XX, fortemente caracterizado pelo capitalismo monopolista, a absorção da Ciência e da Tecnologia, bem como a sua expansão, levaram ao processo de alienação do trabalhador. Nessa nova sociedade, o conhecimento passou a ter um valor sob o controle da burguesia dominante, sendo elemento que possibilitava uma maior produtividade, lucros crescentes e hegemonia (SARUP apud MORAES, 2000).

Firmando-se como uma superpotência, após a Segunda Guerra Mundial, os EUA implantaram a chamada política da Guerra Fria contra a União das Repúblicas Socialistas Soviéticas - URSS, confrontando-se o pensamento ideológico e militar. Para fazer frente a essa política da Guerra Fria, a geopolítica dos Estados Unidos da América, presente no Plano Marshall compreendia três grandes eixos principais:

- 1. no âmbito militar, a ênfase era dada na eliminação dos regimes não praticados pela maioria dos países do ocidente;
- 2. no plano econômico, voltava-se para a reconstrução da Europa;
- 3. no campo político, havia o combate ao comunismo e cooptação do ideal do progresso.

Em consequência dessas medidas, avolumaram-se as grandes descobertas das Ciências e Tecnologias, surgindo as novas indústrias de semicondutores, aviões a jato, energia nuclear, computadores e o avanço da indústria bélica. As descobertas do setor militar eram transferidas ao setor civil e quando este inventava algo novo que interessasse à área militar era imediatamente transferido ao setor militar.

O computador deixou de ser objeto de desejo e restrito à alta ciência e às organizações militares; exército, marinha e aeronáutica, passaram a se infiltrar no mundo dos negócios, da pesquisa universitária e industrial. Pois as pesquisas se voltaram para o desenvolvimento de microcomputadores.

Com o fim da Guerra Fria, implantada pelo neoliberal Ronald Reagan, as bases de sustentação das estruturas existentes, sejam nas relações internacionais ou nas questões internas de cada país foram expurgadas. Para *Hobsbawn,* citado por Moraes:

> o que restou foi um mundo em desordem e em colapso parcial, porque nada havia para substituí-los. A ideia, alimentada por pouco tempo pelos porta-vozes americanos, de que a velha ordem bipolar podia ser substituída por uma nova ordem baseada na única superpotência restante, logo se mostrou irrealista (*HOBSBAWN* apud MORAES, 2000, p.21).

Com a crise do nacionalismo, a partir do inicio dos anos 1990, a globalização impôs novas lógicas, novas idéias, novas táticas, favorecendo as novas alianças de bases e estratégicas nos níveis econômicos, sociais e políticos. A não-residência fixa da produção produziu e produz uma forte competição econômica, gerando conflitos comerciais e que passam a determinar a política científica e tecnológica e, por consequência, as suas articulações com a educação também se modificaram.

> O saber continuamente retirado da prática do trabalhador e reelaborado e sob novo caráter passa a compor o acervo científico e tecnológico. Nessa condição retorna e age sobre o trabalhador, na qualidade de ciência e tecnologia, como algo estranho e autoritário, vinculado aos interesses do capital. Evidentemente, a extração, elaboração e aplicação do saber no processo de trabalho e mediatizado pela prática de pesquisadores, especialistas e técnicos, em órgãos e institutos de pesquisas (KAWAMURA, 1990, p. 49).

Os grandes grupos econômicos passaram a ter mais importância nas relações comerciais e políticas entre os países. O Estado definia e praticava as ações de investimentos na produção de ciências e tecnologias C & T. Nessa nova ordem, os grandes grupos econômicos passaram a reproduzir a sua liderança mundial, no intuito de manter e aumentar a distância tecnológica existente entre os países desenvolvidos dos demais. IssoResultou, na grande dependência econômica, política e cultural dos povos menos desenvolvidos. (MORAES, 2000)

A informática é resultado desses grandes esforços praticados pelos setores responsáveis pela pesquisa e desenvolvimento - P&D e pela produção de (C&T) para a emancipação tecnológica.

# 2.2. NA TRILHA DO DESENVOLVIMENTO CIENTÍFICO E TECNOLÓGICO NO **BRASIL**

O desenvolvimento científico – tecnológico brasileiro tem suas origens na proposta de criação do Conselho Nacional de Pesquisa, enviada ao Congresso Nacional em 1949, através da mensagem do Presidente da República, Eurico Gaspar Dutra, cujo objetivo principal era propiciar ao país o desenvolvimento econômico do pós-guerra observado em diversos países, principalmente nos EUA, França, Inglaterra e outros (FERNANDES & SOBRAL, 1999).

As bases da produção industrial já vinham sendo edificadas desde os anos de 1942, com a criação da Companhia Siderúrgica Nacional – CSN, o Banco Nacional de Desenvolvimento Econômico e Social – BNDES, a Companhia Vale do Rio Doce, o Instituo Nacional de Tecnologia, a Petrobras e algumas escolas de notáveis para a época, como a Escola Politécnica de São Paulo.

A criação do Conselho Nacional de Pesquisa – CNPq, em 1951, sem dúvida foi a primeira atitude governamental na tentativa de prover o País de uma organização dirigida à formação de cientistas e à produção de "Ciência e Tecnologia" (C & T). Com a criação em 1952, da Coordenadoria de Aperfeiçoamento de Pessoal – CAPES, o Estado reforçou a intenção política de propiciar bases para a produção de Ciência e Tecnologia que, utilizando os instrumentos de bolsas de estudos e auxílios à pesquisa criou as condições necessárias para a capacitação docente.

O inicio da década de 1960 ficou caracterizado pela falta de um modelo normativo, levando a um conjunto de iniciativas individuais, pontuais, desconexas e descontínuas na formação de pesquisadores e no apoio à criação e fortalecimento de grupos científicos.

O Instituto Nacional de Matemática Pura e Aplicada – IMPA, foia primeira instituição criada, pelo CNPq, com o objetivo de fomentar a pesquisa científica em Matemática e a formação de novos pesquisadores, bem como para a difusão e o aprimoramento da cultura Matemática em todo o país.

Dentre tantas instituições voltadas para a pesquisa científica no Brasil, citase: o Centro Brasileiro de Pesquisas Físicas, que se destaca pela pesquisa e pela organização dos seus trabalhos em física experimental; o Laboratório Nacional de Computação Científica – LNCC, instituição de pesquisa do Brasil especializada em computação científica, que tem no seu programa de pós-graduação *strictu senso,*  em nível de Mestrado e Doutorado, a busca pela excelência na formação multidisciplinar de recursos humanos; o Instituto Nacional de Pesquisa da Amazônia – INPA, criado pelo Governo Federal para a realização de pesquisa na Amazônia legal direcionada para a melhoria da qualidade de vida da população dessa região, sendo destaque mundial em Biologia Tropical; outra instituição que se destaca é o Instituto Nacional de Pesquisas Espaciais - INPE, responsável pelas pesquisas voltadas para o estudos dos fenômenos que ocorrem na atmosfera e no espaço exterior.

O Brasil, como o resto do mundo, vivem um período bastante influenciado pelo confronto entre o ocidente e os países do leste europeu, representados pelas superpotências, os EUA, liderando os países do ocidente e pelo leste europeu a URSS, a chamada "Guerra-Fria", colocou a ciência a serviço do Estado e, principalmente voltada para o campo militar. A ciência, sobretudo, a informática, passou a ser vista como uma atividade de Estado, de Segurança Nacional, situação evidenciada a partir dos anos 1970. Além do aspecto estratégico, a participação do Estado como organismo propulsor na produção de C&T seria o de atuar como agente no desenvolvimento econômico, social e cultural.

A política científica e tecnológica rompem com os processos até então empregados nessa área, com a implementação do programa Estratégico de Desenvolvimento do Governo Federal que definiu, de maneira clara, pela primeira

vez, uma política de C&T. A partir do PED, os planos desenvolvidos em C&T foram (PR-SCT, 1991, p.6-13):

- Programa Estratégico de Desenvolvimento – PED (1968-70);

- I Plano Nacional de Desenvolvimento I PND (1972-74) e o I plano Básico de Desenvolvimento Científico e Tecnológico – I PBDCT (1973-74);

- II Plano Nacional de Desenvolvimento – II PND (1975-79) e o II Plano Básico de Desenvolvimento Científico e Tecnológico – II PBDCT (1975-79);

- III Plano Nacional de Desenvolvimento – III PND (1980-85) e o III Plano Básico de Desenvolvimento Científico e Tecnológico – III PBDCT (1980-85);

- I Plano Nacional de Desenvolvimento da Nova República – I PND-NR (1986- 89).

A principal característica do PED foi estabelecer, pela primeira vez, um marco normativo para a área de Ciência e Tecnologia, definindo-o de vez como objeto da política governamental.

Com a criação do Ministério da Ciência e Tecnologia – MCT, em 15 de março de 1985, ficou sob sua competência: o patrimônio científico e tecnológico e seu desenvolvimento; a política de cooperação e intercâmbio a esse patrimônio; a definição da Política Nacional de Ciência, Tecnologia e Inovação, da Política Nacional de Informática, da Política Nacional de Pesquisa, Desenvolvimento e coordenação de políticas setoriais. O Governo Federal ofereceu, aos grupos envolvidos nos Programas de Desenvolvimento - P&D e pesquisa em Ciência e Tecnologia - C&T, a possibilidade de financiamento na área de pesquisa em Ciência e Tecnologia, com regras bem definidas e organismos específicos para financiar essas pesquisas e investimentos.

Para complementar a política de incentivo à pesquisa e de investimentos em novas tecnologias e, em especial, na área de tecnologia digital, o Presidente da Republica instituiu o Programa de Apoio à Pesquisa e Inovação em Tecnologias Digitais de Informação e Comunicação – ProTic, procurando colocar o Brasil mais próximo dos países mais desenvolvidos nesse setor. Esse fato ocorreu em junho de 2009 (BRASIL, 2009).

No Estado de Roraima, destaca-se a Fundação de Meio Ambiente, Ciência e Tecnologia e a Sociedade Roraimense de Ciências, como instituições voltadas para o desenvolvimento e a pesquisa em ciência e tecnologia.

As ações governamentais de inclusão digital no Estado de Roraima são oriundas de programas da esfera federal e operacionalizados no Estado pela Fundação Universidade Virtual de Roraima – UNIVIRR. Dentre eles se destaca: o Proinfo, o Profuncionário e o programa Um Computador por Aluno – UCA, que são responsáveis pela capacitação do servidor público e da comunidade em geral na utilização das ferramentas tecnológicas de apoio profissional e pessoal.

Apesar do investimento do setor oficial e do discurso de que o desenvolvimento em C&T produzirá, no futuro, uma maior participação de todos, de maneira a democratizar o acesso a essas tecnologias, o que se vê é que essas políticas são mais elitistas do que democratizadoras.

#### 2.3. A TECNOLOGIA EDUCACIONAL

A tecnologia gerou e gera inquietações na sociedade, particularmente no setor educacional. Essas inquietações são fortemente baseadas em superstições e preconceitos desmedidos, os quais devem ser eliminados, já que a tecnologia por si só não é perversa, não é constrangedora, não é contraditória (SANCHO, 2001).

Os relatórios produzidos pelo Programa de Desenvolvimento das Nações Unidas, os quais inferem sobre desenvolvimento humano, revelam que, desde os anos de 1999, o mundo vive um período de grandes avanços tecnológicos, provocando a quebra no sentido de espaço, tempo e fronteiras, aflorando a ideia da criação de um ambiente globalizado. Contudo, observa-se que esse ambiente não aceita qualquer pessoa como seu cidadão.

As TIC's, como qualquer outro tipo de tecnologia, não são neutras e, em virtude dessa não-neutralidade, sustentam consigo inúmeras implicações nas questões sociais, educacionais e culturais, trazendo em seu bojo grandes opções de acesso às informações. Segundo Sancho (2001), é fácil observar alguns paradoxos relacionados à questão da facilidade de acesso à informação:

- a confiabilidade nas informações encontradas;
- o acesso às informações não garante a apropriação de novos conhecimentos e descobertas, nem a solução dos problemas sociais;
- a ausência do poder de decisão que, na maioria das vezes, colabora para uma postura de cinismo e desinteresse por parte da sociedade.

A tecnologia, como objeto de estudo ou como disciplina acadêmica teve sua origem nos Estados Unidos da América, a partir da década de 1940, com os cursos projetados e destinados aos especialistas militares durante a II Guerra Mundial. Os estudos já realizados apontam que a tecnologia educacional ocorreu pela primeira vez, como matéria, dos currículo acadêmico nos estudos de Educação Audiovisual da Universidade de Indiana, em 1946.

As TIC, voltadas para a educação escolar, estão inseridas em um conjunto maior de tecnologias, denominadas tecnologias educacionais. Segundo Sancho (2001), são consideradas tecnologias educacionais:

- instrumentos quadro de giz, computadores, retroprojetores, lápis, caneta, livros, projetores de multimídia, dentre outros;
- tecnologias simbólicas exemplos: representações simbólicas, o conteúdo curricular, linguagem;
- tecnologias organizadoras exemplos: gestão e controle do professor, da disciplina e da aprendizagem.

Sancho (2001) revela que, sendo a escola solução para as necessidades de educação de todos os cidadãos em determinadas idades, a ela também deve ser considerada uma tecnologia. Àquelas pessoas envolvidas no processo educacional, as quais consideram o uso de qualquer tecnologia na escola como perigosa, Sancho (2001) classifica como tecnófobos.

As posições contrárias ao uso das tecnologias nas transformações sociais não são exclusividades nossas e da atualidade. Houve reações de filósofos como Sócrates, que repelia a escrita ao considerar que "se os homens aprendem a escrita, o esquecimento será implantado na alma [...]". O uso generalizado da imprensa foi considerado um perigo pelas pessoas que se dedicavam ao ensino, por considerá-la uma ameaça à autoridade do professor. Hoje, o computador continua provocando sentimentos diversos quanto a sua utilização na educação (SANCHO, 2001).

Pode-se verificar, em diversos estudos e pesquisas realizadas que, para cada nova tecnologia, há o despertar de reações de aceitação e de repulsa. Numa palestra realizada pelo professor Rubens Sampaio, em março de 2003, quando presidia a Sociedade Brasileira de Matemática Aplicada e Computacional, foi retratada essa situação, apresentando comentários produzidos em diferentes períodos sobre Tecnologias educacionais:

Os estudantes de hoje não sabem preparar cascas de árvore para resolver seus problemas. Eles dependem de lousas que são muito caras. O que farão se a lousa cair e quebrar? Não serão capazes de escrever|(TEACHER CONFERENCE,1703, apud BATISTA, 2004, p. 24).

Os estudantes de hoje dependem demais de papel. Não sabem escrever em uma lousa sem se sujarem completamente de poeira de giz. Nem são capazes de limpar uma lousa apropriadamente. O que farão eles se o papel acabar? (PRINCIPAL ASSOCIATION, 1815, apud BATISTA, 2003, p. 24).

Os estudantes de hoje dependem demais de tinta. Não sabem usar um canivete para apontar um lápis. Caneta e tinta jamais substituirão o lápis (NATURAL ASSOCIATION OF TEACHER, 1907, apud BATISTA, 2004, p. 24).

Os estudantes de hoje dependem demais de tinta comprada em lojas. Não são capazes de confeccionar sua própria tinta. Quando a tinta acaba, eles não podem escrever até poder comprar mais tinta. Esta situação prejudica a educação moderna (THE RURAL AMERICAN TEACHER, 1929, apud BATISTA, 2004, p. 25).

Os estudantes de hoje dependem demais de canetas-tinteiro. Eles já não são capazes de escrever com pena. Os pais não deveriam permitir tais luxos em detrimento da aprendizagem de como viver no mundo dos negócios, que não é tão extravagante (PTA GAZETTE, 1941, apud BATISTA, 2004, p. 25).

Esferográficas arruinarão a educação nos EUA. São descartáveis. As virtudes de economia e fragilidade serão também descartadas. Felizmente, as firmas e os bancos jamais permitirão o uso de tais objetos de luxo (FEDERAL TEACHER, 1950, apud BATISTA, 2004, p. 25).

Os estudantes de hoje são muito dependentes de calculadoras (ANÔNIMO - 2003, apud BATISTA, 2004, p. 25).

Aqui se adota uma postura diferente da de um tecnófobo. Entende-se que as TIC, como instrumentos, podem abrir várias oportunidades e, conforme Papert (1994), possibilitam ações que contribuam para a melhoria na qualidade do processo de ensino e aprendizagem dentro de um ambiente capaz de criar uma mídia pessoal com grandes possibilidades de estilos individuais.

As modernas tecnologias – multimídia, internet, telemática – revelam novas formas de ver, ler e escrever e, por consequência, um pensar e agir diferente de antes. O manuscrito ou mesmo um texto datilografado é diferente do produzido em um editor de texto. Essa diferença provoca no indivíduo maneiras diferentes de ler e interpretar o que escreve (FROES, 1998).

#### 2.4. A INFORMÁTICA NO MUNDO MODERNO

A Tecnologia Informática - TI vem, nos últimos dez anos, transformando-se muito rapidamente. Isso muito se deve ao forte investimento do setor público e/ou privado, pelo grande anseio da população por produtos de melhor qualidade e que atendam as suas necessidades domésticas, de trabalho e do ambiente escolar. Segundo Gianolla:

> O uso da Tecnologia Informática no ambiente doméstico alterou o modo de lazer das crianças e adultos com a utilização de jogos, simuladores e dos diversos ambientes na Internet e tornou-se recurso adicional para pesquisa e trabalhos escolares, como editores de texto e programas para desenho, enciclopédias eletrônicas, sites da rede mundial e jogos educativos (GIANOLLA, 2006. p.24).

Efetivamente, os avanços ocorridos no setor da Tecnologia Informática têm ocasionado diversas mudanças nas relações pessoais, diminuindo distâncias, possibilitando troca de informações entre pessoas que dificilmente teriam condições de manterem contato pessoal. Isso tornou o computador um instrumento que, paradoxalmente, caracteriza e padroniza culturas e costumes existentes no mundo (GIANOLLA. 2006).

A invasão das TIC's, o computador e a internet, no ambiente doméstico, provocam um sentimento de falta de privacidade com o acesso de pessoas a espaços que outrora eram reservados às pessoas mais íntimas, mesmo quando esse acesso se dá remotamente. Contudo, esse sentimento de perda de privacidade não impede e não deixa de ser estimulante e desafiador, pois o uso das TI's, traz possibilidades de constantes renovações e mudanças em seus ambientes. "Certamente, estamos falando de um ambiente estimulante, motivador, desafiador e dinâmico, mas também sem censuras, repleto de informações fluidas e superficiais, duvidosas e contraditórias" (GIANOLLA, 2006, p. 25).

No ambiente familiar, o ingresso do computador e, como consequência, o uso da internet, têm provocado mudanças nas relações entre pais e filhos, fato que traz satisfação desses com seus filhos e filhas, por estarem quebrando barreiras e comunicando-se com outras pessoas, descobrindo coisas, conhecendo novos elementos e fatos, bem como aproximando-se de informações de mundos distantes. Ao mesmo tempo ficam preocupados com esse ambiente, pois constatam que ele carrega consigo informações não confiáveis, preconceituosas e perigosas. E, muito

mais grave, percebem a quebra do controle de saber o que os filhos e filhas estão acessando na rede.

No ambiente de trabalho, as TIC's deixaram de ser instrumentos dedicados a organizar e manusear grandes volumes de informações centralizadas. Hoje, é um instrumento de trabalho individual, mesmo nas grandes empresas (Gates apud Gianolla, 2006). A característica básica de uma sociedade baseada na informação, no conhecimento é a valorização do capital intelectual, fonte principal de poder. A informação está transformando-se num dos alicerces da sociedade industrial moderna.

> Com a revolução na informática, o poder de acesso à informação dá novas formas ao trabalho, direcionando o homem e a mulher a deslocarem-se, cada vez mais, para setores onde as características humanas são imprescindíveis, deixando o trabalho rotineiro e manual mais automatizado (GIANOLLA, 2006. p.29).

As mudanças não ocorrem somente nessa perspectiva. As pequenas funções do trabalho não formal também são afetadas. Atividades que eram delegadas a profissionais especialistas, com o advento de diversos aplicativos disponíveis em grande parte dos microcomputadores atuais, possibilitam um leque de oportunidades em diversos campos de trabalho ao cidadão comum. Assim, se envolvem, cada vez mais, e de maneira individualizada em atividades que até bem pouco tempo eram executadas por terceiros.

O cidadão comum passa a executar tarefas de editoração de textos, atividades no campo da fotografia digital, desenho gráfico, cópias de documentos, na propaganda, no comércio digital e em outras atividades exigidas pelo mundo moderno, emergindo debates sobre questões, por exemplo, relativas a direitos autorais e impondo a todos responsabilidades e habilidades de criação e produção, aumentando, mesmo que superficialmente, a necessidade de conhecimento sobre trabalhos estéticos e gráficos. "A tecnologia informática está alterando os aspectos mais profundos de nossa vida e condição humana: como tratamos a saúde, como nossos filhos estudam [...] quais vozes serão ouvidas e até como as nações vão se formando" (DERTOUZOS,1997).

Dertouzos (1997) revela que a presença da informática e do computador está no cotidiano de qualquer cidadão, quando compramos uma mercadoria numa loja ou supermercado, quando se participa de um processo eleitoral, quando recolhem-se os impostos, nos processos de estatísticas censitárias ou de opinião pública, na programação da TV, na presença na escola, no controle dos repasses públicos, enfim, a TI se faz fortemente presente no ambiente da cidadania. O cidadão, hoje, é indissociável do computador e da informática nas suas relações de cidadania com o estado, que o controla de todas as formas, ou nas relações privadas do dia-a-dia.

Como se observa, o computador e a informática, as TI's, estão presentes na vida de qualquer cidadão, seja esta relação realizada nos diversos ambientes da sociedade, e não é diferente no ambiente educacional, que sem dúvida sofreu e sofre influências destas tecnologias. Fato que passaremos a abordar de maneira particular a seguir.

#### 2.5. INFORMÁTICA NA EDUCAÇÃO

Nessas ultimas décadas, o mundo vem sofrendo grandes transformações, principalmente nos aspectos relacionados à nossa vida e as TIC's, o computador e a informática, sem dúvida, são elementos de grande responsabilidade nessas transformações, seja no ambiente doméstico, no ambiente de trabalho, no ambiente de cidadania ou no ambiente educacional.

Para compreender esses processos de transformação e a inserção do computador e da informática na educação, é necessário que se conheçam alguns marcos da trajetória através da qual a informática e o computador se desenvolveram até chegar aos dias atuais.

Não se pode dissociar a história da informática e do computador da história da humanidade, quando ela é concebida como sendo a ciência da informação.

A evolução da sociedade parte da contagem através dos dedos das mãos para cálculos mais complexos, em consequência de situações novas e que não poderiam ser resolvidas com os métodos até então empregados. Surgiu o Ábaco como o primeiro instrumento de cálculo e que foi utilizado por mais de cinco mil anos e ainda hoje é usado em determinadas regiões do mundo, como o Japão, China, Índia, Rússia, entre outros (MORAES, 2000).

Em 1642 Pascal, inventou a máquina Pascaline, que era capaz de efetuar cálculos envolvendo soma e subtração por meio de engrenagens mecânicas, sendo aperfeiçoada pela máquina de calcular de Leibnitz, que em 1671, adicionouà maquina de Pascal os recursos de multiplicação e divisão.

Charles Babbage, nesse processo de evolução, em 1823, projetou a máquina diferencial e a máquina analítica, que inspiraram o desenvolvimento de equipamentos nos anos seguintes. Herman Hollerith é considerado o pai do computador. Ele, com a necessidade de tabular os dados colhidos no censo realizado nos Estados Unidos da América, criou, em 1880, a máquina para tabular, sendo a primeira a utilizar o cartão perfurado. Com o sucesso obtido, Hollerith procurou inserir o seu invento nas aplicações comerciais.

Com o nascimento e a evolução da eletrônica moderna, ficou possível resolver situações - problemas relacionados à comunicação, no processamento e ao armazenamento de dados, pouco viável nos meios de mecanismo eletromecânico. No período de 1906, Lee De Forest, engenheiro mecânico, inventou a válvula eletrônica. Surgiu nessa década, ainda como fato relevante para a área de informática, a *International Business Machines Corporation*, a IBM, conhecida mundialmente até os dias de hoje.

No decorrer do século XX, destacou-se entre tantos fatos relevantes nesse setor: a criação do ENIAC, em 1946, primeiro computador de grande porte desenvolvido no mundo, com o objetivo de calcular tábuas de bombardeamento e disparo. Foi desenvolvido na Universidade da Pensilvânia pelos cientistas John Mauchly e J. Presper Eckert em 1943.

Os avanços tecnológicos seguintes, implementados pela ciência, possibilitaram a substituição da válvula por circuitos integrados e, mais tarde a utilização do silício na confecção dos componentes internos dos computadores possibilitou, desde então, a redução no tamanho dos computadores com o aumento da capacidade de comunicação e de armazenamento de dados e consequente redução de seu custo (MORAES, 2000).

O avanço tecnológico possibilitou a inserção do computador em ambientes dos diversos setores da sociedade, em que até então, não era permitido o acesso, seja pelos elevados custos, seja pelo grande espaço que esses equipamentos necessitavam para a sua acomodação, entre outros fatores. Entre estes novos ambientes de utilização do computador e da informática, revelou-se o espaço destinado à educação e, em especial, à escola. No tópico seguinte, aborda-se a temática relativa à inserção da informática na educação no espaço Brasil.

### **2.5.1. Espaço Brasil e o Processo de Inserção da Informática na Educação**

As primeiras investigações sobre o uso do computador na educação brasileira apareceram na Universidade Estadual de Campinas – UNICAMP, na Universidade Federal do Rio de Janeiro – UFRJ e na Universidade Federal do rio Grande do Sul – UFRGS (MORAES, 1997).

De acordo com o Livro Projeto EDUCOM, esses primeiros passos foram dados pela USP de São Carlos, que usou computadores no ensino de física em 1971, em um seminário promovido em colaboração com a Universidade de Dartmouth/EUA. Nesse período, tinha-se o computador como objeto de estudo e pesquisa, propiciando uma disciplina voltada para o ensino de informática (NASCIMENTO, 2007).

Em 1975, Seymour Papert e Marvin Minsky, cientistas criadores de uma nova perspectiva em inteligência artificial, visitaram a UNICAMP, em Julho, para desenvolver ações de cooperação técnica voltadas para as questões da inteligência artificial no ambiente educacional. Ainda no ano de 1975, um grupo de pesquisadores da UNICAMP, coordenados pelo professor Ubiratan D'Ambrósio, do Instituo de Matemática, Estatística e Ciências da Computação, lançaram o documento "Introdução de Computadores nas escolas de 2º Grau". Em fevereiro e março do ano seguinte, pesquisadores da UNICAMP visitaram o MEDIA-Lab do Instituto de Tecnologia de Massachusetts nos Estados Unidos da América – MIT/USA. Ao regressarem, realizaram as primeiras investigações sobre o uso de computadores na educação, com o incremento de uma linguagem de programação chamada Logo.

Conforme Nascimento (2007), foi realizado, em 1981, o I Seminário Nacional de Informática na Educação, com o objetivo de inserir a comunidade educacional na discussão desse tema. O seminário foi idealizado e promovido pela SEI<sup>1</sup> do Ministério da Educação e pelo CNPq, que conseguiu reunir na Universidade de Brasília pesquisadores, especialistas nesta área, nacionais e internacionais nessa área, o que representou o marco inicial das discussões sobre a informática na educação estabelecendo posições quanto ao uso do computador como ferramenta auxiliar no processo de ensino e aprendizagem.

 1 SEI – Secretária Especial de Informática

Nesse primeiro fórum, foram apresentadas recomendações advindas das avaliações efetuadas pelos participantes daquele encontro. Conforme Oliveira (2006), para os participantes do seminário, percebe-se que, no Brasil;

> a. persiste um quadro de graves desequilíbrios na oferta de oportunidades educativas, em prejuízo do acesso universal à escola elementar;

> b. e que, ao mesmo tempo, se requer melhor desempenho e qualidade dos níveis médio e superior ante o avanço dos padrões tecnológicos e organizacionais do mundo do trabalho e das relações societárias;

> c. que, neste sentido, é maior a deficiência das instituições educacionais para preparar as pessoas para criar, utilizar e conviver com os recursos e a organização das redes informacionais.

#### Eles recomendaram:

a. que as atividades de informática na educação sejam balizadas por valores culturais, sociopolíticos e pedagógicos da realidade brasileira; b. que os aspectos técnicos – econômicos ( custos, volume de inversões, tecnologia e relações interindustriais ) sejam equacionados, não em função das pressões do mercado, mas em função dos benefícios socioeducacionais que um projeto desta natureza possa gerar e em equilíbrio com outros investimentos em educação no país; em especial que o fator custo não seja impeditivo da implantação da fase experimental do processo.( Seminário de Informática na Educação, I E II, 1982, apud OLIVEIRA, 2006, pp. 33-34)

Fruto das recomendações contidas no documento final do seminário realizado na Universidade de Brasília foi criada, em 1983, no âmbito da SEI, a Comissão Especial nº. 11/1983 – Informática na Educação – CE/IE, por meio da Portaria SEI/CSN/PR<sup>2</sup> nº. 001/1983 que, segundo Moraes (1997), tinha a função de propor a orientação básica da política de utilização das tecnologias da informação no processo de ensino e aprendizagem, em consonância com as diretrizes do Plano setorial de Educação, Cultura e Desportos, apresentando o documento Projeto EDUCOM<sup>3</sup>. Esse projeto se identificava como uma proposta interdisciplinar voltada à implantação experimental de centros-piloto com infra-estruturas que permitiam a capacitação e a pesquisa. Sendo a primeira ação concreta foi levar os computadores à escola, definido pelo MEC como sendo:

 2 Secretaria Especial de Informática/Conselho Nacional de Segurança/ Presidência da República

<sup>3</sup> EDUCOM - COMputadores na EDUcação ,( Andrade e Albuquerque, 1993)

um experimento de natureza intersetorial de caráter essencialmente educacional, onde cada entidade pública federal participa, não apenas custeando parte dos recursos estimados, mas também acompanhando o seu planejamento, a sua execução e avaliação, de acordo com a sua vocação institucional, conjugando esforços para garantia de maior impacto dos objetivos pretendidos. (FUNTEVÊ, 1985. pp. 11 – 12)

Escolhidas pela CE/IE, em 1983, e oficializadas em julho de 1984, a Universidade Federal de Pernambuco – UFPE, Universidade Federal do Rio de Janeiro – UFRJ, Universidade Federal de Minas Gerais – UFMG, Universidade Federal do Rio Grande do Sul – UFRGS e a Universidade Estadual de Campinas – UNICAMP implantaram os primeiros centros-piloto do Projeto EDUCOM no Brasil.

O EDUCOM, de acordo com os relatórios de pesquisa, produziu, num período de cinco anos, após a sua implantação, quatro teses de doutorado, 17 dissertações de mestrado, cinco livros, 165 artigos publicados, centenas de conferencias, palestras e vários cursos de extensão. Foram oferecidos treinamentos e especializações para professores e produzidos vários softwares educacionais (Nascimento, 2007). Sobre as várias ações realizadas pelo EDUCOM, nas universidades sede dos centros-piloto, Moraes (1997) escreve que:

> É bom esclarecer para você que a institucionalização do núcleo de pesquisa interdisciplinar em cada universidade que participou do EDUCOM foi um fato importante para preenchimento de uma lacuna que existia na pesquisa nacional. A medida do sucesso do empreendimento e das pesquisas realizadas pode ser verificada a partir da incorporação de cada centro-piloto na universidade hospedeira, transformando-se em núcleo, coordenadoria ou centro, de acordo com as alternativas regimentais de cada instituição universitária, demonstrando, assim, o reconhecimento efetivo da comunidade universitária ao empenho e à dedicação de todos aqueles que dedicarem esforços para o desenvolvimento desse projeto de pesquisa (MORAES 1997, p.29).

Pela falta de conhecimento técnico – científico, o Ministério da Educação sentiu-se na obrigação de iniciar as atividades do projeto através do desenvolvimento de pesquisas nas instituições partícipes para, em seguida, disseminar os resultados obtidos, por meio de capacitações dos professores das redes estaduais de ensino público. Iniciou-se a fase de capacitação tendo como responsável a UNICAMP, contando com o apoio de vários centros-piloto, com a criação do Projeto FORMAR. Esse foi criado por recomendação do Comitê Assessor

de Informática e Educação – Caie, do Ministério da Educação, ficando sob a  $\,$ coordenação do Nied/UNICAMP $^4$ .

Como resultado das ações governamentais (Governo Federal), foi instituído, em outubro de 1989, o Programa Nacional de Informática Educativa (Proninfe)<sup>5</sup>, que tinha como finalidade:

> desenvolver a Informática Educativa no Brasil, através de projetos e atividades, articulados e convergentes, apoiados em fundamentação pedagógica sólida e atualizada, de modo a assegurar a unidade política, técnica e científica imprescindível ao êxito dos esforços e investimentos envolvidos (MORAES M., 1993, p. 25).

O investimento nos setores técnico e científico reforçava a ideia de que a tecnologia à disposição da educação poderia contribuir para a compreensão dos processos cognitivos do indivíduo, ao desenvolver conhecimento, e que poderia ser gerado novo conhecimento científico a partir dessa tecnologia. Com foco em tais compreensões foi criado em 1997, o Programa Nacional de Informática na Educação (Proinfo), que tinha como finalidade inicial promover o uso pedagógico da informática na rede pública de Ensino Fundamental e Médio, estendendo-se em seguida ao Ensino Superior. O Proinfo é tutelado pela Secretaria de Educação a Distancia do Ministério da Educação.

Em 2005, foi instituído o Profuncionário, programa da Secretaria de Educação Básica do Ministério da Educação, cujo objetivo é formar funcionário do setor administrativo das escolas da rede pública da Educação Básica através do Curso Técnico Profissionalização dos Funcionários da Educação. O programa oferece quatro habilitações iniciais: Técnico em Gestão Escolar; Técnico em Multimeios Didáticos; Técnico em Alimentação Escolar; Técnico em Meio Ambiente e Manutenção de Infra-Estrutura Escolar. Essa iniciativa buscou corrigir distorções existentes nos diversos outros programas já implementados pelo Governo Federal na área de educação. Observa-se que, entre as habilitações iniciais propostas pelo programa, destaca-se a habilitação de Técnico em Multimeios Didáticos, que objetivava essencialmente capacitar esse profissionais para a utilização dos recursos tecnológicos no auxilio dos processos de ensino e aprendizagem no âmbito da escola pública.

 4 Nied/UNICAMP – Núcleo de Informática e Educação da Universidade Estadual de Campinas

<sup>5</sup> www.proinfo.gov.br
# **3. INFORMÁTICA NA ESCOLA**

Este capítulo procura destacar as questões diretamente relacionadas com à informática na escola, o uso de *softwares* educacionais, buscando tratá-los de acordo com a sua relevância, tendo em vista ser o componente essencial dentro do enfoque abordado neste trabalho, com vistas a sua classificação. Além disso, possibilitam-se reflexões acerca da sua utilização e avaliação.

# 3.1. AS VISÕES SOBRE A INFORMÁTICA NA ESCOLA

A introdução de novas formas, novas ideias, de novos conceitos, novos paradigmas provoca, na sociedade, manifestações diversas, posições distintas em relação ao fato, ao elemento, ao objeto, ou ao fenômeno social manifestado pelo ingresso, por exemplo, das tecnologias no âmbito da escola. De acordo com Valente (2001), o ingresso de uma nova tecnologia provoca uma das três posições: ceticismo, indiferença ou otimismo. A seguir, serão as questões relativas às visões cética e otimista.

### **3.1.1. A Visão Cética**

O debate sobre o tema Informática na Educação tem sido questão de intensa recorrência nos últimos anos, no Brasil e há mais tempo nos demais recantos do mundo. Encontram-se diversos discursos sobre o perigo que a utilização do computador na escola pode trazer ao processo de ensino e aprendizagem dos alunos (BORBA & PENTEADO, 2007).

O discurso de que com o computador, o aluno seria meramente um apertador de botões e seguir as orientações elaboradas pela máquina é muito forte na área de educação e ainda muito mais forte dentro da educação matemática (BORBA & PENTEADO, 2007).

> Se meu aluno utilizar a calculadora, como ele aprenderá a fazer conta? se o estudante do ensino médio apertar um teclado do computador e o gráfico da função conseguirá, 'de fato', aprender a traçá-lo? (BORBA e PENTEADO, 2007, p.12).

De fato, pensamentos e discursos dessa natureza sempre estiveram presentes, desde quando as tecnologias informáticas começaram a ingressar no ambiente educacional, no ambiente do trabalho e no lazer.

Talvez esses defensores não considerem o lápis, o papel e caneta como mídias, como tecnologias como o fazem com o computador. Para esses, o lápis, o papel e caneta não trazem dependência ao estudante quando está disponível a sua utilização nesse processo. De acordo com o pensamento de Borba e Penteado (2007), existe uma mídia em todo processo de construção do conhecimento. Havendo uma mídia, logo existirá uma dependência relacionada ao contexto educacional em que está presente e atuando. De fato, em Matemática, as demonstrações são resultados da escrita em diversas sociedades em diferentes épocas.

Outros argumentos são destacados por Borba e Penteado (2007) nas falas e argumentações dos céticos, além dos relacionadas com o desenvolvimento do aluno, dos que são contra a informática no ambiente educacional. Um deles está relacionado com as questões econômicas e sociais: "Como comprar computadores para as escolas, se nem mesmo há giz em várias delas? Como pensar em computadores na escola, se os professores continuam sendo mal remunerados?".

Os céticos apresentam argumentos para questionarem a inserção do computador e outras tecnologias no ambiente escolar. Entre os vários argumentos apresentados pelos céticos, a pobreza do sistema educacional brasileiro é sempre salientada. Com escolas pobres, sem carteiras, sem quadro de giz, sem giz, sem merenda, professor mal remunerado e com salários atrasados é difícil falar no uso de novas tecnologias na escola. Outro argumento, bastante utilizado pelos céticos, é que o computador, a máquina provoca a desumanização no processo educacional, além da dificuldade de adaptação da escola, do gestor, do professor e até dos pais dos alunos a uma abordagem educacional que eles não vivenciaram. (VALENTE 2001).

De fato, pode-se observar que as políticas sociais existentes no país voltadas para o setor educacional, não têm dado a importância devida ao sistema educacional brasileiro. Contudo, não se melhora a educação, somente com aumentos de salários, a melhoria dos aspectos físicos da escola, e merendas de alta qualidade. A valorização dessas questões não pode ser através de fatos isolados. Deve fazer parte de um conjunto de fatores que se traduzam na valorização do todo.

O aluno não pode frequentar uma escola estruturada e pensante do século 20, se ele tem a sua disposição todas as facilidades que o século 21 lhe oferece. A escola não pode continuar obsoleta, ela deve dispor de todos os recursos existentes na sociedade. Hoje, vive-se em constantes mudanças no setor produtivo e dos serviços. As mudanças sociais e tecnológicas exigem um sujeito que saiba pensar e agir nesse novo contexto. Esse novo paradigma não permite que a escola continue vendo o seu aluno simplesmente como um depósito receptor, que deve estocar os conhecimentos transmitidos pelo professor, pois isso não o prepara para viver num meio em constantes mudanças. A solução que se vislumbra para equacionar essas deficiências perpassa, inicialmente, pela qualificação dos professores para uso dos computadores que já se encontram instalados no ambiente escolar e para implementação de programas educacionais obedecendo às características de cada escola.

### **3.1.2. A Visão Otimista**

Os entusiastas que compõe esse grupo acreditam que o uso do computador, na escola, veio para solucionar os problemas administrativos e pedagógicos da mesma. Entre tantos argumentos encontrados na literatura e no discurso desses entusiastas, de acordo com Valente (2001), pode-se classificá-los como:

a) modismo - é muito comum escutar-se, em qualquer setor da sociedade e, em especial, no setor educacional, "se deu certo naquele país, naquela cidade, naquela escola, vai dar certo aqui também". Esse tipo de argumento é muito perigoso e superficial e já tem provocado grandes equívocos no sistema educacional brasileiro. As experiências dos outros devem, sim, serem levadas em consideração, contudo, com um forte senso crítico, evitando a cópia pela cópia;

b) o computador é parte da nossa vida: isso leva a ideia de que a escola deve preparar para o uso dessa tecnologia. Esse pensamento leva diversas escolas a incluírem, no seu currículo, o computador como uma disciplina. O aluno deve aprender as noções básicas sobre o computador (como ele funciona, para que serve, etc.). Esse argumento é extremamente perigoso e preocupante. A ideia de computador na escola não significa aprender sobre o computador, e sim a utilizá-los, tanto o computador quanto outros recursos tecnológicos, como uma ferramenta a mais no processo de ensino e aprendizagem;

c) o computador como um meio didático como se tem os outros recursos tecnológicos, como o projetor de multimídia, retroprojetor, o vídeo, entre outros, o computador é usado para demonstrar fenômenos, conceitos. Tendo em vista a facilidade do mesmo em simular fenômenos, realizar animações, tem sido usado esse como um recurso na condição de um meio didático. Contudo, isso é muito limitado, se forem considerados todos os recursos que ele oferece como ferramenta de aprendizagem;

d) desenvolver o raciocínio - argumento fácil de ser falado e muito difícil de ser realizado pela escola. Sem sombra de dúvida, é a razão mais nobre e irreparável do uso do computador na educação. Verifica-se a existência de várias tentativas por parte da escola, com a inclusão de propostas de soluções que prometem esses resultados, contudo, até hoje, a escola dá pouca contribuição para o desenvolvimento do pensamento do aluno.

Apesar dos argumentos apresentados pelos céticos, os otimistas, de acordo com o autor, acreditam que o computador seja a salvação dos problemas educacionais existentes. Impedir que a tecnologia adentre ao ambiente escolar, posição dos céticos, é querer que a escola permaneça estagnada, inerte perante a evolução tecnológica vivida ao seu redor. Contudo, não se pode achar que o puro e simples ingresso da tecnologia computacional na escola possa ser a solução de todos os problemas de ensino e aprendizagem existentes hoje. Há de se imaginar que essa inovação pedagógica possa contribuir para uma formação mais sólida dos nossos alunos.

# 3.2. O USO DO COMPUTADOR NA ESCOLA

Nesta parte do trabalho, são apresentadas duas classificações quanto ao uso do computador no ambiente escolar: a primeira quanto a proposta pedagógica e a segunda considerando objetivos a que se destinam na escola.

### **3.2.1. Segundo a Proposta Pedagógica**

De acordo com Nascimento (2007), classifica-se a utilização do computador, na educação, de acordo com a proposta pedagógica, de duas formas:

a) **por disciplina** - nessa modalidade, o computador é usado pelos professores, de maneira isolada, como um reforço escolar, como sensibilização do conteúdo que está sendo abordado em sala de aula;

b) **projetos Educacionais** - nesse aspecto, a utilização do computador, da informática, acontece de forma integrada entre as diversas disciplinas que compõem o currículo da escola no desenvolvimento dos projetos.

Outro aspecto que se deve levar em consideração, são aos objetivos de sua utilização.

#### **3.2.2. O uso do Computador Quanto aos Objetivos**

Quanto aos objetivos de utilização, o computador pode ser classificado de duas maneiras:

a) **pedagógica** - o computador é utilizado como ferramenta para complementações e sensibilizações das disciplinas ou na execução de projetos educacionais. Para isso, os alunos devem estar aptos para manusear o computador e suas ferramentas, softwares, aplicativos, entre outros, caso contrário, ficarão impedidos de obterem os resultados desejados pela escola.

b) **social** - sobre essa ótica, a escola tem a preocupação de repassar aos alunos aspectos relacionados a alguns conteúdos tecnológicos. Esse enfoque social também se relaciona com a utilização da informática em diversas áreas, como caixas de supermercados, caixas eletrônicos de bancos, dentre outros terminais na execução de distintas tarefas. Para Nascimento (2007), trabalhar apenas nesse enfoque pode provocar um desconhecimento, por parte dos alunos, sobre como relacionar as ferramentas tecnológicas aprendidas com suas tarefas, como aliadas para suas atividades básicas do dia-a-dia.

> A importância da utilização da tecnologia computacional na área educacional é indiscutível e necessária, seja no sentido pedagógico, seja no sentido social. Não cabe mais à escola preparar o aluno apenas nas habilidades de lingüística e lógico-matemática, apresentar o conhecimento dividido em partes, fazer do professor o grande detentor de todo o conhecimento e valorizar apenas a memorização. Hoje, com o novo conceito em inteligência em que podemos desenvolver as pessoas em suas diversas habilidades, o computador aparece num momento bastante oportuno, inclusive para facilitar o desenvolvimento dessas habilidades –

lógico-matemática, linguística, interpessoal, intrapessoal, espacial, musical, corpo-cinestésica<sup>6</sup>, naturista e pictórica (TAJRA, 2000, p. 31).

Borges Neto (1999), faz outra classificação sobre a introdução do computador na escola e seus diferentes usos.

> **Informática Aplicada à Educação**: caracteriza-se pelo uso do computador nos serviços administrativos e burocráticos da escola, como exemplo: confecção de ofícios, certificados, controle de notas, controles de matriculas, folhas de pagamentos, relatórios, etc.

> **Informática na Educação:** caracteriza-se pelo uso do computador como instrumento de apoio, um software de apoio e suporte as atividades pedagógicas da escola, tais como: tutoriais, livros multimídias, busca na internet e uso de outros aplicativos em geral. Na maioria das vezes, não há existência de vínculo com os conhecimentos trabalhados em sala de aula.

> **Informática Educacional:** caracteriza-se pelo uso do computador como ferramenta auxiliar na resolução de problemas. Os alunos podem fazer uso dos recursos informáticos disponíveis, e de maneira geral, essas atividades são desenvolvidas nos laboratórios e são resultantes dos projetos. Nessa situação, os alunos desenvolvem suas atividades com o auxilio de um professor, de um monitor, ou sozinho. A aprendizagem, neste caso, fica um tanto prejudicada, pois não há a intervenção do professor especialista da unidade curricular (Matemática, Português, Geografia, Biologia, etc.) para orientar a aprendizagem.

> **Informática Educativa:** caracteriza-se pelo pleno uso dos recursos da informática como uma ferramenta, instrumento auxiliar para o professor na execução das suas aulas, explorando as potencialidades dos computadores e dos seus softwares. Apoderando-se da melhor forma possível de suas potencialidades para simular, praticar e evidenciar situações diversas no processo de ensino e aprendizagem (BORGES NETO 1999, p. 135 – 138).

Com base na classificação do autor, percebe-se que a informática poderá ser usada, na escola, de diferentes maneiras e em distintas atividades. Entende-se que essas diferentes formas são complementares e essenciais para o desenvolvimento das tarefas administrativas e pedagógicas da escola. Contudo, considera-se que a Informática Educativa é a que deve ser tomada como prioritária ou a mais importante no contexto educacional, pois é somente através dela que haverá, de maneira significativa, a construção do conhecimento por parte do aluno.

### 3.3. *SOFTWARES* UTILIZADOS NA EDUCAÇÃO

 $\ddot{\phantom{a}}$ 

Albuquerque (2000) entende que "*software* educacional é aquele que possa ser usado para algum objetivo educacional pedagogicamente defensável". Vieira

<sup>6</sup> Cinestesia- segundo o Dicionário Aurélio da Língua Portuguesa, cinestesia é o sentido pelo qual se percebem os movimentos musculares.

(2001) ressalta que "*software* é *software*, educativos somos nós", pois quem determina as possibilidades de uso na escola são os professores, com as suas concepções sobre o que é ensinar e aprender.

De acordo com Nascimento (2007), Oliveira (2006) e Pereira (2002), elencamse pelo menos quatro formas de utilização dos vários softwares educacionais na escola. Encontram-se no mercado softwares construídos especialmente com finalidade educativa e tantos outros que deles a educação pode fazer uso no desenvolvimento das atividades pedagógicas. Com base nesses autores esses softwares podem ser classificados, conforme se verifica a seguir.

# **3.3.1. Tutorias**

São *softwares* que apresentam conceitos e instruções de como ser utilizados na realização de tarefas específicas. Essa é uma característica comum dos *softwares* que ensinam como utilizar programas de computador, sendo de maneira geral de pouca interatividade com seu usuário.

#### **3.3.2 Instrução Programada ou Exercitação**

 O *software* enquadrado nesse grupo tem como característica principal possibilitar a interatividade com seu usuário, e colocar a máquina ensinando o aluno, com exercício e prática. De acordo com Nascimento (2007), "Os professores podem, por exemplo, apresentar conceitos comuns na sala de aula e, depois, propor exercícios sobre os conceitos no computador, a partir de software adequado". Dentre as vantagens apresentadas na utilização do ensino através da instrução programada, Delval (*apud* Oliveira, 2006) aponta as situações em que essa forma de utilização pode ser útil:

com alunos que têm algum tipo de problema, que apresentam atrasos ou que necessitam de recuperação e são conscientes disso, mas, sobretudo, na tarefa de memorização da informação;

para aprendizagens que requerem automatizar alguma resposta, como a aprendizagem da tabuada de multiplicar;

Para estudantes que não têm possibilidades de assistir à aula, no ensino à distância.(OLIVEIRA 2006, p. 119 – 120)

Mesmo apontando estas vantagens, Delval (apud Oliveira, 2006) acredita que essa forma de utilização dos computadores na educação apresenta dificuldades, citando algumas desvantagens, como:

- elevado custo tanto para preparação dos programas, como também pela necessidade de um computador para cada aluno;
- o trabalho realizado pelos alunos é pouco criativo;
- não permite análise das respostas erradas;
- não facilita a interação entre os alunos (OLIVEIRA 2006, p.120).

# **3.3.3.** *Softwares* **de Investigação**

Caracterizado por possibilitar o acesso do aluno a informações contidas, por exemplo, em enciclopédias, agilizando a localização das informações requeridas.

### **3.3.4. Simuladores**

Sendo a simulação uma atividade que coloca o aluno diante do problema, que expressa uma estreita verossimilhança com a realidade, faz com que o aluno, diante do computador, possa interagir com as situações ali desenvolvidas, permitindo-lhe manipular e observar as variáveis dispostas e os resultados das suas intervenções. Esses aspectos tornam o simulador um ambiente bastante atrativo, tanto para os alunos, quanto para os professores.

Dentre as principais vantagens apresentadas na utilização desse modelo de uso do computador, podem-se citar algumas apontadas por Santarosa (*apud* Oliveira, 2006):

- garante ao participante a vivência de experiências semelhantes às que realizará na vida real;
- propicia, potencialmente, maior transferência da situação de treinamento para a situação de vida real;
- oferece oportunidades para solucionar problemas difíceis, mais do que observar formas de solução.( OLIVEIRA 2006, p.121)

#### **3.3.5. Jogos**

São softwares essencialmente destinados ao entretenimento, com característica de forte capacidade de interatividade e recursos de programação bastante avançados. Permitem a sua utilização como recurso pedagógico, auxiliando no processo de ensino e aprendizagem. Esses softwares carregam consigo a vantagem de aproximar a criança do computador e podem ser empregados desde a educação infantil. Destacam-se aqueles que promovem atividades cognitivas mais complexas (xadrez, damas, quebra-cabeças, etc).

#### **3.3.6. Linguagens de Programação**

Existe, hoje, como opção de mercado, uma farta quantidade de *softwares* com característica desse grupo. Contudo, a linguagem LOGO, desenvolvida por *Seymour* Papert, é sem dúvida, a que mais se disseminou nas escolas, não por ter sido desenvolvida com objetivos voltados para a educação, mas por trazer, em seu bojo, uma proposta filosófico – educacional, que ultrapassa o modelo tradicional da prática pedagógica que se caracterizou por uma prática centrada na figura do professor, colocando o aluno como um armazém de informações selecionadas. O *graphmatica* é outro exemplo de software que se enquadra nessa classificação. Esse aplicativo foi desenvolvido para fins educacionais, visando proporcionar ao aluno e ao professor oportunidades diferentes dos modelos tradicionais de ensino e aprendizagem.

A filosofia da linguagem LOGO tem como suporte básico que a criança adquira novos conhecimentos sem passar por um processo de ensino impositivo, deliberado, visto que a aprendizagem da língua e o locomover-se não são frutos de uma ação externa, mas da busca e da exploração que a própria criança desenvolve sobre o meio (OLIVEIRA, 2006).

Ao concluir, aqui, o conjunto de fatos e pensamentos que envolvem todo o processo de ingresso, de evolução do uso do computador no ambiente educacional, apresentam-se, no capítulo seguinte, alguns *softwares* educacionais desenvolvidos para auxiliar o professor e o aluno na construção do conceito dos vários objetos matemáticos e, em especial, o objeto em estudo.

#### **4.** *SOFTWARES* **EDUCACIONAIS**

Apresentam-se neste capítulo, alguns *softwares* matemáticos construídos com a finalidade de auxiliar no desenvolvimento e na construção dos conceitos matemáticos e, em especial, os relacionados aos estudos das funções trigonométricas.

Após os diversos levantamentos realizados, constatou-se a existência de uma gama de softwares destinados ao estudo de vários objetos matemáticos, temas ligados à álgebra, à geometria, ao estudo de funções, à estatística e a outros conteúdos matemáticos.

Verificou-se com o levantamento, a existência de *softwares* de diferentes categorias. Para deixar claro o significado de cada categoria, apresenta-se, a seguir, um resumo de cada uma delas com o seu respectivo enquadramento.

#### 4.1. *SOFTWARES* LIVRES

O termo Software Livre se refere à permissão que o usuário tem de usar, executar, distribuir, modificar, copiar e repassar com ou sem alterações. (FREE SOFTWARE FUNDATION, 2002).

O software livre apresenta características bem definidas pela (FREE SOFTWARE FUNDATION, 2003), que são:

- a liberdade de executar o programa, para qualquer propósito;
- a liberdade de estudar como o programa funciona e adaptá-lo para as suas necessidades, sendo que o acesso ao código-fonte é um prérequisito para essa liberdade;
- a liberdade de redistribuir cópias de modo que possa beneficiar o próximo;
- a liberdade de aperfeiçoar o programa e liberar os seus aperfeiçoamentos, de modo que toda a comunidade se beneficie.

Ainda de acordo com a FREE SOFTWARE FUNDATION (2003), o programa só será considerado livre se todos os seus usuários tiverem essas quatro liberdades.

> Como a nossa sociedade torna-se mais dependente dos computadores, o software disponibilizado é de importância fundamental para assegurar o futuro de uma sociedade livre. Software Livre é ter o controle sobre a tecnologia que usamos em nossas casas, escolas e empresas, onde os computadores de

trabalho são para nosso benefício individual e comunitário, e não para empresas de software proprietário ou governos que poderiam tentar restringir e nos monitorar (FREE SOFTWARE FUNDATION, 2003, p. 2).

#### 4.2. SOFTWARES COMERCIAIS

São softwares desenvolvidos para a utilização comercial, ou seja, são produzidos para que a empresa adquirente lucre com a sua utilização. A grande parte dos softwares comerciais são proprietários, porém é possível encontrar *software* livre para uso comercial. O nome comercial indica a possibilidade de utilização para fins comerciais por quem adquire o software, ou seja, a capacidade de utilizá-lo para fins comerciais (SANTOS, 2009, p. 1).

De acordo com o conceito empregado por Santos (2009), um *software* pode ser livre e comercial ao mesmo tempo, mas, na maioria das vezes, o *software* é comercial e proprietário.

# 4.3. SOFTWARES PROPRIETÁRIOS

Apropriando-se do conceito de Santos, temos que softwares proprietários são:

Softwares com licenças proprietárias que seguem o padrão de copyright (seria algo próximo à cópia restrita). São adquiridos, normalmente, mediante pagamento (payware) ao fabricante ou ao revendedor (normalmente adquirido "na caixa"). É a forma mais comum de aquisição de *software* e o adquirente se torna proprietário do software adquirido, embora tenha que respeitar as condições de uso impostas pelo fabricante. Os softwares proprietários são protegidos por direitos autorais e contêm restrições de uso, cópia, modificação etc. As restrições são colocadas no contrato (Contrato de Licença de Usuário) e são aceitas no momento da aquisição/instalação. Importante lembrar que, quando a licença de uso é quebrada, há pirataria e quando os códigos contra a pirataria são quebrados, o software foi "crackeado" (de Crack que significa quebrar) ( SANTOS, 2009, p. 1).

Normalmente, para se ter acesso à cópia, ao código-fonte, utilizar ou redistribuir é necessário obter uma licença, que via de regra é muito onerosa para cada uma das situações.

#### 4.4. SHAREWARE

São softwares proprietários, que podem ser distribuídos livremente para qualquer pessoa, contudo, o seu uso gratuito é limitado pelo tempo e por um contrato de licença, que obriga o usuário a pagar, se desejar continuar a utilizá-lo depois de um determinado período.

> São softwares proprietários, porém, distribuídos livremente em forma de cópia de avaliação ou de demonstração. Durante o processo de instalação, o usuário é questionado a aceitar a licença como cópia de avaliação. Possuem restrições de uso enquanto não forem licenciados ou registrados junto ao fornecedor. As limitações podem ser de diversas formas, as mais comuns são: expirar após certo período de tempo, propagandas embutidas e limitações de funcionalidades (como não admitir salvar um arquivo ou imprimi-lo). Normalmente, são utilizados como software de avaliação, ou seja, como software de demonstração para ser testado e, se for de interesse do usuário, este deverá registrá-lo junto ao fornecedor (SANTOS, 2009, p. 1).

### 4.5. FREEWARE

A expressão freeware normalmente está relacionada com a idéia de ser software gratuito, mas devem ser respeitados alguns princípios, dentre eles a restrição à redistribuição onerosa e a modificar o código-fonte. O software freeware possui licença de direitos autorais e, em virtude disso pode ser restringido no futuro.

> A expressão freeware designa um software de distribuição gratuita, mas que respeita alguns princípios gerais, entre os quais a impossibilidade de redistribuição e venda e de efetuar alterações ao seu formato original (geralmente não é fornecido o código fonte, o que impede alterações) para posterior distribuição. É esta impossibilidade de aceder ao código fonte que distingue o freeware do software livre (ou open source), os quais, apesar de manterem o copyright, fornecem o código e permitem alterações (NUNES, 2008, p. 1).

Realizados os levantamentos e identificadas as categorias de enquadramento dos softwares, apresenta-se, no quadro da figura 1, os softwares disponíveis e selecionados.

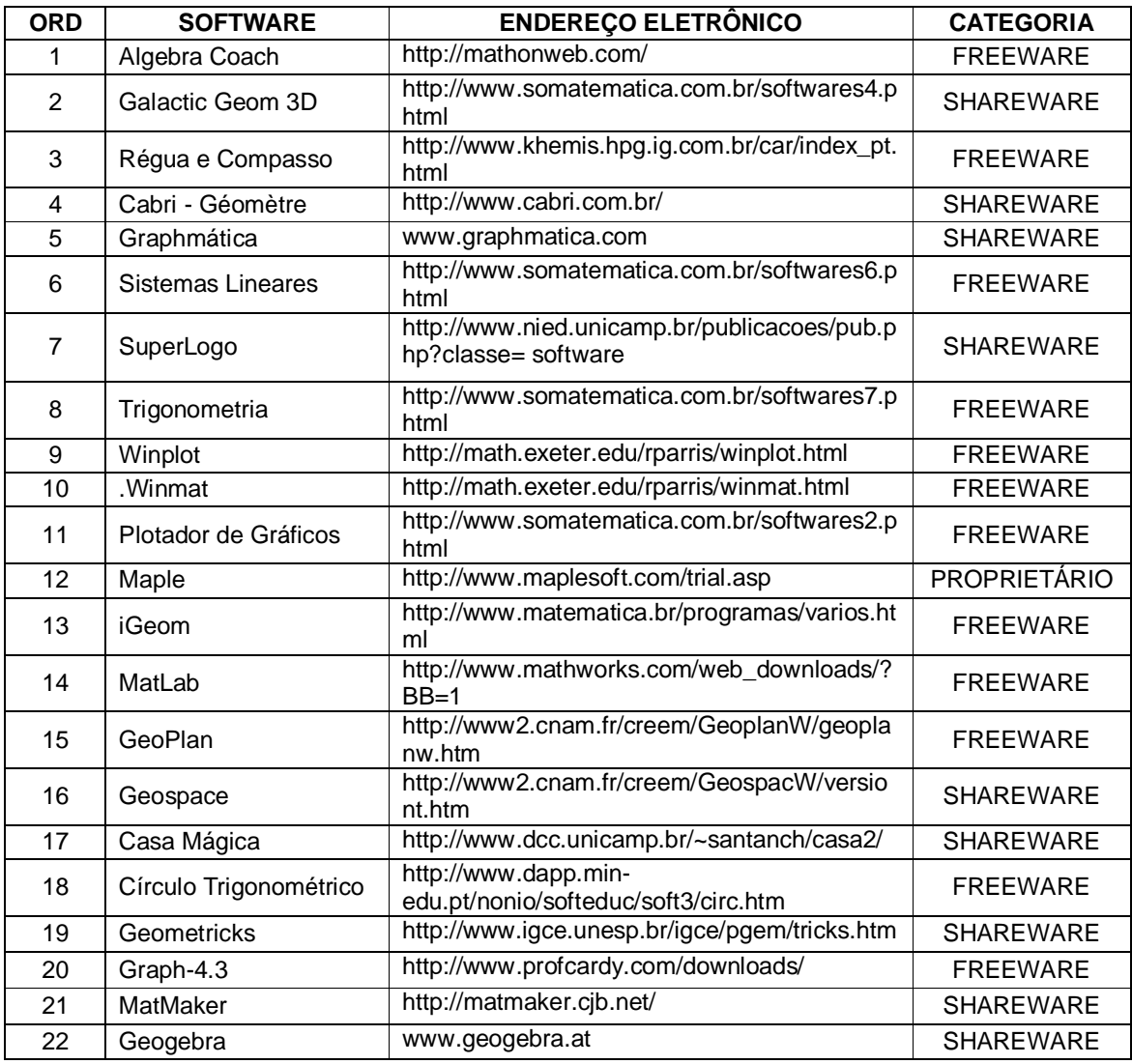

Figura 01 - quadro da lista de softwares educacionais de ensino de Matemática.

# 4.6. APRESENTANDO OS *SOFTWARES*

Relacionados alguns softwares identificados nos levantamentos, passa-se a descrever as características básicas dos softwares que trabalham com gráficos e que podem desenvolver atividades ligadas à trigonometria.

### **4.6.1. Régua e Compasso**

O Régua e Compasso C.a.R é um software de distribuição gratuita, é freeware e o seu código fonte é disponível e livre, conforme Licença Pública Geral (GNU *General Public License*).

Foi desenvolvido por René Grothmann (professor do Instituto de Matemática da Katholische Universität Eichstätt – Alemanha). Roda em qualquer plataforma (Microsoft Windows©, Linux, Macintosh©, etc).

O idioma original é o alemão, contudo, já foi traduzido para vários outros idiomas, entre eles o português. Sua versão em português é de responsabilidade de Alexandre R. Soares, professor multiplicador do Núcleo de Tecnologia Educacional (NTE) - Gravataí, RS.

Algumas características<sup>7</sup> do programa R a C e que podem ser úteis quando comparado com outros programas semelhantes:

- simula construções geométricas no plano;
- funciona na maioria das plataformas modernas (Windows NT, 95, ou superiores; Linux, Mac OS, Mac OSX, Sun Solaris e outros Unix);
- o código fonte é livre (Licença Pública Geral GPL). Isso significa, entre outras coisas, que o programa pode ser modificado por você ou um programador para atender suas necessidades;
- possui documentação HTML e ajuda on-line;
- a interface é moderna e intuitiva, que segue as regras mais comuns para interfaces;
- está disponível em vários idiomas (inglês, alemão, italiano, português, espanhol e outros);
- a caixa de ferramentas configurável;
- possui modo visual de construção ou descritivo (por meio de comandos);
- há linguagem de programação para construções, incluindo macros e macros chamadas por macros;
- usa-se o botão direito do mouse para mover objetos e ver, bem como modificar suas propriedades;

 7 Caracetrísticas extraídas do site http://www.khemis.hpg.ig.com.br/car/index\_pt.html

- os pontos sobre objetos e intersecções, são criados automaticamente, com ou sem confirmação;
- medidas de segmentos de reta e outras variáveis podem ser definidas;
- há círculos e linhas parcialmente visíveis, para que se mostrem apenas partes relevantes;
- os círculos podem ser desenhados como arcos;
- os cálculos e ângulos podem ser exibidos com ângulos reduzidos (menor que 180°) ou não;
- oculta detalhes de construção;
- objetos podem ser coloridos;
- os traçado ocorrem com várias espessuras (normal, grosso e fino);
- possui setas;
- é possível exibir nomes e valores de objetos ou apenas um deles;
- a precisão dos valores exibidos pode ser ajustada pelo usuário;
- existem ferramentas de construção para pontos médios, paralelas e perpendiculares;
- há traçado de pontos (risca a tela), enquanto o usuário move algum ponto (esse recurso é possível para mais de um ponto ou reta);
- secções cônicas são determinadas por 5 pontos;
- existe traçado de curvas a partir de um conjunto de tangentes;
- traçados e outras construções podem ser definidas como imagem de fundo;
- possui animação e traçados animados;
- existem macros, para acelerar passos de construção a tornar possíveis construções mais complicadas;
- há pronto (prompt) opcional para valores de ângulos, medidas de círculos e expressões em macro;
- havendo desafios, o computador pode verificar soluções;
- existem apresentação de construções na Web;
- possui exportação automática para HTML, incluindo folhas de estilo (CSS), cores e outros detalhes;
- usa-se o padrão XML para guardar construções;
- construções podem ser guardadas em modo comprimido;
- possui impressão detalhada;
- existe expressão aritmética para exibir valores e definir parâmetros de objetos (medida de segmentos, posição de pontos, medida de ângulo, etc.);
- expressões pode ser usadas em outras expressões, e funcionar em macros;
- polígonos preenchidos com exibição opcional da área, transparente em Java 1.3. Círculos e ângulos são preenchidos;
- o texto é em multilinha;
- há repetição da construção;
- existe exibição opcional de gradeado;
- há imagem de fundo (inclusive com ajuste);
- guarda imagens em formato bitmap, PNG, SVG, EPS ou FIG;
- as construções podem ser carregadas no modo descritivo ou editadas inline.

Ao executar o software C.a.R, visualiza-se a janela principal do *software*, como verifica-se na figura 2 :

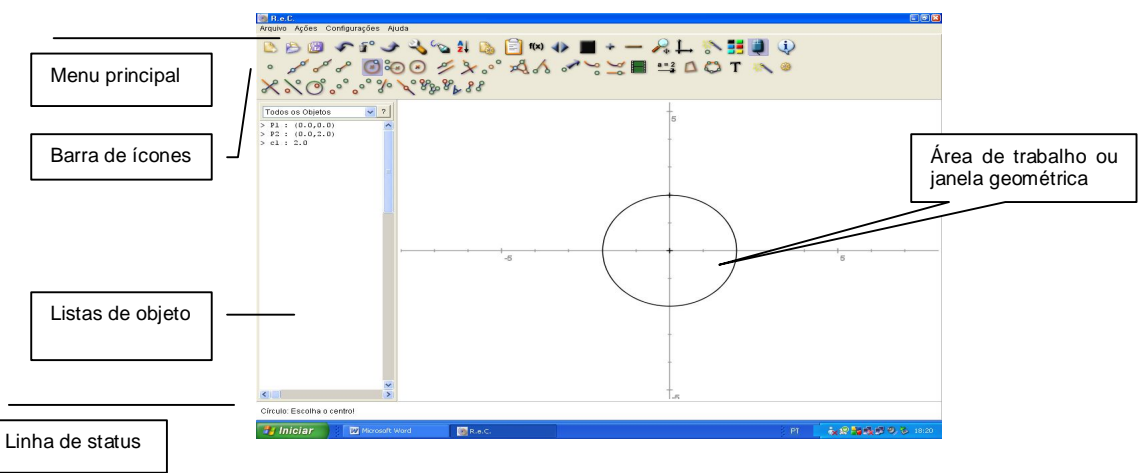

Figura 02 – interface do softwarwe Régua e Compasso.

### **4.6.2. Winplot**

O Winplot é um software, da categoria Freeware, para plotar gráficos, Winplot, de funções matemáticas de uma ou duas variáveis, utilizando o Windows. Desenvolvido por Richard Parris, da Phillips Exeter Academy – Estados Unidos, faz parte da linha de softwares da Peanut Softwares.

. O idioma original é o inglês, mas já foi traduzido para vários outros idiomas, inclusive o português. O responsável pela versão para a língua portuguesa é o professor Adelmo Ribeiro de Jesus, da Universidade Federal da Bahia.

 O software *Winplot*, como se observa na figura 3, apresenta uma vantagem bem expressiva para os seus usuários, que é a de ser um *software* de configurações simples, que utiliza pouca memória e tem a capacidade de executar uma variedade enorme de tarefas ligadas às funções matemáticas e sua representação gráfica em 2D ou em 3D através de equações ( explícitas, implícitas, paramétricas e outras).

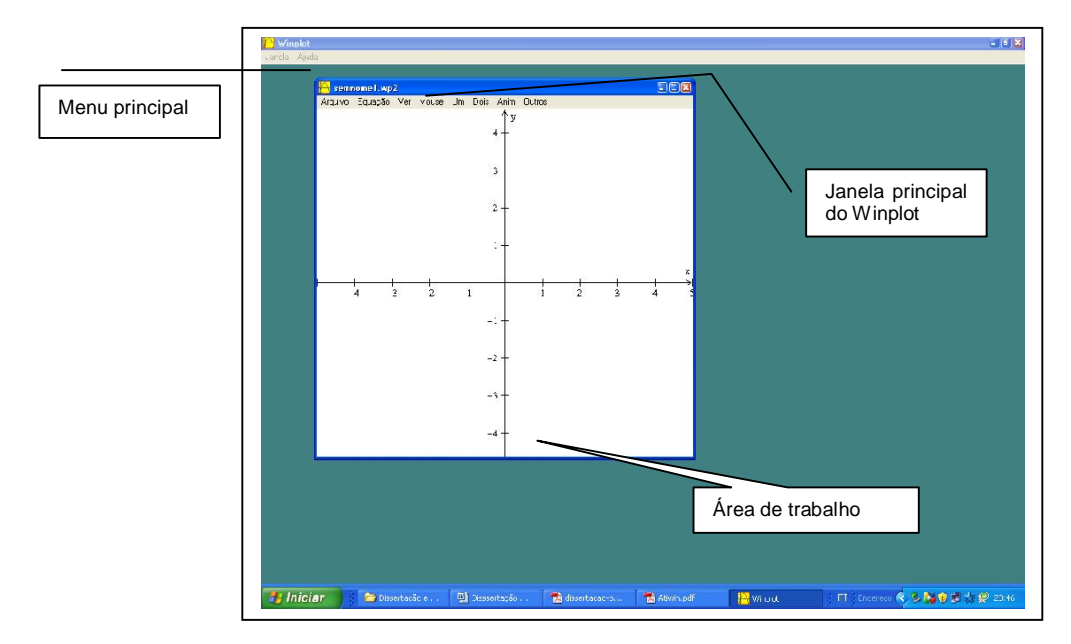

Figura 03 – interface do *Winplot*.

# **4.6.3.** *Graph*

O *software Graph* é um programa desenvolvido para representar gráficos de funções matemáticas em um sistema de coordenadas. É um *software* para rodar no Windows, com menus e quadros de diálogo capazes de trabalhar com funções paramétricas, explícitas e polares, bem como de tangentes, séries de pontos, equações e inequações. Ainda permite avaliar um ponto dado ou obter uma tabela de valores sobre função selecionada e muito mais.

Esse é um *software* gratuito e pode ser modificado e/ou redistribuído, de acordo com as normas da Licença Pública Geral (GNU General Public License).

O *software* faz com que seja fácil visualizar os objetos e colá-los em outro programa. Também é possível fazer operações com funções. Qualquer pessoa que tem a necessidade de desenhar gráficos irá ter no *Graph* um *software* bastante útil, conforme características observadas na figura 4, janela principal do aplicativo.

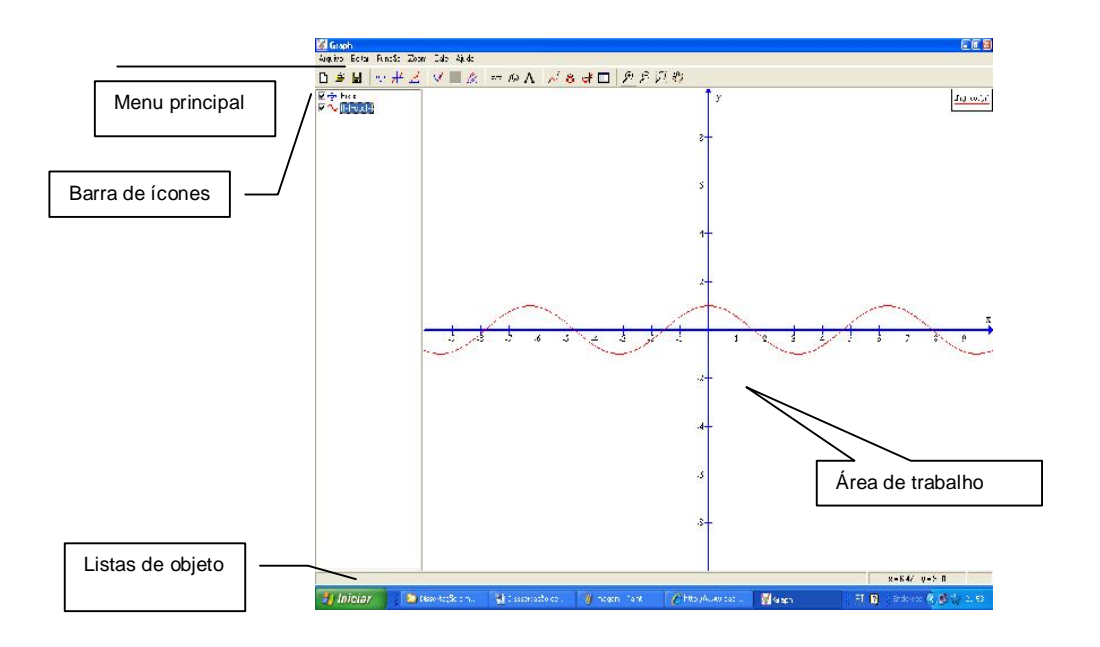

Figura 04 – interface do Graph.

### **4.6.4. Círculo Trigonométrico**

O Círculo Trigonométrico é um *software* desenvolvido por Vasco Carrilho & Kasper Jan Mooyman (professores da Escola Secundária de Manuel da Fonseca, Santiago do Cacém, Portugal).

O *Software* é de distribuição gratuita, software livre, cuja finalidade principal é a apresentação gráfica das funções trigonométricas básicas (seno, cosseno, tangente e cotangente).

Por ser um programa de fácil compreensão e manipulação, conforme figura 5, os seus recursos favorecem durante a aprendizagem, contudo as suas limitações deverão ser observadas pelo usuário quando da sua manipulação; é um software que roda na plataforma Windows.

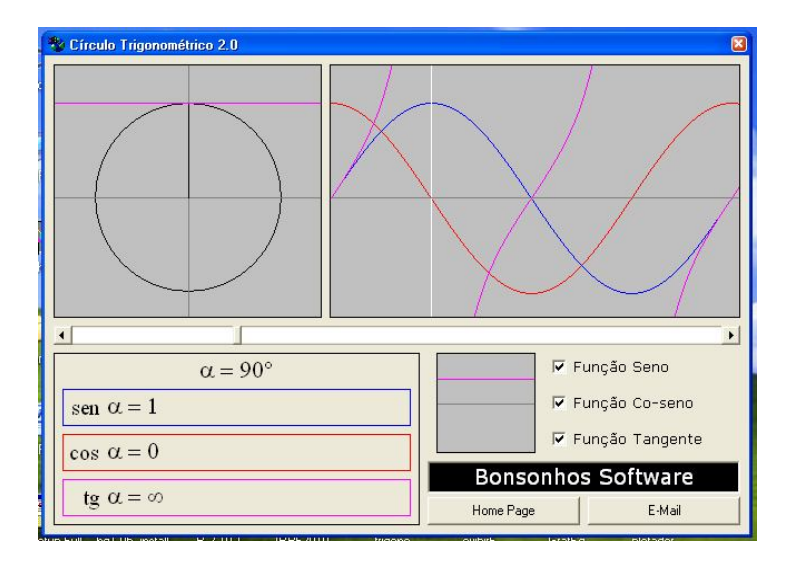

Figura 05 - interface do software Circulo Trigonométrico.

### **4.6.5.** *Graphmática*

O *Graphmática* é um aplicativo que trabalha com duas dimensões, sendo capaz de representar graficamente funções de qualquer grau, funções exponenciais, logarítmicas, trigonométricas, hiperbólicas, entre outras. Também é útil no Cálculo Diferencial e Integral: hachura áreas para ilustrar integrais, desenha gráficos de derivadas e cria gráficos de equações diferenciais ordinárias. Possibilita, assim, aplicações diversas em Matemática. O *Graphmática* é versátil, uma vez que possibilita, em trigonometria, trabalhar com o ângulo em graus ou em radianos. Além disso, os gráficos podem ser representados com coordenadas cartesianas ou polares, facilitando a criação de figuras que envolvam funções trigonométricas. É permitida a construção por parâmetros (retas paramétricas, por exemplo) e inequações são representadas muito facilmente.

O *software* foi criado por Keith Hertzer, um bacharel em Engenharia Elétrica e Ciência da Computação. O endereço da Internet que dispõe do *download* do programa é escrito em inglês (www.graphmatica.com), mas as versões disponíveis são diversas: desde uma original (em inglês) até traduções para o espanhol, francês, coreano e, inclusive, português.

O manual de utilização do *software*, trabalhado nesta pesquisa é em português e foi elaborado pelo professor Izaias Cordeiro Néri para a versão 2003p e traduzida para o português de Portugal pelo professor Calos Malaca.

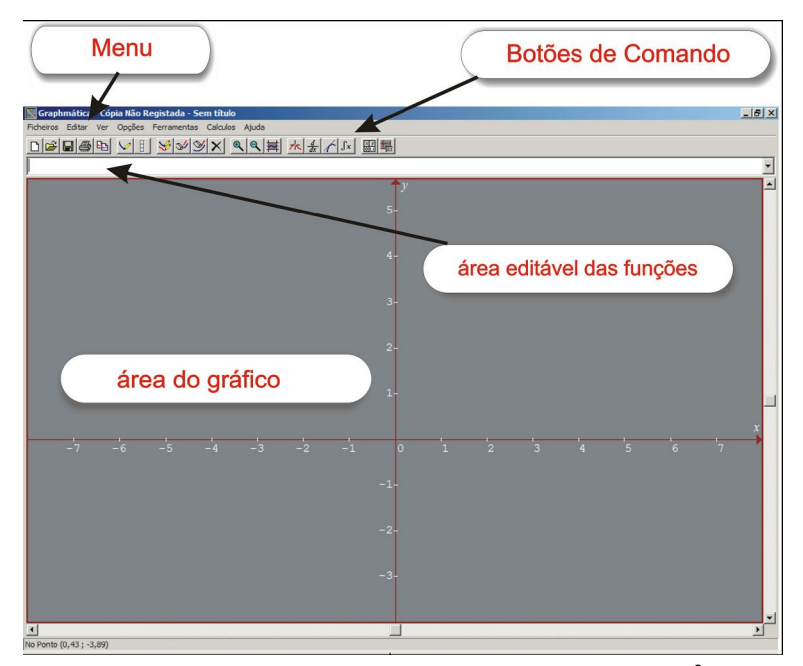

Figura 06 – interface inicial do Graphmatica<sup>8</sup>.

### **4.6.6.** *GeoGebra*

O *GeoGebra* é um *software* desenvolvido por Markus Horhenwarter, da Universidade de Salzburg, destinado a educação matemática nas escolas. É um software que reúne a álgebra, a geometria e o cálculo diferencial.

É um software de distribuição livre, de acordo com a GNU (General Públic License) e serve para qualquer propósito. O *geoGebra* é um sistema com característica para a geometria dinâmica. Podem-se efetuar construções a partir de pontos, vetores, segmentos, retas, cônicas e com funções que podem ser modificadas dinamicamente. Trabalha com equações e coordenadas que podem ser interligadas. Apresenta uma característica voltada para relacionar variáveis com números, vetores e pontos; permite achar derivadas e integrais de funções e oferece comandos, como raízes e extremos. O *GeoGebra* tem a vantagem didática de apresentar, ao mesmo tempo, duas representações diferentes de um mesmo objeto que interagem entre si: sua representação geométrica e sua representação algébrica. De acordo com a figura 7, pode-se constatar que esse software é de fácil

<sup>&</sup>lt;sup>8</sup><br>Figura extraída do Guia do Usuário do Graphmatica desenvolvido pelo Professor Izaias Néri.

interação com o usuário, possuindo características semelhantes a outros aplicativos encontrados no mercado.

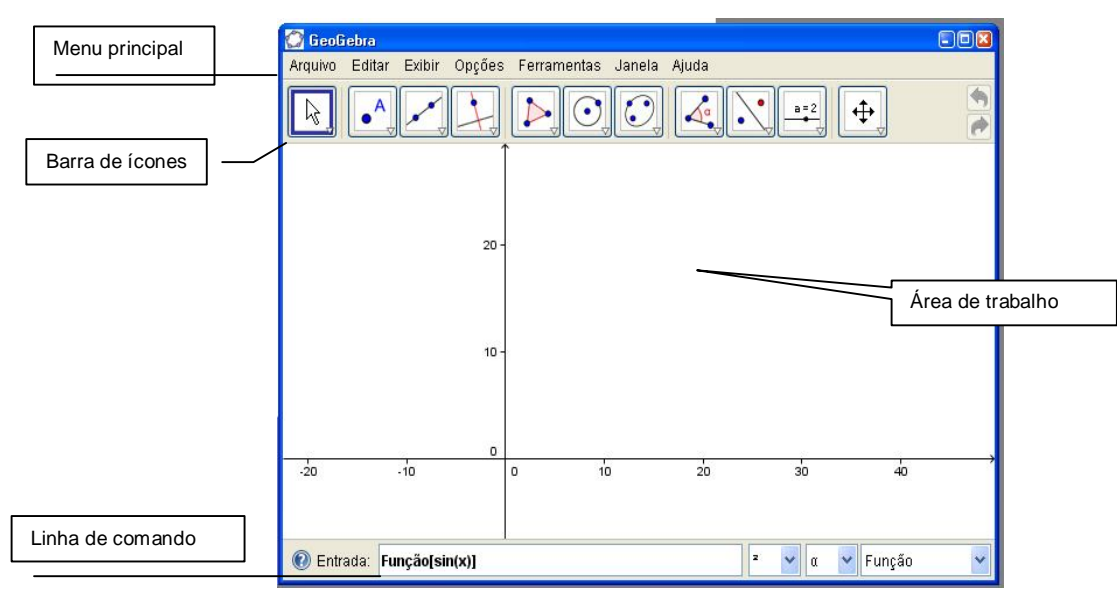

Figura 07 – interface do software *GeoGebra*.

# 4.7. A ESCOLHA DO SOFTWARE

A escolha do software para realização desta pesquisa teve como base os métodos de Campos, o método de Gladcheff, o método de Reeves e o método de Muccchielle, tendo como arcabouço principal o método utilizado por Reeves.

# **4.7.1. Método Reeves**

O método Reeves caracteriza-se por aplicar uma metodologia que leva em consideração duas abordagens distintas na avaliação de *softwares* educacionais. A primeira abordagem está relacionada à interface do *software* com o usuário. Nessa abordagem são aplicados dez critérios (figura 9). Na abordagem pedagógica, são considerados quatorze critérios pedagógicos na avaliação do *software*. Todos os critérios, pedagógicos e de interface com o usuário, são avaliados por procedimento gráfico, que consiste em fazer uma marca sobre uma escala com dois sentidos. Em cada extremidades do caminho a ser seguido são colocados os conceitos opostos que evidenciam o critério de avaliação. O método de Reeves trabalha com os conceitos mais positivos colocados nas extremidades localizadas à direita e, à esquerda, os conceitos mais negativos. A conclusão final da avaliação do software educacional, considerando o método Reeves, é obtida com a análise gráfica, analisando-se a disposição dos pontos marcados nas linhas e que devem ser ligados.

Os quatorze critérios pedagógicos, para Campos (2004), são apresentados a seguir.

- Epistemologia: de Objetivista a Construtivista. Na epistemologia objetivista, o conhecimento é adquirido de forma objetiva, por meio dos sentidos, com a aprendizagem consistindo em adquirir verdades, enquanto que na epistemologia construtivista o conhecimento da realidade vai sendo construído individualmente, subjetivamente, com base em experiências anteriores, em reflexão.

- Filosofia pedagógica: de Instrutivista a Construtivista. Instrutivista é aquela que enfatiza a importância de metas independentes do aluno, embasada na teoria comportamentalista, na qual o aluno é visto como sujeito passivo. Já a filosofia construtivista enfatiza a intenção, a estratégia, a experiência do aluno, sendo ele visto como um individuo detentor de conhecimentos e motivações.

- Psicologia subjacente: de Comportamental a Cognitiva. Comportamental significa que os fatores do aprendizado não são comportamentos que podem ser diretamente observados; a instrução consiste na modelagem do comportamento desejável, obtido através de estímulo à resposta. A Cognitiva e a psicologia dão ênfase aos estados mentais internos, ao invés do comportamento psicológico, reconhecendo que uma ampla variedade de estratégias de aprendizagem deve ser empregada, considerando o tipo de conhecimento a ser construído.

- Objetividade: de precisamente focalizado, que é a forma utilizada nos tutoriais e treinamentos, a não focalizado, que é a forma empregada nos micro-mundos, simulações virtuais e ambientes de aprendizado.

- Sequenciamento instrucional: de reducionista até construtivista. É reducionista quando o aprendizado sobre determinado conteúdo requer que todos os seus componentes sejam previamente entendidos. O sequenciamento é construtivista quando o aluno e colocado em um contexto realístico, que irá requerer soluções de problemas e o apoio será oferecido conforme a necessidade individual de cada usuário.

- Validade experimental: de abstrato a concreto. É abstrato quando são utilizadas situações que não fazem parte da realidade do aluno. Quando contextualiza o conteúdo apresentado em situações reais e concretas.

- Papel do instrutor: de provedor de materiais até agente facilitador. No primeiro caso, o instrutor é considerado o detentor do conhecimento, enquanto no segundo ele é visto como uma fonte de orientação e consulta.

- Valorização do erro: de aprendizado sem erro a aprendizado com a experiência. É sem erro quando o usuário é induzido a responder corretamente às perguntas, e com experiência quando prevê que os alunos aprendam com seus erros.

- Motivação: de extrínseca, quando vem de fora do ambiente de aprendizado, a intrínseca, quando a motivação parte de dentro dele.

- Estruturação: de alta a baixa. O programa é altamente estruturado quando sua sequência, seus caminho já foram determinados previamente. Possui baixa estruturação quando o aluno pode escolher a ordem que desejar para seguir no programa.

- Acomodação de diferenças individuais: de não existente, considerando que todos os indivíduos são iguais, a multifacetada, considerando as diferenças entre os sujeitos.

- Controle do aluno: de não existente, que é quando todo o controle pertence ao software, a irrestrito, que significa que o aluno é quem decide que sessões estudar, que caminhos seguir e qual material utilizar. Esse critério avalia as possibilidades de o usuário controlar o encadeamento e a realização das ações. Tal critério se refere ao fato de que os alunos deveriam estar sempre no controle do processamento do sistema (por exemplo, interromper, cancelar, suspender e continuar). Cada ação possível do usuário deve ser antecipada e opções apropriadas devem ser oferecidas.

- Atividade do usuário: de matemagênico a generativo. Matemagênico referese a ambientes de aprendizagem onde se quer capacitar o aluno para acessar as várias representações do conteúdo. Generativo significa que os estudantes estão envolvidos num processo de construção ou representação do conteúdo.

- Aprendizado cooperativo: de não suportado, quando não permite trabalho em pares ou grupos, até integral, quando permite o trabalho cooperativo, fazendo com que os objetivos sejam compartilhados.

Os critérios de interface com o usuário são:

- Facilidade: de difícil a fácil. Do ponto de vista de o programa ser de fácil entendimento.

- Navegação: de difícil a fácil. Refere-se ao ato de ir de um tópico a outro dentro do programa.

- Carga cognitiva: de não gerenciável/confusa a gerenciável/intuitiva.

- Mapeamento: referente à habilidade do programa em rastrear os caminhos percorridos pelo aluno. Vai da extremidade nenhum até a extremidade poderoso.

- Design da tela: de princípios violados a princípios respeitados. Referente à aparência, ao visual, à disposição dos elementos.

- Compatibilidade espacial do conhecimento: de incompatível a compatível. Verifica a compatibilidade do sistema com as expectativas e necessidades do usuário em sua tarefa.

- Apresentação da informação: de confusa a clara.

- Integração das mídias: de não coordenada a coordenada.

- Estética: de desagradável a agradável.

- Funcionalidade geral: de não funcional a altamente funcional. Um critério mais abrangente.

Segundo o método de Reeves apud Frescki (2008), todos os softwares apresentados e comentados no Capítulo 4 deste trabalho são passíveis de utilização no desenvolvimento da temática escolhida para realização desta pesquisa. Com a aplicação do método Reeves, o *software* escolhido, o *Graphmatica* obteve os conceitos apresentados no quadro da figura 8.

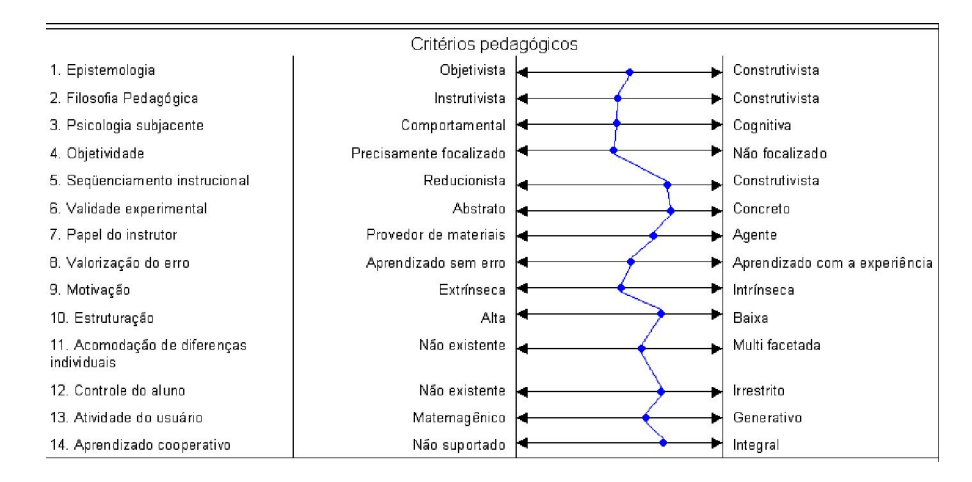

Figura 8 - quadro de Avaliação dos critérios pedagógicos do *Graphmatica* (FRESCKI, 2008, p. 46).

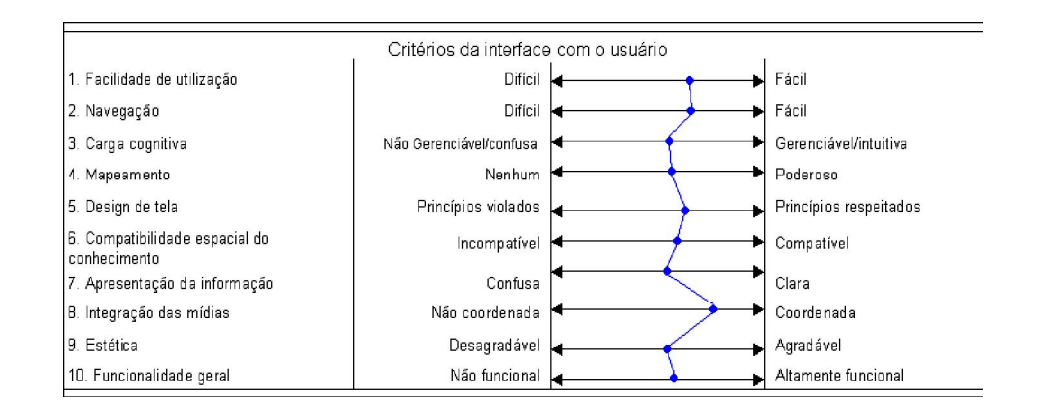

Figura 9 - avaliação dos critérios de interface com o usuário do *Graphmatica* (FRESCKI, 2008, p. 46).

Com base nos critérios de avaliação aplicados por Reeves, figura 8 e 9**,**  verifica-se que o desempenho do software *Graphmatica* tem um conceito de bom para ótimo, tanto na análise desse com o usuário, figura 9, quanto no critério de avaliação pedagógica, figura 8**.** Portanto, passível de ser utilizado e manejado na realização desta pesquisa.

#### **4.7.2. Utilização do** *Software Graphmatica*

O software Graphmatica, como apresentado nesse capítulo, é um aplicativo que desenvolve suas tarefas em duas dimensões, podendo representar graficamente funções de qualquer grau, funções exponenciais, logarítmicas, trigonométricas, hiperbólicas, entre outras, útil nos cálculo diferencial e integral.

O *Graphmatica* é um software versátil, uma vez que possibilita, em trigonometria, trabalhar com o ângulo em graus ou em radianos. Além disso, os gráficos podem ser representados em coordenadas cartesianas ou polares, permitindo a criação de figuras que envolvam funções trigonométricas.

Com a finalidade de disponibilizar os elementos necessários para a utilização do *graphmatica*, apresenta-se, ao final deste trabalho, um guia de utilização dessa ferramenta, elaborado pelo autor a partir do guia do usuário do *graphmatica* ,elaborado pelo professor Izaias Cordeiro Néri.

# **5. ENSINO DA MATEMÁTICA**

Nessa parte do trabalho, procura-se tratar as questões relativas ao ensino da Matemática, considerando os ditames dos Parâmetros Curriculares Nacionais – PCN's, ao mesmo tempo em que são apresentados trabalhos já desenvolvidos que envolvem o uso de recursos informáticos no ensino de Trigonometria.

## **5.1. O Ensino de Matemática e os Parâmetros Curriculares Nacionais**

No processo de organização, comunicação e tratamento dos saberes matemáticos na escola é relevante considerar a existência de um pêndulo conflituoso entre o processo emanado e objetivado pelo professor e a aprendizagem adquirida e manipulada pelo aluno. Isso é claramente percebido quando se aborda ou trata-se de todo o processo de construção dos saberes no Ensino Médio, no qual se depara, essencialmente, com alunos retraídos, consequência do caminhar já realizado no Ensino Fundamental, com professores autoritários e centralizadores, que não permitiram a construção do conhecimento compartilhado e espontâneo. Além disso é preciso levar em conta as características próprias de cada indivíduo, ficando esse processo centrado na capacidade e dinâmica de cada professor e as potencialidades de cada aluno.

 A Lei de Diretrizes e Bases da Educação, de 1996, trata o Ensino Médio como uma etapa complementar da Educação Básica. No mesmo sentido, a Resolução CNE/98<sup>9</sup>, quando instituiu as Diretrizes Curriculares Nacionais para o Ensino Médio, organizou as áreas de conhecimento, apontando para a maneira como o aprendizado deve ser aprofundado e como deve ocorrer a complementação dentro das Ciências e da Matemática, caminho já iniciado no Ensino Fundamental.

Os objetivos traçados para o Ensino Médio envolvem o aprofundamento dos saberes disciplinares, com procedimentos científicos pertinentes aos seus objetivos de estudo, com metas formativas distintas e particulares, envolvendo até tratamentos didáticos específicos.

No Ensino Médio, a Matemática tem um papel fundamental no seu valor formativo. Por isso ajuda a estruturar o pensamento e o raciocínio dedutivo, além de

<sup>&</sup>lt;sup>9</sup> - Conselho Nacional de Educação

desempenhar um papel instrumental em quase todas as atividades humanas e na resolução de problemas da vida cotidiana.

> Em seu papel formativo, a Matemática contribui para o desenvolvimento de processos de pensamento e a aquisição de atitudes, cuja utilidade e alcance transcendem o âmbito da própria Matemática, podendo formar no aluno a capacidade de resolver problemas genuínos, gerando hábitos de investigação, proporcionando confiança e desprendimento para analisar e enfrentar situações novas, propiciando a formação de uma visão ampla e científica da realidade, a percepção da beleza e da harmonia, o desenvolvimento da criatividade e de outras capacidades pessoais (BRASIL, 1999, p.40).

É importante que o aluno perceba que a Matemática, no Ensino Médio vai além dos aspectos formativo e instrumental, devendo ser considerada como uma ciência com suas estruturas e características específicas. É importante que o aluno reconheça que seus encadeamentos conceituais e lógicos, demonstrações e definições têm a função de preparar a construção de novos conceitos e estruturas a partir de outros.

Cabe à Matemática, no Ensino Médio, proporcionar ao aluno a aquisição de novas informações e conhecimentos necessários, a fim de que ele continue aprendendo, condição necessária para que ele prossiga no seu aperfeiçoamento durante a vida.

Feitas algumas considerações sobre a importância da Matemática no desenvolvimento das capacidades e habilidades dos alunos no Ensino Médio, têmse que levar em consideração os objetivos propostos nos PCN's para o ensino da Matemática nessa fase da formação, deve levar o indivíduo a:

> lhe compreender os conceitos, procedimentos e estratégias matemáticas que permitam a ele desenvolver estudos posteriores e adquirir uma formação científica geral;

> aplicar seus conhecimentos matemáticos a situações diversas, utilizando-os na interpretação da ciência, na atividade tecnológica e nas atividades cotidianas;

> analisar e valorizar informações provenientes de diferentes fontes, utilizando ferramentas matemáticas para formar uma opinião própria que lhe permita expressar-se criticamente sobre problemas da Matemática, das outras áreas do conhecimento e da atualidade;

> desenvolver as capacidades de raciocínio e resolução de problemas, de comunicação, bem como o espírito crítico e criativo;

> utilizar com confiança procedimentos de resolução de problemas para desenvolver a compreensão dos conceitos matemáticos;

> expressar-se oral, escrita e graficamente em situações matemáticas e valorizar a precisão da linguagem e as demonstrações em Matemática;

 estabelecer conexões entre diferentes temas matemáticos e entre esses temas e o conhecimento de outras áreas do currículo;

 reconhecer representações equivalentes de um mesmo conceito, relacionando procedimentos associados às diferentes representações;

 promover a realização pessoal mediante o sentimento de segurança em relação às suas capacidades matemáticas, o desenvolvimento de atitudes de autonomia e cooperação (BRASIL, 1999, p. 42).

É essencial considerar todos esses valores, habilidades e atitudes na formação do cidadão e na relação deles com o conhecimento. São aspectos importantes, que facilitam ou dificultam o processo de reconhecimento da aprendizagem, independentemente das metodologias e conteúdos trabalhados. Tais fatores que contribuem na relação do aluno e professor e na relação entre os próprios alunos. De fato, não se centrar a atitude, enquanto professor de Matemática, na formação do indivíduo no Ensino Médio, nos objetivos propostos nos PCN's, estarão todos contribuindo com eventuais desvios na formação desse adolescente, levando-o a pensar, fazer e agir diferentemente daqueles cuja formação levou em conta os preceitos estabelecidos nos PCN's.

Então, o que se apresenta nos Parâmetros Curriculares Nacionais – PCN's remete à ideia de que ensinar Matemática é uma tarefa difícil e bastante complexa. Apesar de estar presente no cotidiano das pessoas, muitos a consideram algo estranho, diferente, difícil de ser alcançado e percebido nas suas verbalizações e ações e:

> [...] nós, professores de Matemática, que deveríamos estimular o pleno raciocínio, somos os mais ferrenhos cobradores de automatismo; se damos um exercício ou um problema, exigimos uma resposta por um caminho ensinado, quando deveríamos animar o encontro desses resultados por vários caminhos [...] (RABELO, 2002, p. 21).

A Matemática, parte envolvente de todo bem patrimonial cognitivo da Humanidade, é um dos campos do saber que se faz presente no cotidiano de todos, nos seus diversos momentos e de todas as maneiras. Daí a importância dada pelos Parâmetros Curriculares Nacionais ao seu ensino nas escolas da Educação Básica e no ensino universitário. Se o currículo deve levar a uma boa formação humanística, o ensino da Matemática é indispensável para que essa formação seja completa.

É obvio que uma pessoa pode não necessitar do conhecimento matemático para desenvolver suas aptidões e ser um grande médico, pintor, ator, ou seja, um profissional realizado em diversos domínios do conhecimento. Contudo, pode restringir suas capacidades e seus horizontes culturais e torná-los mais limitados. Ocorrendo o mesmo efeito no sentido inverso, não adianta ter um vasto domínio do conhecimento matemático, contrapondo-se a um reduzido conhecimento humanístico; seus horizontes culturais também serão mais limitados.

Os Parâmetros Curriculares Nacionais – PCN`s propõem o desenvolvimento de competências e habilidades que deverão ser incorporadas pelos alunos ao final dos seus estudos no Ensino Médio, nas quais devem estar centradas as metas e objetivos dos professores durante a realização de todo processo de ensino e que se apresentam como:

#### **Representação e comunicação**

- ler e interpretar textos de Matemática;
- ler, interpretar e utilizar representações matemáticas (tabelas, gráficos, expressões etc.);
- transcrever mensagens matemáticas da linguagem corrente para linguagem simbólica (equações, gráficos, diagramas, fórmulas, tabelas etc.) e vice-versa;
- exprimir-se com correção e clareza, tanto na língua materna, como na linguagem matemática, usando a terminologia correta; Produzir textos matemáticos adequados;
- utilizar adequadamente os recursos tecnológicos como instrumentos de produção e de comunicação;
- utilizar corretamente instrumentos de medição e de desenho.

#### **Investigação e compreensão**

- identificar o problema (compreender enunciados, formular questões etc);
- procurar, selecionar e interpretar informações relativas ao problema;
- formular hipóteses e prever resultados;
- selecionar estratégias de resolução de problemas;
- interpretar e criticar resultados numa situação concreta;
- distinguir e utilizar raciocínios dedutivos e indutivos;
- fazer e validar conjecturas, experimentando, recorrendo a modelos, esboços, fatos conhecidos, relações e propriedades;
- discutir idéias e produzir argumentos convincentes;

#### **Contextualização sócio-cultural**

- desenvolver a capacidade de utilizar a Matemática na interpretação e intervenção no real;
- aplicar conhecimentos e métodos matemáticos em situações reais, em especial em outras áreas do conhecimento;
- relacionar etapas da história da Matemática com a evolução da humanidade;
- utilizar adequadamente calculadoras e computador, reconhecendo suas limitações e potencialidades (BRASI, 1999, p. 4).

Reconhece-se a importância dada nos PCN's às diferentes formas de serem representadas as informações Matemáticas e as suas relações mais significativas na realidade do aluno

Para Pais (2006), a aprendizagem pode se tornar mais significativa, quando o objeto em estudo é representado de diferentes formas. Essa diversidade de representações contribui para as estratégias de articulação entre o conteúdo trabalhado e a disciplina em questão. Quanto mais intensa for a articulação e a interatividade, mais significativa será a aprendizagem.

Concluído o pensamento e as discussões sobre o ensino da Matemática de que tratam os Parâmetros Curriculares Nacionais para o Ensino Médio, apresentamse, a seguir, algumas reflexões sobre trabalhos de pesquisa já desenvolvidos envolvendo a utilização de softwares no ensino e aprendizagem de Matemática na educação básica.

> A familiarização com as modernas técnicas de edição, de uso democratizado pelo computador, é só um exemplo das vivências reais que é preciso garantir. Ultrapassando, assim, o "discurso sobre as tecnologias", de utilidade duvidosa, é preciso identificar nas matemáticas, nas ciências naturais, nas ciências humanas, na comunicação e nas artes, os elementos de tecnologia que lhes são essenciais e desenvolvê-los como conteúdos vivos, como objetivos da educação e, ao mesmo tempo, meio para tanto. (BRASIL, 2000, p. 98).

# 5.2. *SOFTWARE* MATEMÁTICO NO ENSINO DE TRIGONOMETRIA

Vários estudos já foram realizados com o intuito de analisar aspectos pedagógicos no processo de ensino e aprendizagem de conteúdos nas diversas áreas do conhecimento. Na Matemática em especial, encontra-se uma gama de documentos acadêmicos que tratam dessa temática. Nessa parte do trabalho, apresentam-se ao leitor trabalhos já desenvolvidos por meio de dissertações, teses e artigos publicados no meio científico e acadêmico importantes para dar suporte à pesquisa.

Batista (2004) desenvolveu sua pesquisa buscando construir um repositório, *SofMat*, de softwares matemáticos que oferecessem aos professores do Centro Federal de Educação Tecnológica, da cidade de Campos dos Goytacazes, Rio de Janeiro, a possibilidade de desenvolver seus trabalhos pedagógicos, tendo como instrumento auxiliar da sua prática docente um *software* educacional habilitado para tratar dos conteúdos matemáticos constantes do currículo do Ensino Médio.

Nesse trabalho, a autora, para a construção do seu repositório, realizou um levantamento dos softwares existentes junto às diversas instituições de Ensino Médio e Superior, internet, bibliotecas e através de outros meios existentes de consultas. Após o levantamento dos softwares educacionais aptos ao trabalho dos conteúdos matemáticos, num segundo momento, tratou de realizar uma avaliação dos *softwares* educacionais relacionados a qual foi desenvolvida com a participação de um grupo de professores de Matemática das escolas da Educação Básica do município de Campos dos Goytacazes.

Ao final da sua pesquisa, Batista (2004) conclui que é possível e coerente o uso desses instrumentos informáticos no desenvolvimento dos conteúdos matemáticos. Considerando as avaliações realizadas sob a ótica de critérios científicos de avaliação dos softwares educacionais, a autora aponta, para os doze softwares analisados, as vantagens e desvantagens de sua utilização em relação aos conteúdos propostos durante o processo de realização da pesquisa.

Remetendo-se especificamente, para a utilização de *softwares* educacionais no desenvolvimento de conteúdos matemáticos, Oliveira Filho (2004), em sua pesquisa, que trata do estudo de Trigonometria utilizando o software educacional "Educandus", desenvolvida com alunos de escola pública na cidade de Fortaleza, Estado do Ceará, buscou avaliar a eficiência desse instrumento no ensino de trigonometria, comparando o desenvolvimento das aulas em ambiente informatizado em relação às aulas desenvolvidas em ambiente tradicional de ensino e aprendizagem.

O *software* trabalhado na pesquisa de Oliveira Filho (2004), "Educandus", é um aplicativo que atende as condições educacionais e, portanto, pode-se incluí-lo na categoria de software educacional. No seu trabalho, Filho buscou verificar a influência de um software educacional no desenvolvimento do conteúdo de Trigonometria no ensino Médio do Centro Federal de educação tecnológica do estado do Ceará.

Após a realização do trabalho, o autor conclui a sua pesquisa enfatizando a importância do uso desse instrumento no desenvolvimento do conteúdo de Trigonometria, salientando que o manuseio desse recurso informatizado auxilia no processo pedagógico da escola.

[...], as novas tecnologias de informações e o uso do recurso informatizado auxiliam no processo de ensino e aprendizagem. Ambientes tradicionais e informatizados se complementam, gerando um novo ambiente de aprendizagem, próprio do momento em que vivemos. (OLIVEIRA FILHO, 2004, p. 148)

Em sua pesquisa, Pereira (2002) apresenta uma nova abordagem sobre as questões relativas ao processo de ensino e aprendizagem dos conceitos matemáticos. Ele procurou construir o seu pensamento, invocando os conceitos Construtivistas e Construcionistas. Considerando esse preceito, o autor fez uso de atividades exploratórias, buscando construir os conceitos por meio do pensar consistente.

Na sequência da sua pesquisa, desenvolveu um *software* educacional que atendia ao objetivo da pesquisa, que era o estudo das funções trigonométricas, o *software* "*Trigonométrikes*". Realizadas todas as etapas da pesquisa, o autor concluiu que o uso desse software pode colaborar para a superação de alguns obstáculos presentes no ensino,

> [...] provendo o aluno de ferramentas que lhe permitam construir o próprio conhecimento, despertando-lhe o gosto pela pesquisa e desenvolvendo o prazer da descoberta, vindo ao encontro de uma nova prática pedagógica, sendo caracterizado como ambiente computacional para aprendizagem exploratória da Matemática, auxiliando na construção e compreensão de conceitos [...] (PEREIRA, 2002, p. 87).

O autor conclui a sua pesquisa confirmando o seu pensamento inicial de que a utilização do software "*Trigonométrikes*" contribuiu para uma melhor interação do aluno com o conteúdo proposto, quando estabelece uma relação dialética entre o concreto e o abstrato.

Conceição e Kaiber (2007) apresentaram para reflexão e discussão o artigo "Software Educacional e o Ensino de Trigonometria", que trata sobre as questões de inclusão digital como um dos atributos para a inclusão social. Nesse sentido, a escola não deve se omitir quanto à utilização de novas ferramentas tecnológicas e, em particular, aos *softwares* educacionais.

Os autores, nessa reflexão, abordam as possibilidades pedagógicas no uso desses recursos informáticos nas práticas docentes no ensino da Matemática. Apresentam alternativas para o desenvolvimento do estudo das funções trigonométricas, utilizando os *softwares* de livre distribuição, o Régua e Compasso e o *Graphmatica*. Por meio de atividades pré-determinadas e propostas pelos autores, busca-se algo que favoreça uma aprendizagem mais eficaz e contínua.

> Através da realização de atividades, integradas ao currículo e articuladas às demais atividades teóricas e práticas planejadas para o desenvolvimento do conteúdo, busca-se um trabalho que favoreça a aprendizagem ativa, o desenvolvimento da criatividade e dos processos de reflexão, promovendo a exploração, a investigação, a formulação de hipóteses e a busca de resultados. (CONCEIÇÃO E KAIBER, 2007, p. 39)

O trabalho dos autores se inicia com a proposta de utilização do *software* Régua e Compasso – C & R para o desenvolvimento das construções das funções Trigonométricas, num passo a passo de atividades articuladas e consecutivas, favorecendo o entendimento do conteúdo e construções futuras. O *software* foi escolhido para as construções iniciais e conforme as suas características básicas, de fácil manuseio, podendo movimentar as construções já realizadas em andamento.

Finalizando a parte introdutória das construções das funções trigonométricas, os estudiosos propõem a utilização do software *Graphmatica* no desenvolvimento do conteúdo de trigonometria voltado para os estudos das transformações das funções trigonométricas numa proposta de atividades com a função seno. Partem das translações verticais até as atividades envolvendo as questões de simetrias dessa função.

Eles concluem o seu trabalho considerando que os *softwares* educacionais são uma fonte de potencialidades no processo de ensino e aprendizagem de conteúdos matemáticos. A sua utilização, por si só, não resolve os problemas existentes no ambiente da sala de aula. Ele deve vir acompanhado de situações e possibilidades que favoreçam essa construção de conhecimento.

> Incorporar tecnologia às aulas de Matemática vai muito mais além de proporcionar aos estudantes os instrumentos tecnológicos. A aprendizagem deve desenvolver-se em um ambiente apropriado e em situações que favoreçam a construção sólida dos conhecimentos, transformando a maneira de fazer e perceber a matemática. (CONCEIÇÃO E KAIBER, 2007, p.48).

Nessa seção, foram apresentados a trabalhos já desenvolvidos e que ensejam a mesma temática abordada nesta pesquisa. Apoiando-se e alicerçando-se nesses trabalhos e em outros já desenvolvidos, a segunda parte desse estudo procura mostrar o desenvolvimento da pesquisa realizada e o seu resultado final.

#### **6. A PESQUISA**

Uma questão importante e atual, que gera constantes debates na vida escolar, envolve as diversas possibilidades da inserção do computador no ambiente educacional, pois ele é considerado como algo inovador e redentor em vários setores da vida social e econômica. Na atualidade, as tecnologias de informação e comunicação, dentre elas a computacional, ocupam espaços que extrapolam o simples interesse econômico, é um instrumento de cidadania, de inclusão social. Portanto, a escola, a maior geradora de cidadania, não pode se furtar ao incremento dessas ferramentas nos diversos processos da vida escolar.

A escola, antes de ceder às inovações tecnológicas, deve observar que o computador é um instrumento que pode trazer grandes benefícios pedagógicos. Isso implica um repensar do fazer pedagógico, uma nova visão do currículo, da função da escola e do papel do professor e do aluno nesse processo.

O computador deve ser visto como mais um recurso tecnológico incorporado ao processo pedagógico, de modo a facilitar aos professores e alunos a superação das concepções atuais do processo de ensino e aprendizagem. Para Sancho (2006):

> [...] a contribuição mais significativa das tecnologias da informação e comunicação, como um caráter geral, é a capacidade para intervir como mediadoras nos processos de aprendizagem e, inclusive, modificar a interatividade gerada, de tal maneira que, no campo educativo, a qualidade vinculada ao uso das tecnologias, na realidade, une-se à qualidade da interatividade, como um fator - chave nos processos de ensinoaprendizagem (SANCHO 2006, p. 74).

Com muita clareza, é fato afirmar que o computador não é o primeiro recurso tecnológico a entrar ou tentar entrar no ambiente da sala de aula. É, sem sombra de dúvida, um recurso a mais, assim como o livro, o videocassete, o DVD, os projetores ou os diversos laboratórios especializados. Contudo, a escola não deve render-se à era da tecnologia e achar que o velho modelo sucumbiu e que as TIC's serão a solução para todos os problemas da educação.

Ao considerar a inserção do computador na prática pedagógica, deve-se levar em conta as mudanças propostas por Muller (2001), já elencadas, sendo de fundamental importância a utilização de *softwares* que respeitem essas concepções. Nesse sentido, Lion (1997) afirma que produzir tecnologia não é somente "inventar um novo aparelho", é questionar a tecnologia para a escola e o que ela faz com as produções tecnológicas. É vincular tecnologia e didática, tecnologia à cultura.

Nessa conjuntura, é importante considerar as concepções dos professores na prática pedagógica, que tais concepções implicarão a postura do professor diante da utilização do computador na sua prática docente: sua formação, o ambiente escolar, experiências profissionais e suas características pessoais. O ato de ensinar e aprender não podem ser mais visto como antes. As constantes mutações tecnológicas e a proliferação das TIC's estão modificando esses dois conceitos e fazendo a escola repensar a sua ação e sua importância na sociedade da informação.

Considerando o que foi exposto acima e na certeza de que contribui com um estudo sobre o uso de *softwares* na prática docente é que se iniciou esta pesquisa. O problema central que procuramos abordar é:

*Softwares educacionais podem ser boas ferramentas no auxílio do ensino e aprendizagem de Trigonometria para um grupo de alunos do 2º do Ensino Médio da Escola Estadual Tancredo Neves, do Estado de Roraima?*

### 6.1. OBJETIVO GERAL

Investigar se o uso de software matemático no ensino da trigonometria para um grupo de alunos do 2º ano do Ensino Médio da Escola Estadual Tancredo Neves, do Estado de Roraima, contribui para a melhoria do processo de ensino e aprendizagem desse conteúdo.

### 6.2. OBJETIVOS ESPECÍFICOS

- verificar se os professores da escola participante da pesquisa utilizam *softwares* matemáticos nas práticas pedagógicas;
- implementar o uso de *software* matemático na Escola Estadual Tancredo Neves na cidade de Boa Vista, Estado de Roraima;
- investigar o resultado da aprendizagem de Trigonometria com o uso do *software Graphmatica*;
- pesquisar a opinião do professor de Matemática, participante da pesquisa, a respeito do uso do *softwar*e *Graphmatica* no ensino de Trigonometria;
investigar a opinião dos alunos sobre o uso do *software Graphmatica* nas aulas de trigonometria.

#### 6.3. A METODOLOGIA

Apresenta-se, neste capítulo, a metodologia que, entende o autor, é capaz de suprir as necessidades do pesquisador para responder ao problema de pesquisa, cumprindo com os objetivos propostos, com a descrição do ambiente e dos atores participantes do estudo.

Os trabalhos que já foram são desenvolvidos na Universidade Estadual de Roraima, na Universidade Virtual de Roraima, bem como os realizados em escolas de Ensino Fundamental e Médio, durante os 23 anos de atividade docente do pesquisador, resultaram no interesse em conhecer as possíveis contribuições dos recursos informáticos para o processo didático/pedagógico, no envolvimento do professor e do aluno nesse processo de construção do conhecimento matemático.

Com o objetivo de investigar, observar e verificar aspectos importantes do uso dos recursos informáticos (*softwares*) no processo de ensino e aprendizagem da trigonometria foi realizada esta investigação sobre a utilização do *software* graphmatica no estudo das transformações trigonométricas da função seno, da função cosseno e da função tangente.

A partir da pergunta levantada na pesquisa: *Softwares educacionais podem ser boas ferramentas no auxílio do ensino e aprendizagem de Trigonometria para um grupo de alunos do 2º ano do Ensino Médio da Escola Estadual Tancredo Neves do Estado de Roraima?* E, para responder a esse questionamento, programou-se, com a participação do professor participante da pesquisa, a inserção, no ambiente da sala de aula, de um *software* educacional. E, partir daí, buscou-se as informações que nos conduzissem a uma avaliação sobre as ações, reações e sentimentos dos alunos e do professor durante as etapas da pesquisa.

#### **6.3.1. Opção Metodológica**

Ao considerar o interesse em investigar que contribuições um *software* educativo (*graphmatica*) tem para a prática pedagógica, buscou-se determinar o mecanismo, o tipo e a abordagem metodológica da pesquisa.

Com relação à abordagem dada à investigação, OLIVEIRA (2002, p. 115), diz que, "a abordagem quantitativa e a qualitativa são dois métodos diferentes pela sua sistemática, e, principalmente, pela forma de abordagem do problema que está sendo objeto de estudo, precisando, dessa maneira, estar adequado ao tipo de pesquisa que se deseja desenvolver. Entretanto, é a natureza do problema ou seu nível de aprofundamento que irá determinar a escolha do método."

Quanto aos objetivos no desenvolvimento deste estudo, foram utilizadas as pesquisas do tipo exploratórias e explicativas, com abordagem quantiqualitativa, com prevalência de uma abordagem quantitativa, por ser o recurso mais adequado à solução do problema. Segundo Costa (2001): "Pode-se falar em pesquisa *qualiquantitativa* e em pesquisa *quantiqualitativa,* conforme haja predominância de informações qualitativas ou quantitativas, respectivamente"

A pesquisa quantitativa significa transformar opiniões, dados e informações em valores que possibilitem a classificação e análise. Exige o uso de recursos e de técnicas estatísticas. Para Richardson (1999), essa modalidade caracteriza-se pelo emprego da quantificação desde a coleta das informações até a análise final, por meio de técnicas estatísticas, independente de sua complexidade. Tais estratégias foram escolhidas pela necessidade de investigar o fenômeno dentro do seu contexto real.

Para Menezes e Silva (2001), a pesquisa quantitativa:

[...] considera que tudo pode ser quantificável, o que significa traduzir em números opiniões e informações para classificá-las e analisá-las. Requer o uso de recursos e de técnicas estatísticas (percentagem, média, moda, mediana, desvio-padrão, coeficiente de correlação, análise de regressão, etc.)" (MENEZES E SILVA, 2001, p.20).

Como definido, essa pesquisa, quanto ao tipo, assume o caráter exploratório e explicativo.

Segundo Severino (2007), a pesquisa exploratória:

[...] busca apenas levantar informações sobre um determinado objeto, delimitando assim um campo de trabalho, mapeando as condições de manifestação desse objeto. Na verdade, ela é uma preparação para a pesquisa explicativa ( SEVERINO 2007, p. 123).

A pesquisa explicativa é:

[...] aquela que, além de registrar e analisar os fenômenos estudados, busca identificar suas causas, seja através da aplicação do método experimental/matemático, seja através da interpretação possibilitada pelos métodos qualitativos" (SEVERINO 2007, p.123).

Gil(2002) também classifica as pesquisas quanto ao objetivo em três grandes grupos: exploratórias, descritivas e explicativas. Para o autor, as pesquisas exploratórias têm como objetivo "proporcionar maior familiaridade como o problema, com vistas a torná-lo mais explícito [...]. Pode-se dizer que estas pesquisas têm como objetivo principal o aprimoramento de idéias ou descobertas de intuições". Já as pesquisas explicativas "têm como preocupação central identificar os fatores que determinam ou que contribuem para a ocorrência dos fenômenos. Esse é o tipo de pesquisa que mais aprofunda o conhecimento da realidade [...]". Por isso mesmo, é o tipo mais complexo e delicado, já que o risco de cometer erros aumenta consideravelmente (op. cit., p.41-42).

Na perspectiva de uma abordagem quantiqualitativa e considerando a utilização de um software por um grupo de alunos como o estudo de um fato único, neste sentido o estudo de caso foi a abordagem mais indicada para esta pesquisa. Segundo Gil (2002, p. 54), o estudo de caso "consiste no estudo profundo e exaustivo de um ou poucos objetos, de maneira que permita seu amplo e detalhado conhecimento, tarefa praticamente impossível mediante outros delineamentos já considerados".

A crescente utilização do estudo de caso nas pesquisas realizadas possui diferentes propósitos, tais como:

- a) explorar situações da vida real, cujos limites não estão claramente definidos;
- b) preservar o caráter unitário do objeto estudado;
- c) descrever a situação do contexto em que está sendo feita determinada investigação;
- d) formular hipóteses ou desenvolver teorias;
- e) explicar as variáveis causais de determinado fenômeno em situações muito complexas, que não possibilitam a utilização de levantamento e experimentos( GIL 2002, p. 54 .

Definido o tipo de pesquisa, convém determinar as formas pelas quais os dados foram coletados. Para o objetivo desta pesquisa, foram selecionados os instrumentos de acordo com a sua riqueza como fontes primárias: o questionário, a observação e, em dados momentos, a discussão em grupo.

São chamados de primários aqueles dados coletados pela primeira vez pelo pesquisador, os quais foram obtidos junto aos alunos e ao professor participante da pesquisa, através da realização de entrevistas semi-estruturadas e por questionários com elementos formatados por questões abertas e fechadas.

Para analisar os dados coletados, foram utilizados, com predominância, os pressupostos da pesquisa quantitativa, não esquecendo os elementos que caracterizam a pesquisa qualitativa. Com fundamento nesses pressupostos, trabalhou-se com a redução dos dados, para melhor analisar e interpretar os elementos qualitativos, e com a triangulação dos dados sob os aspectos quantitativos.

#### **6.3.2**. **A População**

O Ensino Médio da rede pública do Estado de Roraima é constituído de 82 escolas com alunos das mais diversas origens, formando uma população eminentemente heterogênea, e nessas condições se enquadram os alunos da Escola Estadual Tancredo Neves, espaço de realização desta pesquisa.

A Escola Estadual Presidente Tancredo Neves, criada pelo Decreto nº 79-(E), de 07 de novembro de 1986, está localizada a Rua Leôncio Barbosa, Bairro Presidente Tancredo Neves. Atualmente, é dirigida pela professora Maria Elaine da Silva Dias. Situa-se numa área central da cidade e recebe alunos de várias outras regiões da cidade de Boa Vista. A sua escolha como a instituição onde foram realizadas atividades se deu, principalmente, pela aceitação da direção, dos professores e dos demais servidores de apoio dessa unidade escolar em participarem dessa atividade, cujos resultados foram objeto de discussão com a comunidade, na busca da constante e permanente melhoria do processo de ensino e aprendizagem, uma responsabilidade de todos. A Escola Tancredo Neves é uma instituição de Ensino Médio e Fundamental, com aproximadamente 967 alunos regularmente matriculados, funcionando em dois turnos, manhã e tarde.

As atividades de pesquisa foram desenvolvidas em momentos distintos: inicialmente, foram realizadas 06 (seis) visitas à escola, para conversas com a direção, com o intuito de apresentar o projeto de pesquisa e a importância do mesmo no processo de discussão sobre toda a atividade de ensino e aprendizagem. Com a demonstração de interesse da direção da escola, buscou-se, num segundo momento, conversar com os professores de Matemática lotados na mesma para a apresentação e discussão do projeto. Nesse momento, houve, também, a

participação de professores de outras disciplinas e alguns deles demonstraram interesse em poder desenvolver projetos semelhantes nas atividades que auxiliem o aluno e o professor no processo de ensino e aprendizagem. Foram realizados 3 encontros. Como o conteúdo a ser desenvolvido compõe o currículo do 2º ano do Ensino Médio, partiu-se para realização de 04 encontros, cada um, com duração de uma hora. Por causa da disponibilidade de tempo de todos os envolvidos, esses encontros ocorreram de segunda a quinta-feira, quando foram discutidas todas as propostas de interesse do pesquisador, bem como a participação de cada professor durante o processo de pesquisa e de seleção das turmas. Definidos os processos, iniciou-se a pesquisa com a aplicação de um questionário aos alunos do 2º ano do Ensino Médio da escola.

Com a finalidade de conhecer as características dessa população, foi aplicado, em abril de 2010, um questionário (apêndice A) composto de questões que buscavam colher informações sobre aspectos sociais e educacionais dessa população. A pesquisa teve como público 113 alunos do 2º ano, do turno da tarde, distribuídos em 05 (cinco) turmas. Essas turmas são de responsabilidade de dois professores de Matemática, sendo o questionário aplicado aos alunos com o apoio dos mesmos. De acordo com o resultado do perfil desses alunos, item 7.1, foi identificada a amostra da pesquisa.

Para atender ao objetivo de: "*Verificar se os professores da escola participante da pesquisa utilizam softwares matemáticos nas práticas pedagógicas*", apresentou-se aos 06 (seis) professores de Matemática da Escola Estadual de Ensino Médio Tancredo Neves um questionário, apêndice B, constituído de elementos que subsidiaram a construção do perfil dos professores e serviram de base para a definição do professor e das turmas participantes da pesquisa.

Antes de realizar a escolha do professor participante, foi desenvolvido um curso rápido, de 20 horas, sobre a utilização do *software* educacional *Graphmática,* em oito encontros, no laboratório de informática da escola.

## **6.3.3. Amostra**

A amostra foi constituída de duas turmas do 2º ano do Ensino Médio do turno vespertino da Escola Estadual Presidente Tancredo Neves, sendo uma turma considerada "turma controle" (TC), com um total de 29 alunos e a outra turma considerada "turma experimento" (TE), com um total de 28 alunos. As duas turmas têm o mesmo professor de Matemática, o que facilitou o trabalho pedagógico da pesquisa. Com vistas a cumprir as determinações legais, foi repassado aos professores do 2º ano do ensino Médio um documento para ser assinado pelos alunos ou responsáveis, autorizando o uso de imagem de vídeos ou fotográficas, no trabalho, bem como nas ilustrações presentes na dissertação.

Na "turma controle", o conteúdo foi desenvolvido conforme o processo de ensino e aprendizagem considerado tradicional, com a utilização do quadro negro para o trabalho pedagógico, enquanto na "turma experimento" as aulas foram desenvolvidas no laboratório de informática, onde além do quadro branco, trabalharam com o computador na utilização do aplicativo *Graphmatica*.

Na "turma experimento", os alunos foram divididos em dupla, para facilitar a utilização dos computadores no laboratório de informática da escola, tendo em vista a quantidade de máquinas disponíveis para os alunos, num total de 10 (dez) máquinas.

Conforme proposto no currículo de Matemática para o Ensino Médio, na rede pública do Estado de Roraima, nas turmas selecionadas e não selecionadas para a realização do trabalho de pesquisa foram desenvolvidos os conteúdos propostos para o curso de Trigonometria no Ensino Médio até que se chegasse efetivamente ao conteúdo temático objeto deste trabalho.

Para tanto, os professores das turmas controle, experimento e das demais turmas do 2 º ano do Ensino Médio iniciaram o curso de Trigonometria a partir de um conteúdo de revisão dos objetos matemáticos necessários para uma melhor compreensão dos conteúdos propostos em Matemática para essa etapa de formação.

O estudo iniciou com um resumo da evolução histórica dos conceitos sobre Trigonometria, nas diversas fases da história da humanidade, seguindo-se do estudo do triângulo retângulo, das relações trigonométricas no triângulo retângulo, bem como do Círculo Trigonométrico, dos arcos e sua expressão geral, estudo das funções: tipos de funções, funções trigonométricas e suas complementares. Ao final dessa parte do conteúdo e antes de iniciar os estudos das relações fundamentais da Trigonometria, deu-se início ao estudo das transformações das funções trigonométricas. Nesse momento, foi aplicada a avaliação inicial sobre os conhecimentos prévios.

#### 6.3.3.1. Avaliação Inicial (Pré-Teste)

A avaliação inicial, pré-teste, (apêndice C), foi um instrumento aplicado com o intuito de verificar o nível de conhecimento dos alunos do 2º do Ensino Médio da Escola Estadual Tancredo Neves, sendo composta de 12 questões envolvendo os conteúdos trabalhados na revisão e na parte introdutória do curso de Trigonometria.

Ao observar as questões propostas pelo pesquisador e pelos professores de Matemática que compõem o quadro de docentes da referida escola, buscou-se, nessa avaliação inicial, verificar o nível de conhecimento dos alunos sobre os conteúdos que tratam das relações no triângulo retângulo, como demonstrado nos elementos propostos na questão de número 2, onde se fornecem os elementos necessários de um triângulo retângulo para que, a partir desses elementos, os alunos possam obter os dados solicitados nessa questão. Na questão de número 3, também observou-se a construção de um triângulo retângulo para dar condições de resolvê-la. Outra questão em que se observa a presença da figura geométrica de um triângulo retângulo é a de número 9, na qual se faz o caminho inverso da questão de número 1. Dá-se o ângulo de um dos vértices e se pede para achar os valores de dois lados desse triângulo.

Na avaliação inicial, também se contempla uma figura geométrica de um triângulo qualquer, para determinação do valor de um dos lados dessa figura. Verifica-se nessa questão, um grau de dificuldade maior que as cobradas nas questões que envolvem a figura geométrica de um triângulo retângulo.

As demais questões da avaliação inicial procuram avaliar o conhecimento sobre os conteúdos matemáticos em relação a ângulos e arcos de uma circunferência, necessários à construção gráfica das funções trigonométricas.

#### 6.3.3.2. Avaliação Final (Pós-Teste**)**

A avaliação final, aqui denominada de pós-teste, tem a finalidade de verificar o nível de aprendizagem do conteúdo proposto nessa pesquisa e desenvolvido nas turmas controle e experimento.

Iniciando a apresentação da avaliação final, as questões aqui propostas tiveram o interesse de medir o conhecimento sobre o conteúdo ministrado durante a execução das atividades de pesquisa.

 A questão número 1 da avaliação final teve como objetivo que os alunos construíssem os gráficos da função y = sen(x) e, em seguida o gráfico da função definida como y= 3.sen(x) e que, após essa construção, o aluno identificasse o comportamento da segunda função dada em relação à primeira, identificando o movimento realizado, uma dilatação.

Na segunda questão dessa avaliação, para responder o tipo de movimentação, transformação, ocorrida deveria o aluno construir o gráfico da função  $cos(x)$  e, em seguida, realizar a construção do gráfico da função definida por  $f(x) = -$ 1+cos(x). Comparando as duas construções gráficas, o estudante deveria analisar o comportamento das funções e identificar a transformação ocorrida como sendo uma translação vertical para baixo, em função do valor -1.

Na terceira questão, procurou-se realizar o caminho inverso do que vinha sendo cobrado nas questões anteriores. Vale ressaltar que, nas atividades complementares executadas em sala, exercícios distribuídos em sala, os alunos foram contemplados com esse tipo de atividade. Nessa questão, os alunos deveriam analisar o gráfico proposto na questão e identificar o tipo de função que ele representa entre as opções dadas na questão.

Na questão de número quatro, o raciocínio a ser realizado era o mesmo aplicado a questão anterior: a partir do gráfico, identificar a função que cada um representa e definir o movimento, a transformação realizada.

A última questão da avaliação final estabelecia o procedimento de construção do gráfico de cada função e, em seguida identificava a transformação realizada em cada uma.

De acordo com os procedimentos adotados ao final da realização dessa avaliação e tendo o aluno conseguido realizar todas as atividades propostas nessa avaliação, poder-se-ia dizer que esses teriam conseguido atingir os objetivos propostos, conforme analise realizada no capítulo seguinte, análise dos dados.

#### 6.3.3.3. Turma Controle - 205

A TC era composta de alunos integrantes da turma 205, 2º ano do Ensino Médio, sendo a maioria constituída de egressos do 1º ano da própria escola. Independente da origem, esses alunos demonstravam grande interesse na aquisição de novos conhecimentos, contudo, existindo certa heterogeneidade quanto aos conhecimentos adquiridos.

Ao final da execução das atividades inerentes ao conteúdo previsto no currículo para o 2º do Ensino Médio sobre as noções iniciais do estudo de Trigonometria e antes de iniciar o desenvolvimento do conteúdo que trata das transformações das funções trigonométricas, aqui tratando especialmente das transformações que ocorrem nas funções trigonométricas, objetivo deste trabalho, aplicou-se uma avaliação de conhecimento. A partir desse instante e para facilitar a compreensão, a mesma será denominada de pré-teste (Apêndice C), composto por 12 questões. Considerando as notas num intervalo de 0 (zero) a 10 (dez), a turma obteve uma nota média de "4,6"; comprovando, dessa maneira, o pouco domínio do assunto.

As atividades desenvolvidas abordaram o conteúdo *construção do gráfico da função seno daí partindo para as suas transformações*, caminhando a partir da escrita algébrica geral y = sen(x) até a situação que representa y =  $a + b$ .sen (cx + d), tratando dos elementos e coeficientes, bem como análises das suas transformações.

O curso de trigonometria, considerando as transformações da função seno, cosseno e tangente para essa turma, foi desenvolvido no período correspondente ao 2º bimestre do ano letivo de 2010. Foi dada a liberdade ao professor participante da pesquisa de escolher uma ou várias técnicas pedagógicas para o alcance do objetivo pretendido, que era atingir os vários grupos que compunham a heterogeneidade da turma. Houve a prevalência da aula expositiva dialógica e, em alguns momentos, espaço para as indagações e colocações dos alunos.

Os encontros (aulas) do professor participante com a "TC", no desenvolvimento do conteúdo programado na pesquisa, ocorreram em 08 (oito) momentos distintos, com duração de 50 (cinquenta) minutos para cada encontro (aula). A Cada início de aula, fazia-se o desenvolvimento do conteúdo proposto, seguido de exemplos necessários à compreensão do conteúdo pelos alunos. Finalizava-se a aula com a distribuição de exercícios que eram resolvidos em grupos de dois ou três alunos, com o objetivo de proporciona-lhes debates, discussões, troca de ideias, interações, uma verdadeira conjunção na construção do conhecimento.

Dentro da estratégia usada pelo professor participante, durante os momentos de realização dos exercícios, retirava-se um aluno de um determinado grupo e realizava-se a permuta com aluno de outro grupo, dando, assim, a possibilidade de integrá-lo a um grupo cujos elementos ele tivesse maiores afinidades. Assim, eles construiriam os conhecimentos inerentes às transformações das funções trigonométricas.

Ao observar a diversidade intelectual existente em cada aluno da turma, verificou-se, numa reflexão, que os comportamentos eram completamente distintos: um determinado aluno, ou um grupo de alunos que detinham as mesmas características, se comportavam com imensa acomodação; outros, demonstrando maior interesse pela aula, prestavam atenção a tudo, copiavam tudo aquilo que era escrito no quadro, procuravam dialogar com o professor e participar das discussões em sala; por fim, aqueles que não demonstravam qualquer interesse pela aula, quando podiam, e por qualquer motivo e sem justificativa, procuravam se afastar da sala de aula.

O primeiro contato realizado com a escola e com as turmas participantes da pesquisa motivou a por em práticas as ideias e projetos, conforme mostram as fotos dessa turma.

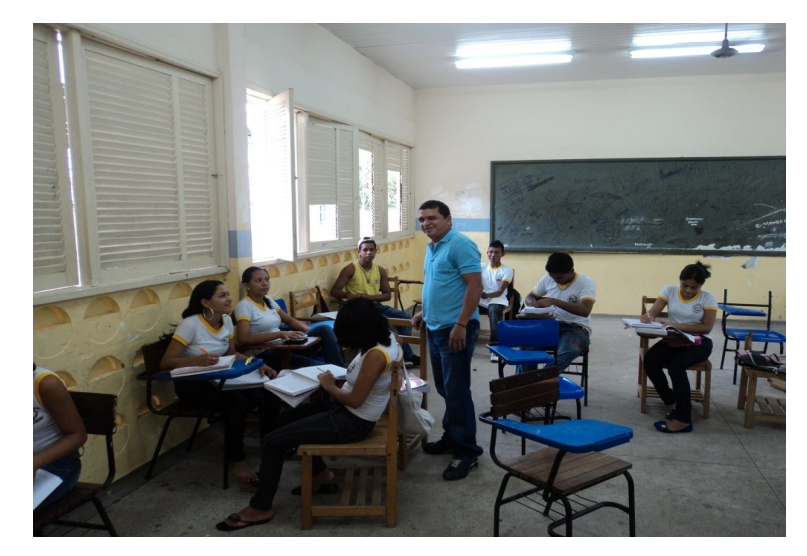

Figura 10 - foto 01 - sala de aula da "Turma Controle".

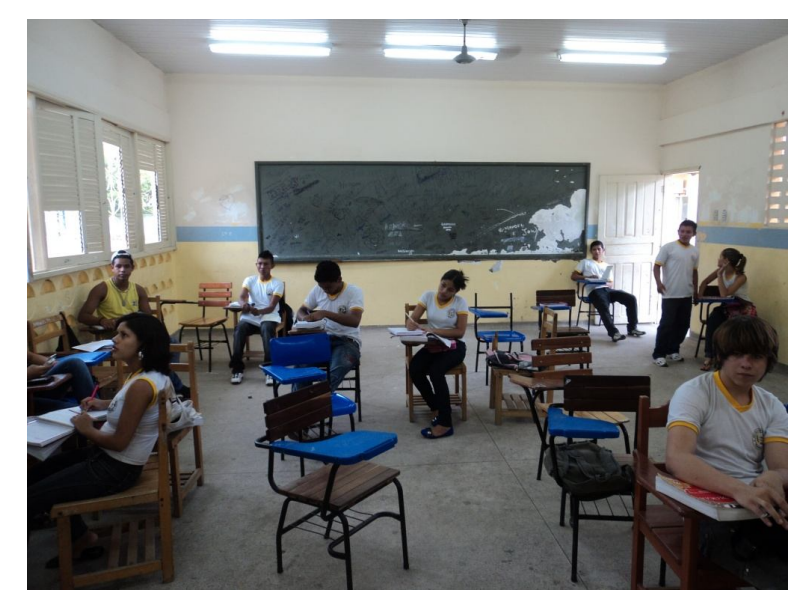

Figura 11 - foto 02 - "Turma Controle".

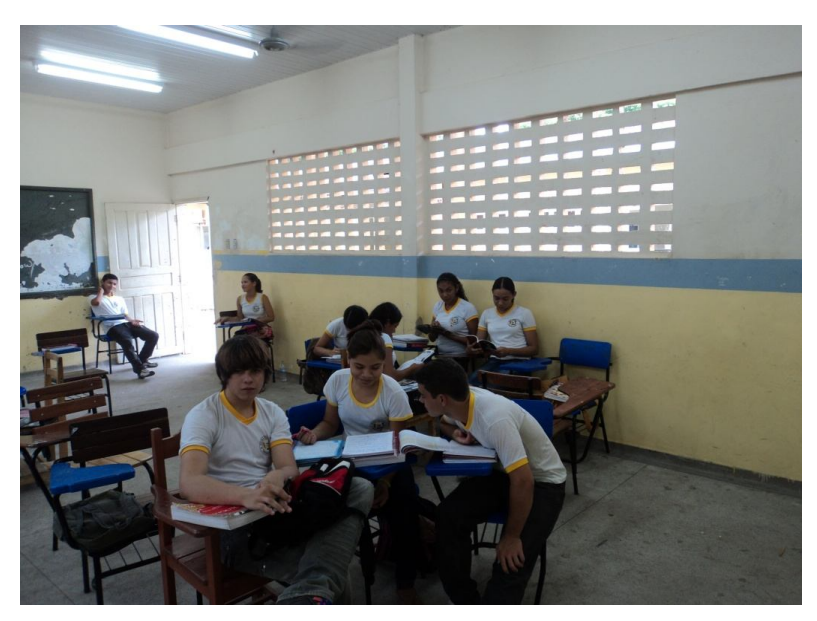

Figura 12 - foto 03 - "Turma Controle".

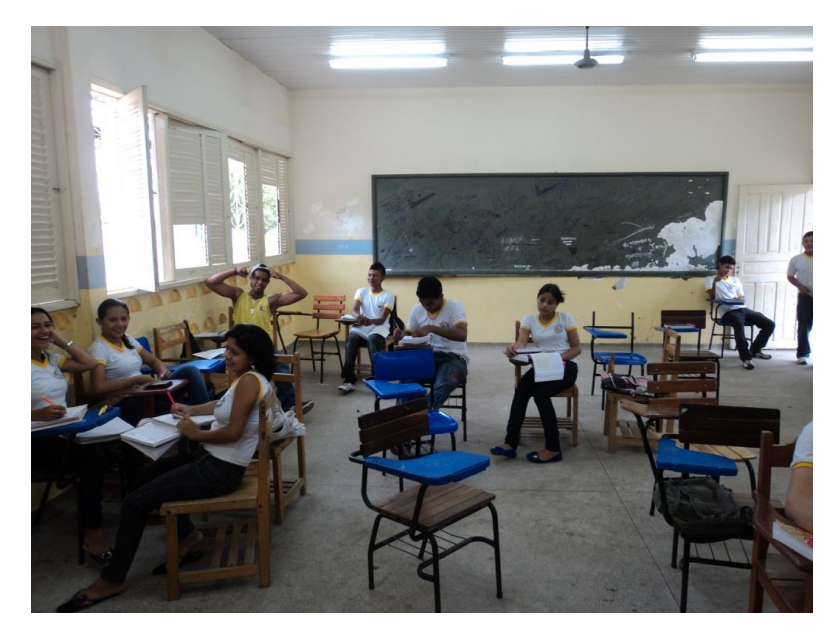

Figura 13 - foto 04 - "Turma controle".

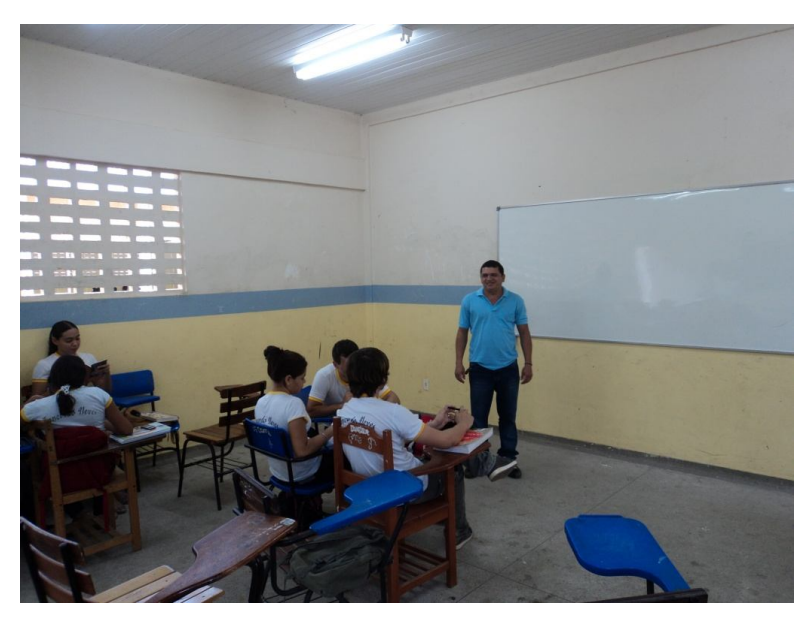

Figura 14 - foto 05 - "Turma Controle".

# 6.3.3.4. Turma Experimento - 204

A "TE", formada por alunos do 2º ano do Ensino Médio, possui características semelhantes à "turma controle". Definida a "turma experimento", foram realizados dois encontros nos horários da aula de Matemática. A intenção inicial da apresentação do professor pesquisador foi mostrar-lhes o objetivo da investigação,

compartilhando com eles todas as preocupações e os possíveis resultados após a realização deste trabalho, buscando, assim, um processo de convencimento para a participação de todos nesse experimento. Essa turma, de características semelhantes a outra, também apresentava alunos que demonstravam total interesse na aula, outros sem nenhum interesse e outro grupo agindo com atitude de passividade. Uns viam uma oportunidade de crescimento e de construção do conhecimento e outros alunos completamente acomodados.

Apesar das dificuldades encontradas com esses os acomodados, que representavam uma pequena parte da turma, partiu-se, então, para o segundo momento no processo: iniciou-se com os alunos da "TE" e com o professor um curso prático sobre a utilização do *software* "*Graphmatica",* enfatizando a importância da participação de todos e na emissão de suas opiniões para serem analisadas ao final do curso.

A visualização de um curso em ambiente informatizado provocou nos alunos, inicialmente, certa curiosidade, pois se tratava de uma experiência diferente daquilo que consideram "normal" no processo de ensino. Para a construção e elaboração de um novo conhecimento haveria a colaboração de um instrumento informático, "*software* educativo".

Da mesma forma que ocorreu na "turma controle" aplicamos o pré-teste previsto, tendo a turma TE obtido a média geral de "3,5", inferior a média geral da TC que foi de "4,6", comprovando assim, nas duas turmas, um fraco conhecimento do conteúdo explorado no teste.

Passada a etapa de apresentação, convencimento e capacitação do professor e dos alunos para o manuseio do aplicativo, foram iniciadas as atividades de desenvolvimento do conteúdo propriamente dito.

As aulas ocorreram no laboratório de informática da escola, nos horários determinados para as aulas de matemática dessa turma. Ao ingressarem no laboratório de informática, os alunos foram distribuídos em duplas, em função da quantidade de equipamentos disponíveis no laboratório. Para o início da aula, foi solicitado aos alunos que abrissem o aplicativo, digitassem, na linha de comando, a expressão que define a função seno "y = sen(x)" e observassem o gráfico que a representa. As atividades da Turma Experimento foram desenvolvidas no laboratório de informática da escola, como já foi dito, e, para mostrar o interesse e o entusiasmo

dos alunos e do professor, são apresentadas, a seguir, fotos dessa turma no ambiente de aula proposto.

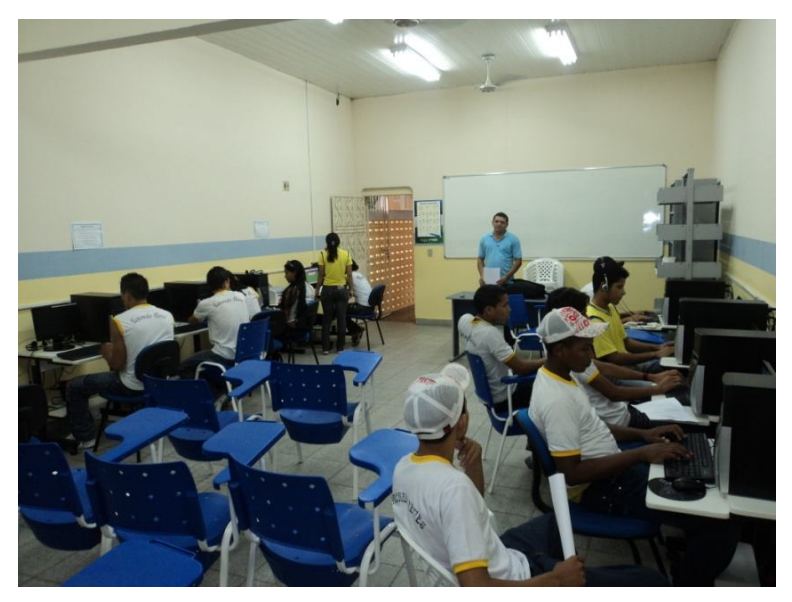

Figura 15 - foto 01 - alunos da "Turma Experimento" no Laboratório.

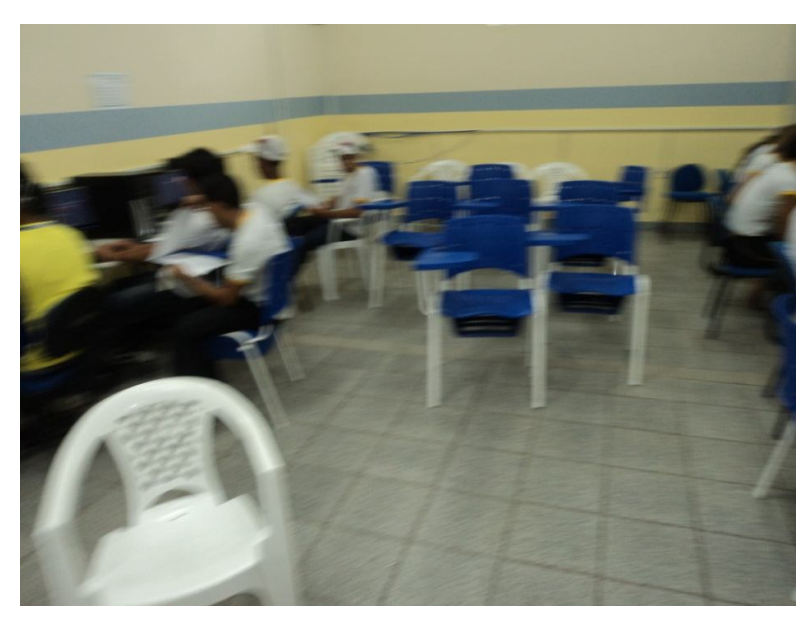

Figura 16 - foto 02 – "Turma Experimento".

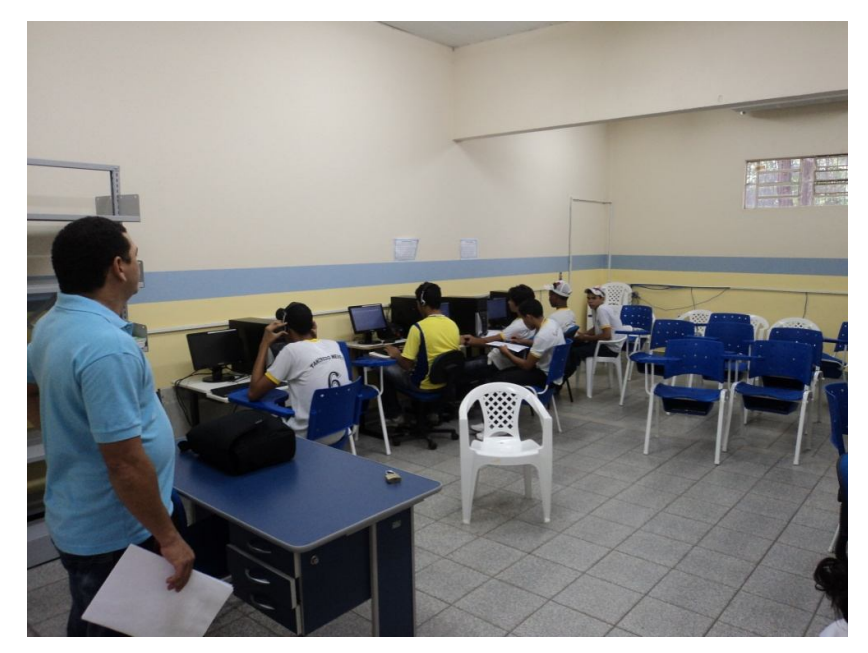

Figura 17 - foto 03 – "Turma Experimento".

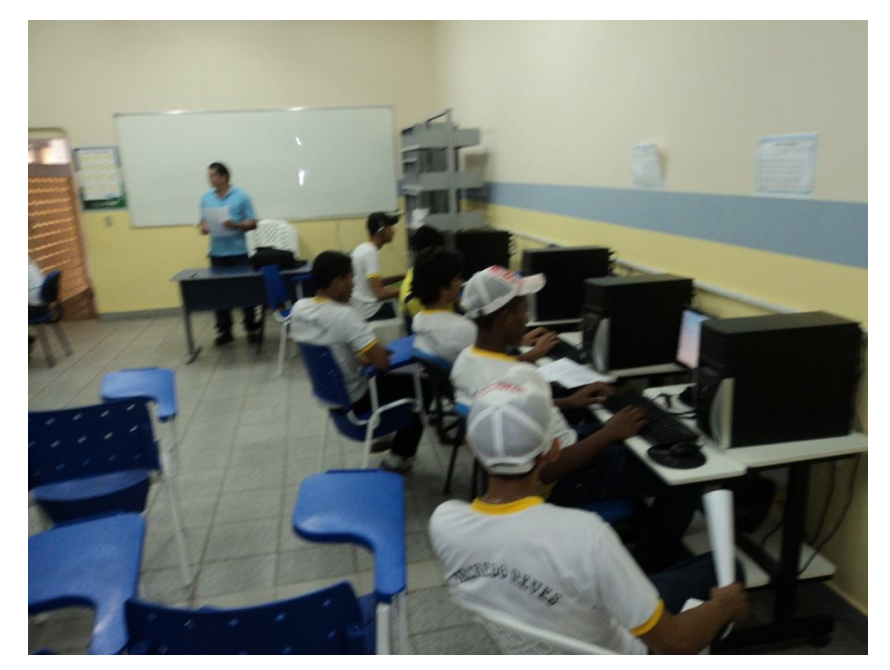

Figura 18: foto 04 – "Turma Experimento".

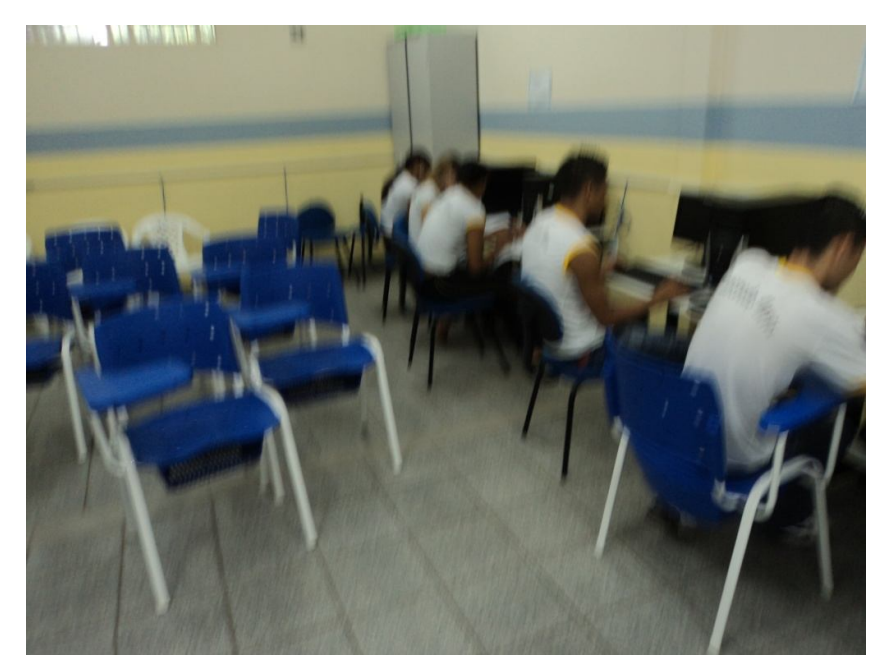

Figura 19 - foto 05 – "Turma Experimento".

As atividades propostas para o desenvolvimento do curso de trigonometria em ambiente informatizado tiveram seu início a partir do instante em que o professor sinalizou para a abertura do programa *Graphmatica* e solicitou dos alunos a inserção de alguns comandos a serem executados dentro do programa, conforme demonstrado nas atividades 1, 2 e 3. A partir desse instante, foi dado início às atividades propostas para o desenvolvimento do curso em um ambiente informatizado.

Nesta pesquisa, considera-se a função  $y = a$ .sen( $b+c.x$ ) + d, onde a, b, c e d eram os parâmetros a serem estudados, sendo a, b e d Є IR e c a medida de um arco em radianos. Desejava-se obter o reconhecimento do efeito de cada parâmetro em relação ao comportamento gráfico da função y. Implementaram-se, então, oito atividades na busca da construção desse conhecimento matemático.

Nas atividades 1, 2 e 3, foram propostas as construções das funções seno, cosseno e tangente, para que, ao final dessa o aluno, numa leitura em dupla, pudesse responder ao que estava sendo solicitado. Esse conteúdo, como já dito anteriormente, fora objeto de estudo antes de se iniciarem as transformações das funções trigonométricas. Aqui se buscou, com os elementos já vistos, uma maior aproximação do aluno com o programa.

## **Atividade 1**

Considere-se a função y = sen(x). Sendo o ponto do gráfico da forma  $(x, y)$ , y é igual a sen(x), pois a ordenada é sempre igual ao seno da abscissa, que é um número real e representa o comprimento do arco em unidade de medida de comprimento ou a medida do arco em radianos. A partir desses dados, construir o gráfico da função y e, a partir do gráfico, informar os valores do domínio, período e sinal da função.

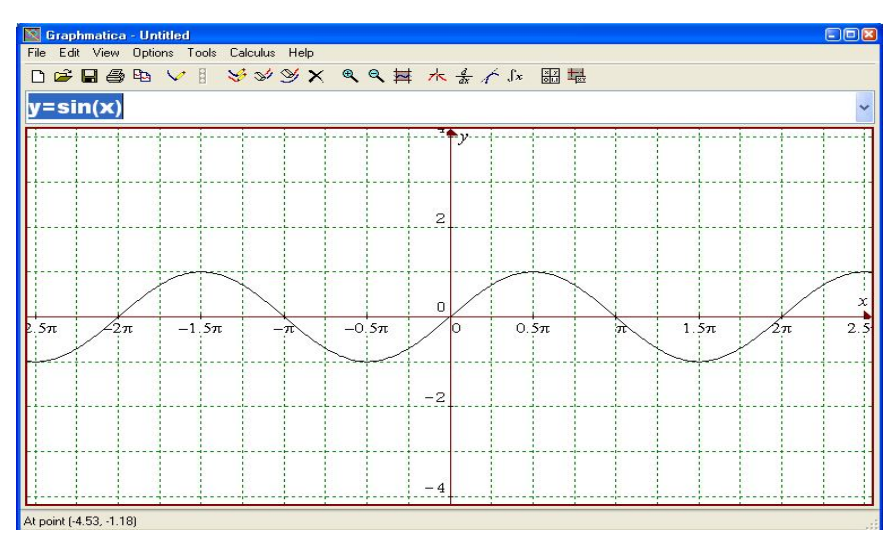

Figura 20 - representação gráfica da função seno:  $y = \text{sen}(x)$ .

Ao final da atividade, os alunos, já dispostos em dupla, passaram a responder aos questionamentos propostos.

Analisando o gráfico da função seno expresso na figura 20, observa--se que o domínio da função é igual ao conjunto dos números reais IR, que o seu período é igual a  $p = 2\pi$  e o estudo do sinal da função seno representada nesse gráfico é expresso do seguinte modo:

- para o intervalo de  $\vert 0, \pi \vert$ , a função é positiva;
- para o intervalo de  $\pi$ ,  $2\pi$  [, a função é negativa.

# **Atividade 2**

Considere a função y = cos(x). Sendo o ponto do gráfico da forma  $(x, y)$ , sendo y = cos(x), pois a ordenada é sempre igual ao cosseno da abscissa, que é um número real que representa o comprimento do arco em unidade de medida de comprimento ou a medida do arco em radianos.

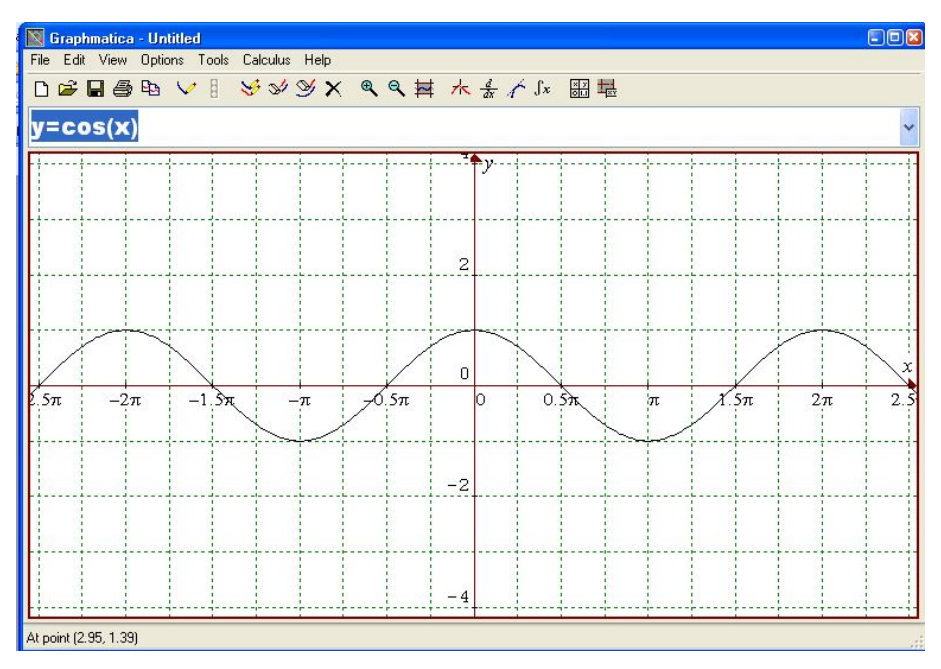

Figura 21 - representação gráfica da função cosseno: y = cos(x).

A partir do gráfico da função cosseno os alunos passaram a responder aos seguintes questionamentos:

- a) Qual o domínio da função?
- b) Qual o período da função?
- c) Qual o sinal da função?

Observando o gráfico da função cosseno, sendo a figura 21 definida por y = cos(x), determina-se que:

- o domínio da função é IR;
- o seu período é p =  $2\pi$ ;
- o sinal dessa função é:

Como o cosseno de x é a abscissa do ponto-extremidade do arco:

- $\bullet$  y = cós(x) é positiva no 1° e 2° quadrantes (abscissa positiva);
- $\cdot$  y = cós(x) é negativa no 3° e 4° quadrantes (abscissa negativa).

Ao final do tempo de aula referente ao desenvolvimento das atividades 1 e 2, já se percebia quanto eles eram heterogêneos em relação aos conhecimentos dos conteúdos matemáticos; uns, sem dificuldades, apresentavam sensíveis progressos,

entendiam com facilidade os conteúdos ministrados; outros tinham dificuldades, mesmo com a ajuda do "*software*", sendo necessária, em alguns momentos, a intervenção do professor. Contudo, era sentimento comum, fato observado, a alegria e a motivação de permanecer em sala e poder trabalhar com uma ferramenta diferente na construção do conhecimento matemático.

# **Atividade 3**

Para desenvolvimento da atividade 3, considera-se a função  $y = tq(x)$ , sendo o ponto do gráfico da forma (x, tg(x)), pois a ordenada é sempre igual à tangente da abscissa, que é um número real que representa o comprimento do arco em unidade de medida de comprimento ou a medida do arco em radianos.

A partir do gráfico da função tangente, figura 22, pergunta-se:

- a) Qual o domínio da função?
- b) Qual o período da função?
- c) Qual o comportamento do sinal da função?

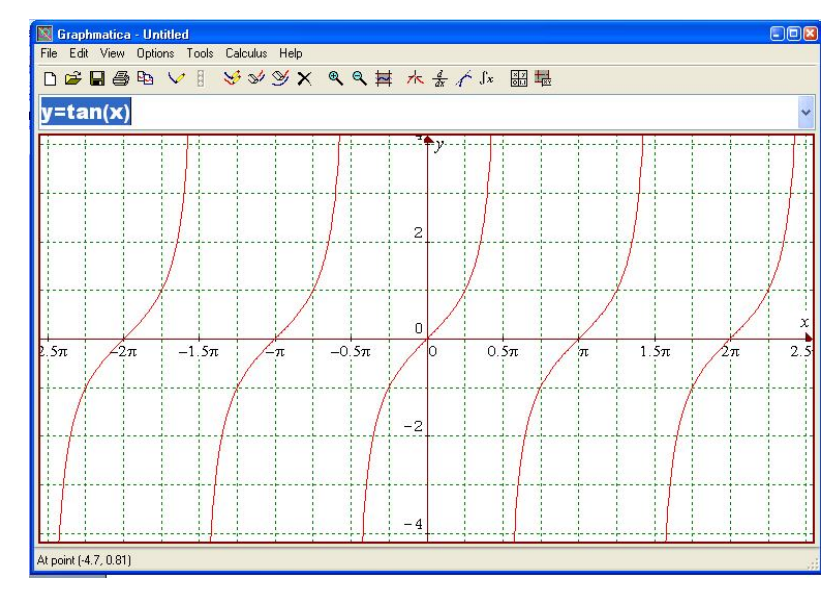

Figura 22 - representação gráfica da função tangente:  $y = tg(x)$ .

A partir da análise do gráfico da função tangente, pode-se determinar os dados necessários para responder aos questionamentos.

Para responder ao item "a", verifica-se que a função existe para um domínio  $D = \{ x \in \mathbb{R} / x \neq 1/2 \pi + k\pi, k \in \mathbb{Z} \}$ . O período da função é p =  $\pi$ . Quanto ao estudo do sinal da função:

-  $y = \text{tg}(x)$  - é positiva no 1° e 3° quadrantes (produto da ordenada pela abscissa positiva);

-  $y = \text{tg}(x)$  - é negativa no 2° e 4° quadrantes (produto da ordenada pela abscissa negativa).

Dando o tempo necessário para que os alunos pudessem resolver as questões levantadas, cada dupla pôde, a partir desse momento, dar as suas repostas. Cada reposta dada se abria a oportunidade de questionamentos pelos demais alunos. Nesse instante tanto o professor participante quanto o professor pesquisador anotavam tudo o que era abordado para uma discussão na parte final da aula.

Foram anotadas todas as informações necessárias de cada dupla para a atribuição dos pontos obtidos pelas respostas dadas, pois ao final do curso, seria calculada a média aritmética das notas obtidas pelos alunos, para obtenção da nota final de avaliação da aprendizagem.

Para dar início propriamente dito aos estudos das transformações trigonométricas utilizando um *software* educacional, o *Graphmatica,* as atividades propostas a seguir foram desenvolvidas tomando como base as configurações básicas do referido *software* educacional.

### **Atividade 4**

Na atividade quatro, iniciaram-se os estudos das transformações que ocorrem nas funções trigonométricas, seno, cosseno e tangente. A partir da representação em língua natural e na sua representação algébrica das funções trigonométricas, definiu-se a função seno como sendo a expressão y = a.sen(b + c.x) + d, com  $D = R$ e imagem [-1, 1].

Tem-se que a função seno, cuja expressão é dada por  $y = \text{sen}(x) + d$ , onde d é uma constante real. A pergunta natural a ser feita é: qual a ação da constante d no Temos que:

$$
a = 1
$$
  
\n
$$
b = 0
$$
  
\n
$$
c = 1
$$
  
\n
$$
d = 1
$$

Então

 $y = \text{sen}(x) + 1$ , logo.

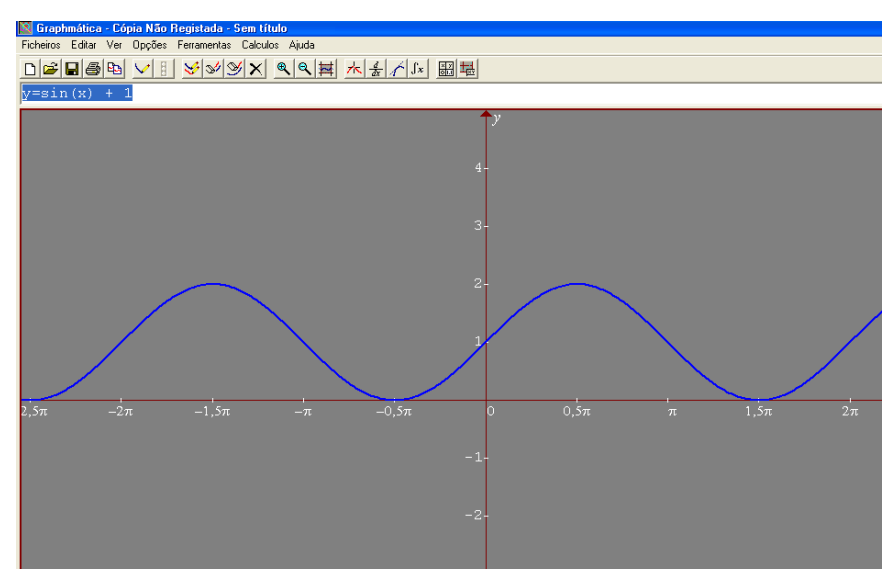

Figura 23 – gráfico da função  $y = \text{sen}(x) + 1$ .

Na sequência, o aluno foi estimulado para a construção do gráfico da função seno, atribuindo valor para  $d = -1$ , mantendo-se inalterados os valores das outras variáveis.

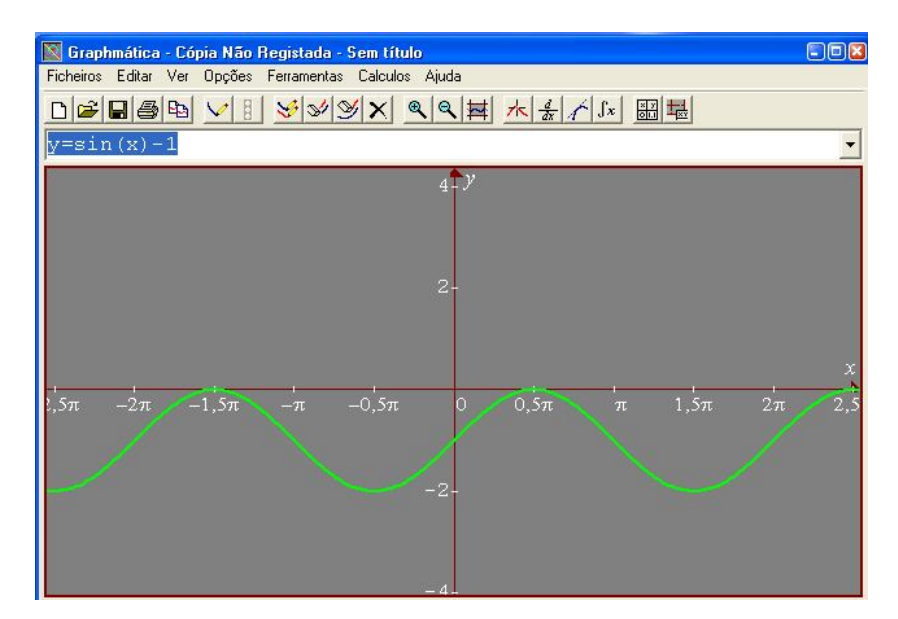

Figura 24 – gráfico da função y = sen(x) -1.

Com base no gráfico da função seno, definida por  $y = \text{sen}(x) + 1$ , figura 23, e no gráfico da função y = sen(x) - 1 e comparando-as com a função y = sen(x), verifica-se que o gráfico da função seno, no primeiro caso, efetuou um movimento na vertical para cima e, quando a variável d assume o valor negativo -1, é realizado o movimento vertical para baixo.

Nesse movimento, que ocorre no gráfico da função seno, quando a variável assume os valores d =  $\pm$  1, constata-se a realização de uma transformação denominada de translação vertical para cima, quando  $d = 1$ , e translação vertical para baixo, quando  $d = -1$ .

Ao final da aula, pergunta-se: "Qual o domínio, o período e a imagem da função seno y = sen(x) + d, quando d =  $\pm$  1?"

Concluído o tempo dado para que os alunos respondessem à questão, verificou-se que um grupo reduzido de alunos conseguiram visualizar, nos comportamentos assumidos pela função, os valores da imagem e do período da função. Conseguiram, na sua maioria, determinar a movimentação realizada, para cima, em uma unidade, quando  $d = 1$  e para baixo, em uma unidade, quando  $d = -1$ .

# **Atividade 5**

Na sequência das atividades e tomou-se como indicador a expressão da função seno, y = a.sen(b + c.x) + d, atribuindo valores aos coeficientes, a = 1; b = 0;  $c = 1$  e d =  $\pm$  1/2. Para dar início ao desenvolvimento do conteúdo previsto para essa aula, o professor pergunta: "Qual o comportamento da função y = sen(x) + d, quando  $d = \pm 1/2$ ?"

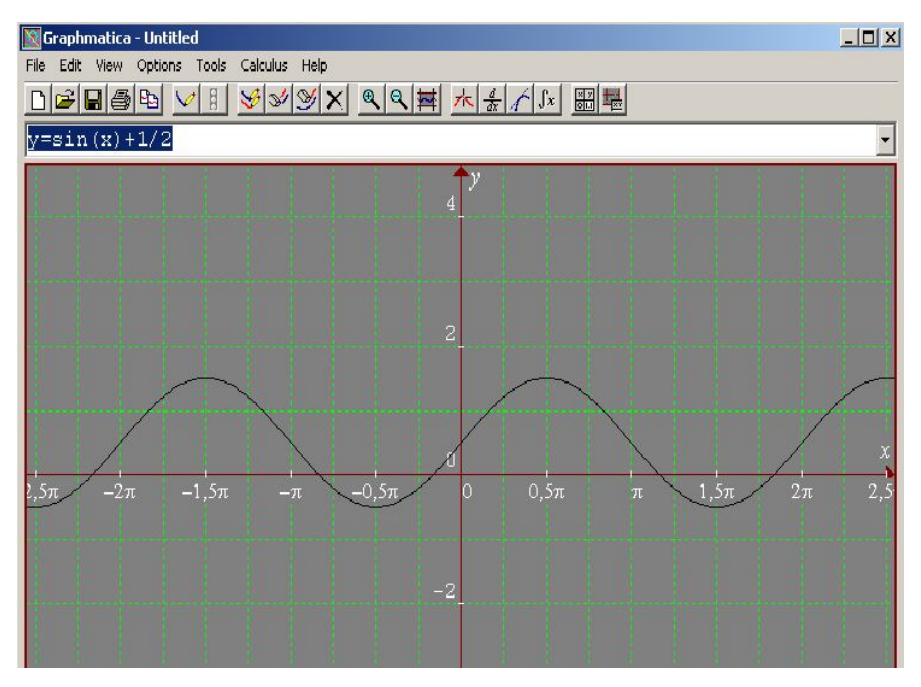

Figura 25 – gráfico da função  $y = \text{sen}(x) + \frac{1}{2}$ .

Seguindo com a atividade e com base no exemplo acima, construir o gráfico da função definida por y= sen(x) -1/2.

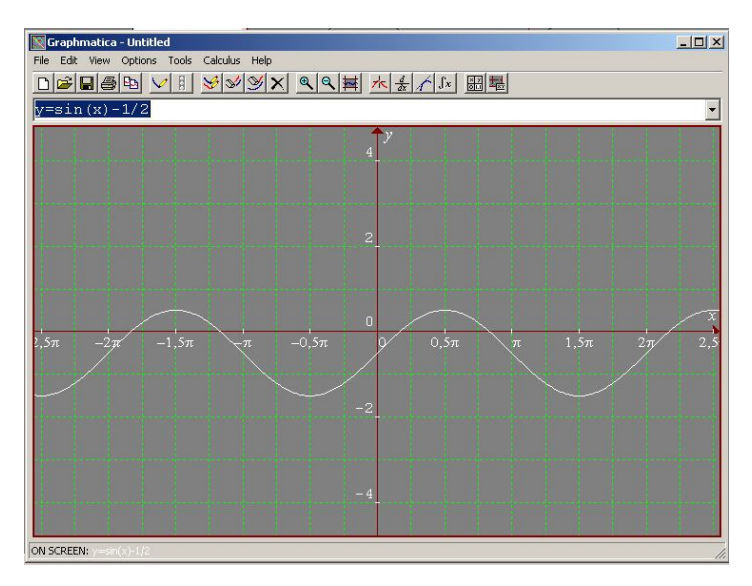

Figura 26 – gráfico da função y = sen $(x)$  -1/2.

Ao final do tempo determinado para a realização da tarefa, cerca de sete das duplas, perceberam a realização de um movimento na função seno, para cima, em 1/2 unidade, quando d = 1/2 e, para baixo, em  $-$  1/2 unidades, quando d =  $-1/2$  e que essa transformação é chamada de translação vertical.

A partir dos exemplos constantes das atividades 4 e 5, solicitou-se que os alunos identificassem as diferenças existentes entre os gráficos das funções, quando atribuído à constante d valores iguais a:  $d = \pm 1$  e  $d = \pm 1/2$ , valores inteiros positivos e negativos e valores fracionários positivos e negativos. O professor aplicou uma atividade de exercícios, para verificar se os alunos eram capazes de identificar as translações verticais ocorridas. Eles precisavam ter a concepção de que essas translações ocorrem quando d ≠ 0 e, especificamente, as translações verticais para cima quando d > 0 e, para baixo, quando d < 0. As atividades propostas aqui também se estenderam para as funções cosseno e tangente, quando:

 $-y = cos(x) + d$ , sendo  $d = \pm 3 e d = \pm 1/4$ ;

 $-y = \text{tg}(x) + d$ , quando  $d = \pm 2 e d = \pm 1/6$ .

No início do encontro seguinte com a turma o professor passou uma atividade para ser desenvolvida na aula. Essa atividade ainda era voltada para o estudo das translações que ocorrem nas funções trigonométricas seno, cosseno e tangente, neste caso as translações verticais. O ponto de partida para a realização da atividade foi dado quando o professor perguntou: "O que acontece com as funções quando a variável b assume os seguintes valores?"

$$
-b=\pi/2;
$$

$$
-b=-\pi/2
$$

As funções eram definidas por:  $y = \text{sen}(x + b)$ ;  $y = \text{cos}(x + b)$  e  $y = \text{tg}(x + b)$ .

Concluída a atividade proposta, o professor questionou a turma sobre o que aconteceu com os gráficos das funções. Seis duplas conseguiram resolver a questão tomando como base o gráfico da função seno de x, cosseno de x e tangente de x, respectivamente. Nessa comparação, visualizaram que ocorreu um movimento na horizontal para direita ou para esquerda, conforme os valores da variável b. A esse movimento na horizontal, para direita ou para esquerda, o professor denominou de translação horizontal.

Nessa fase da pesquisa, verificou-se que o interesse da turma pela busca do conhecimento se tornou mais instigante, principalmente pelo uso de um software através do computador, instrumento do seu cotidiano.

## **Atividade 6**

Nessa atividade, buscou-se o entendimento dos alunos sobre as transformações denominadas de compressões e dilatações horizontais. Para tanto, efetuou-se no Graphmatica a construção das funções seno, cosseno e tangente. Essa atividade, foi realizada a partir da construção do gráfico da função  $y = a^*sen(b)$ + c\*x) + d. Para tanto, os valores atribuídos aos coeficientes a, b, c e d eram, respectivamente, a: 1, 0, ±2 e 0. Logo, a função definida era:

$$
y = \text{sen}(\pm 2x).
$$

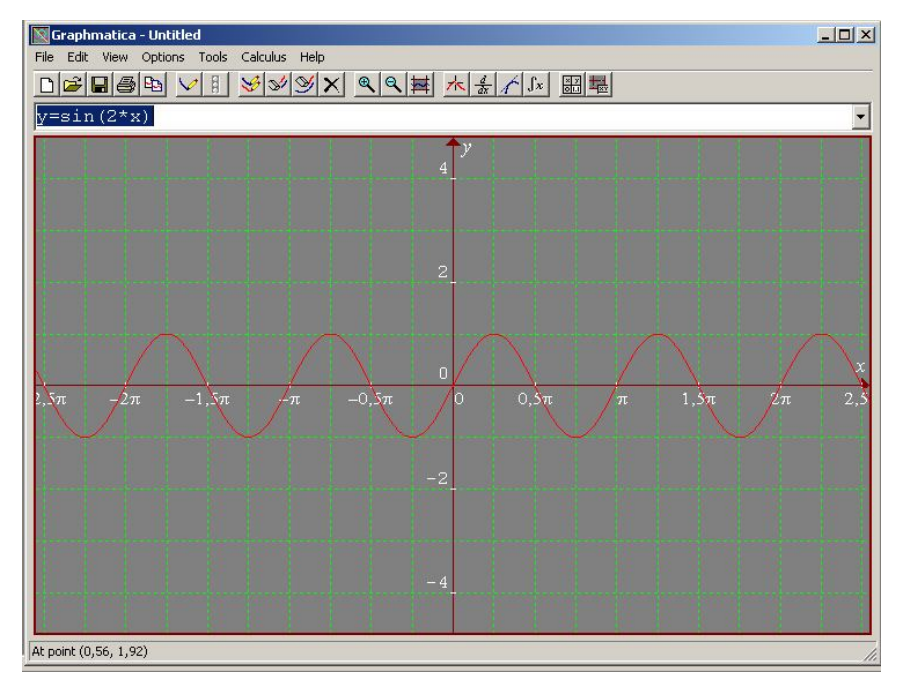

Figura 27 – gráfico da função y = sen (2x).

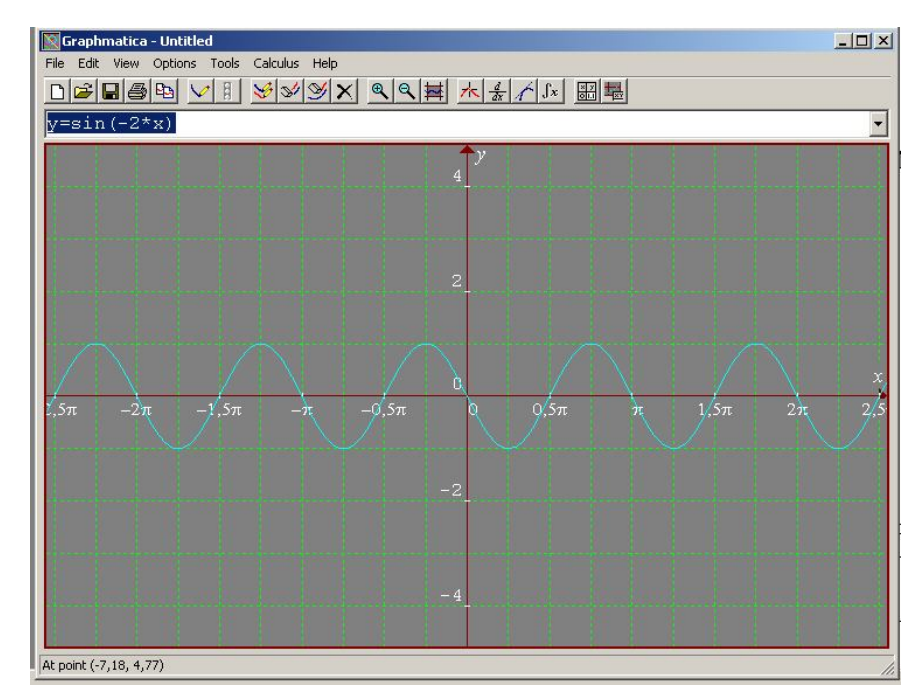

Figura 28 – gráfico da função y = sen (-2x).

Verificou-se, na realização dessa atividade, que as transformações que ocorrem no gráfico da função seno de x se dão com a compressão horizontal de y =  $sen(cx)$ , quando  $c > 1$ .

O gráfico da função y sen(-2x) é simétrico em relação ao gráfico função y = sen(2x). Após as devidas explicações, o professor solicitou a construção dos gráficos das funções  $y = cos(3x)$  e  $y = tq$  (4x) como atividade de exercícios a serem resolvidos em sala de aula. Ao final, os alunos foram indagados sobre o que aconteceu com as funções quando alterada a variável c.

#### **Atividade 7**

Considerando a função seno:  $y = a$ .sen(b + c.x) +d, sendo a = 1, b = 0, c =  $\frac{1}{2}$ e d = 0, a expressão da função seno é: y = sen(1/2.x). Logo, a sua representação gráfica é:

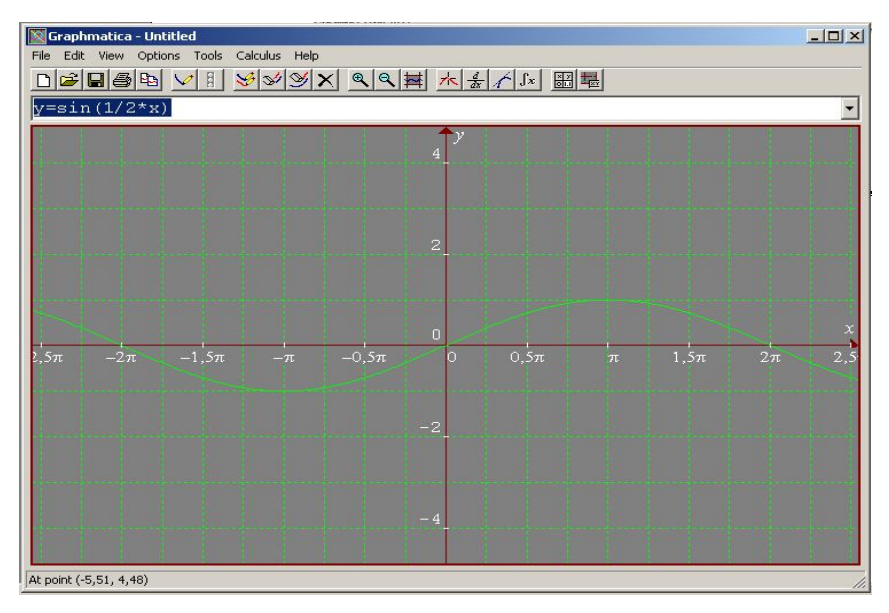

Figura 29 – gráfico da função y = sen  $(1/2x)$ .

Foi solicitado ao aluno a construção do gráfico da função seno, quando o valor do coeficiente "c" fosse um número 0 < c < 1.

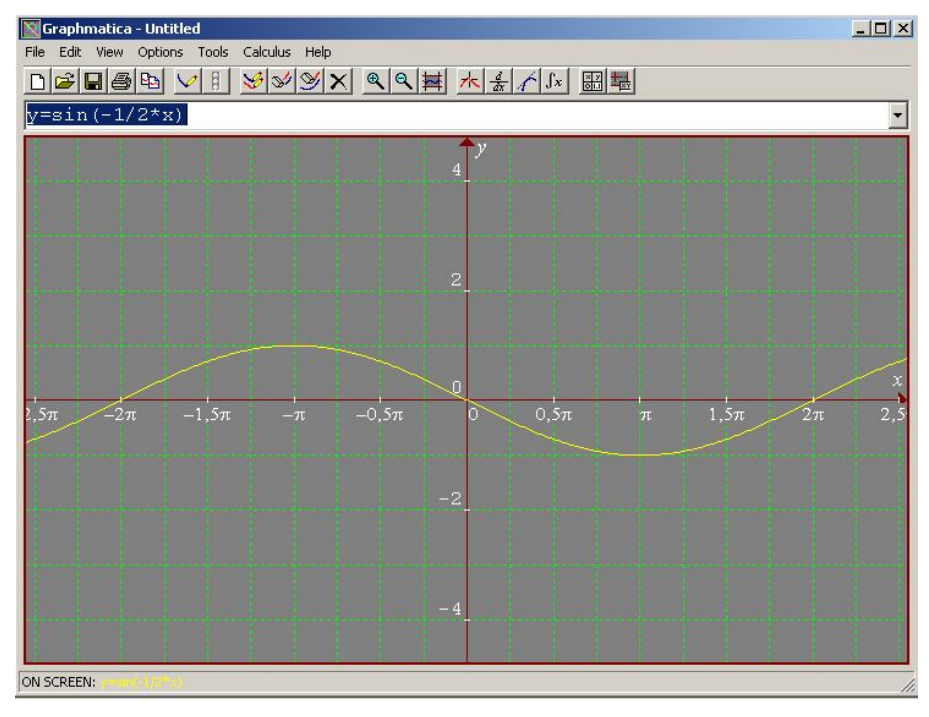

Figura 30 – gráfico da função y = sen  $(-1/2x)$ .

Considerando as construções ocorridas nas atividades 6 e 7, solicitou-se aos alunos que pesquisasse e relatassem as ocorrências verificadas na função seno quando assume valores para o coeficiente "c" inteiros positivos e negativos e quando assume valores  $0 < c < 1$ .

Verificou-se nas atividades 6 e 7, a realização das transformações trigonométricas denominadas de compressão horizontal, quando c assume valores tais que: c >1 e uma dilatação horizontal, quando c assume valores tais que: 0 < c < 1.

Ao final das explicações dadas pelo professor quanto às transformações denominadas de compressões e dilatações horizontais, ele passou um exercício envolvendo o conteúdo já desenvolvido:

"Construa o gráfico das funções y = sen(2x +  $\pi$ ); y = cos(1/2x) + 3 e determine os valores do domínio, imagem, bem como as transformações que ocorreram."

# **Atividade 8**

Na atividade 8, a proposta foi de apresentação das transformações de compressão e dilatação vertical e de simetria das funções. Para tanto, considerouse, inicialmente, a função seno: y = a.sen(b + c.x) +d, sendo atribuídos os valores a variáveis como sendo;  $a = \pm 2$ ,  $b = 0$ ,  $c = 1$  e d = 0. A expressão da função seno é: y  $= \pm 2$ .sen(x), logo, a sua representação gráfica é:

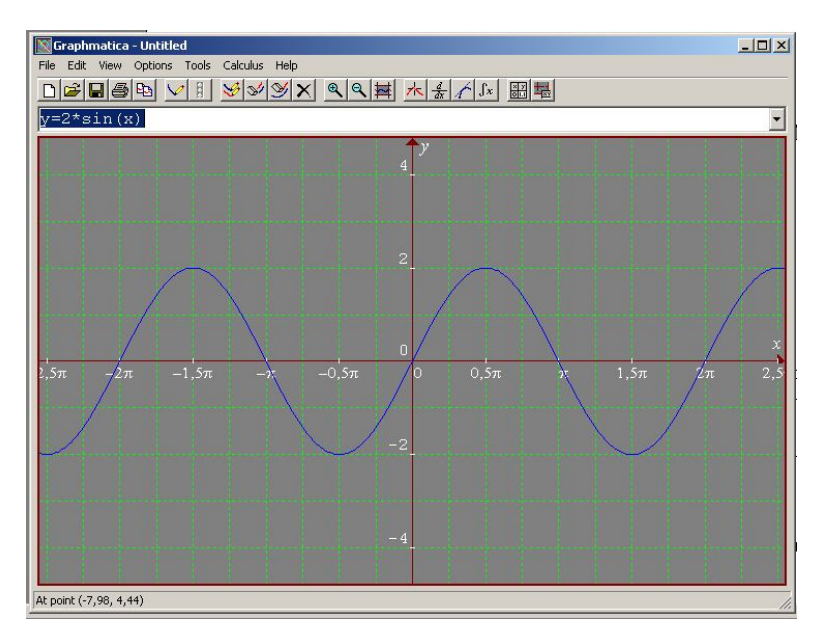

Figura 31 – gráfico da função y = 2.sen (x).

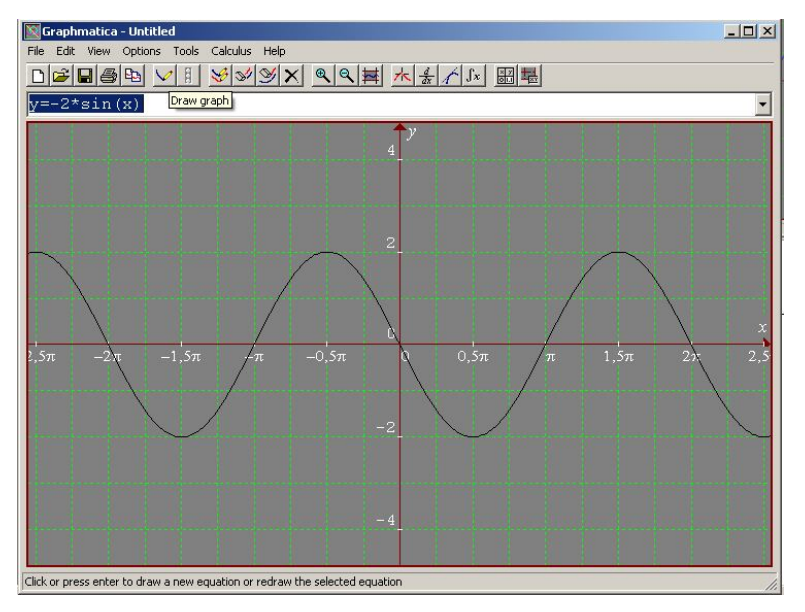

Figura 32 – gráfico da função y = - 2.sen (x).

Com a construção dos gráficos das funções  $y = \pm 2$ .sen(x), observa-se a ocorrência de uma transformação denominada de dilatação vertical.

Ao final da execução dessa atividade, o professor propôs um novo desafio: "Dada a função  $y = \pm 2/3$ .sen(x), construir o gráfico que a representa, informando a transformação ocorrida, o domínio e a imagem.

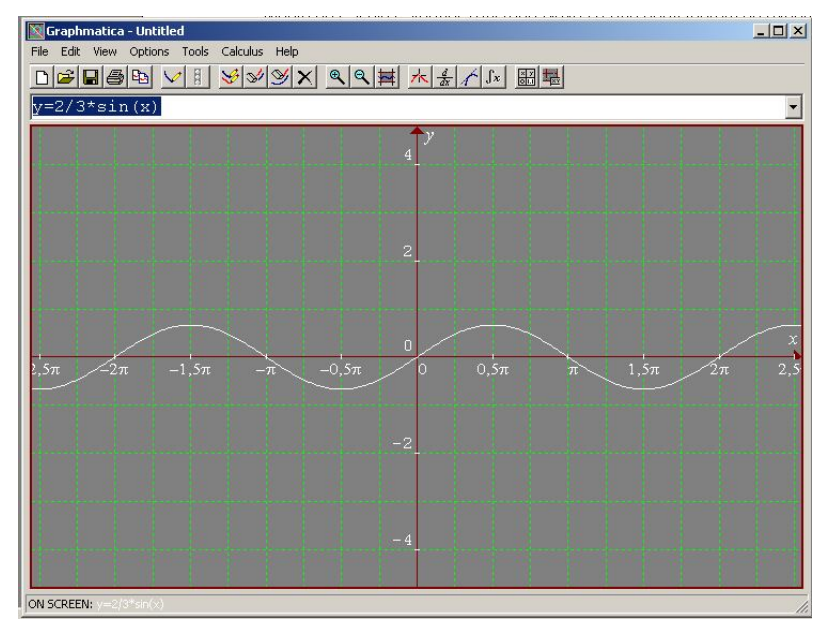

Figura 33 – gráfico da função y =  $2/3$ .sen (x).

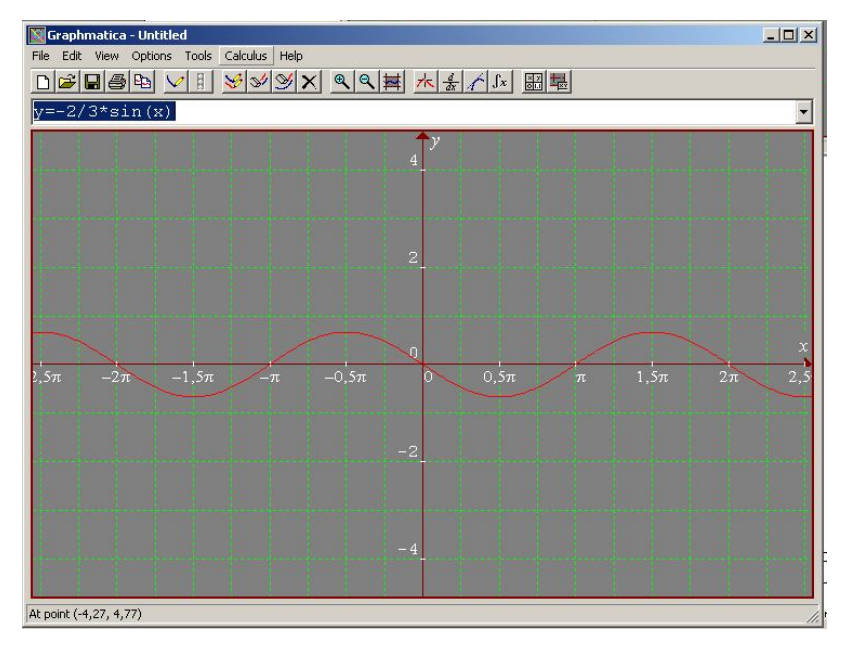

Figura 34 – gráfico da função  $y = -2/3$ .sen (x).

Observa-se, na realização dessa atividade, a ocorrência de transformações trigonométricas de compressão vertical, quando 0< a <1, e a ocorrência de dilatação vertical, quando os valores de a > 1.

Comparando os gráficos da figuras 31 e 32 visualiza-se a ocorrência de uma transformação que denominada de simetria. Ver figura 35.

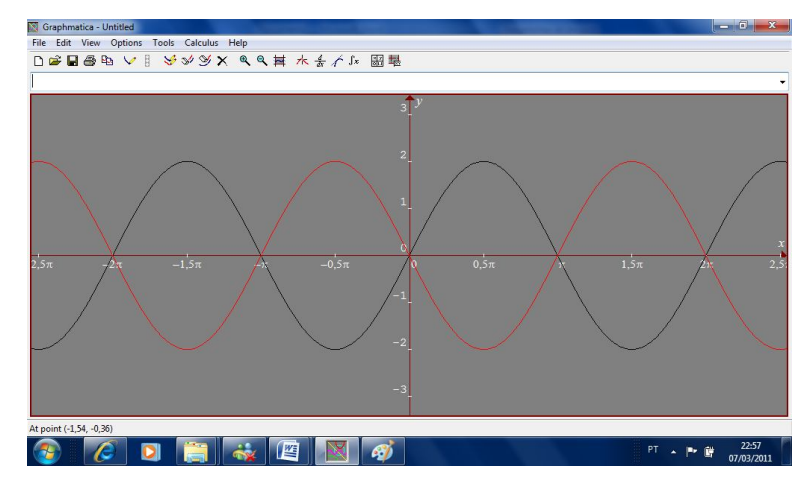

Figura 35 – gráfico representando as funções  $y = 2$ .sen (x) e  $y = -2$ .sen(x) – Simétricas.

Dando sequência e finalizando a atividade proposta, foi solicitado aos alunos a construção do gráfico da função y = 3.sen( $\pi$  +1/2<sup>\*</sup>x) + 1, utilizando o *software* educativo *Graphmatica*.

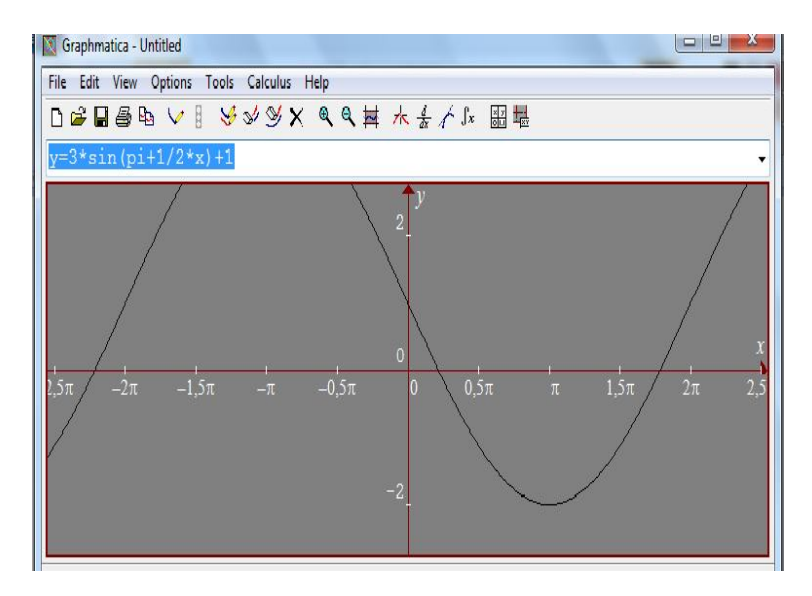

Figura 36 – gráfico da função y =  $3.\text{sen}(\pi + \frac{1}{2}x) + 1$ .

Os estudos relativos às transformações trigonométricas que ocorrem nas funções "cosseno" e "tangente" foram desenvolvidos com a mesma sequência de atividades aplicada nos estudos da função seno.

No término do décimo encontro, constatou-se que eles viram todas as lições previstas e programadas. Um dos aspectos positivos em usar o laboratório de informática foi a motivação e a interação que aconteceu entre os alunos. Os erros cometidos em determinadas situações puderam ser vistos como parte do processo de aprendizagem, necessário à construção do conhecimento, dando conta de uma nova relação entre professor/aluno, na qual ambos caminharam juntos, a cada instante, buscando, errando e aprendendo.

Todas as atividades, tanto na turma TC, quanto na turma TE foram desenvolvidas em 10 encontros presenciais. Cumprida todas as atividades, foi aplicado o questionário "Pós-Teste", apêndice E, nas turmas TC e TE, para verificação do nível de compreensão do conteúdo matemático em estudo.

.

## **7. ANÁLISE DOS DADOS**

Nesta parte do trabalho, inicia-se a análise dos dados obtidos durante a realização da pesquisa.

## 7.1. PERFIL DOS ALUNOS

Preliminarmente, utilizando-se do Questionário do Aluno (apêndice A), buscou-se montar um perfil dos alunos que integravam as turmas do 2º ano do ensino Médio da Escola Estadual Tancredo Neves e que participaram do experimento.

Ao todo, o questionário tinham 13 questões que, além das informações mais gerais sobre idade, se reside com os pais, que tipo de escola frequentou na sua formação no Ensino Fundamental, também apresenta questões direcionadas às disciplinas cursadas no Ensino Fundamental e no 1º ano do ensino Médio, informações sobre o conhecimento em informática, sobre o manuseio do computador, levantamentos sobre determinados conteúdo matemáticos da etapa anterior de formação.

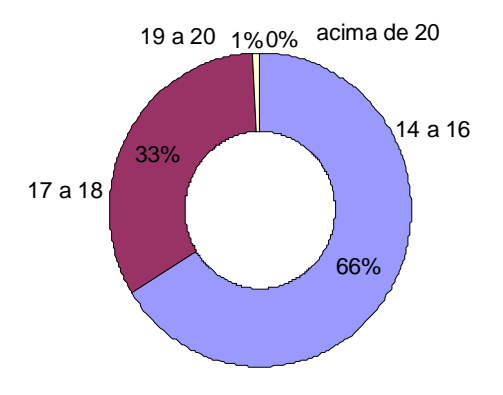

Figura 37 - gráfico representando a idade dos alunos.

A primeira questão se referia à idade dos alunos e, de acordo com o gráfico da figura 37 verifica-se que 66% deles têm idades entre 14 e 16 anos, 33% estão na faixa etária compreendida entre 17 e 18 anos, apenas 1% na faixa etária de 19 a 20 anos e que não existem alunos na faixa etária superior a 20 anos. Constata-se, então, que a grande maioria ou a maioria absoluta dos alunos estavam inclusos na faixa etária estabelecida pelo Ministério da Educação para a educação regular no Ensino Médio.

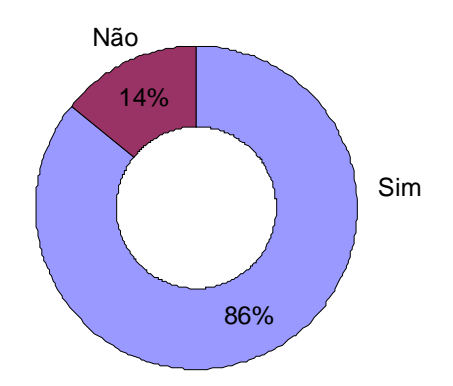

Figura 38 - gráfico que representa com quem os alunos residem.

A segunda questão buscava saber com quem os alunos residiam e constatouse, com a observação nesse quesito, que 86% dos alunos residem com os pais e que apenas 11% residem sozinhos ou com algum outro membro da família. Portanto, possuem, teoricamente, o apoio da família para a realização dos seus estudos.

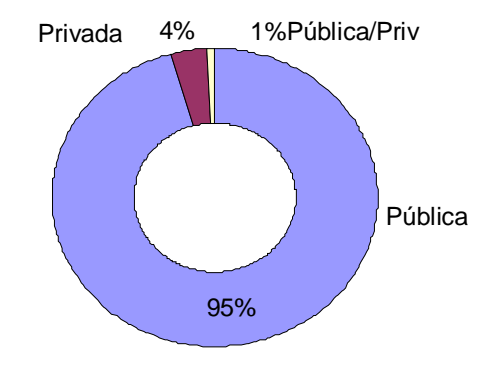

Figura 39 - gráfico que representa em que tipo de escola os alunos estudaram no Ensino Fundamental.

Na terceira questão, pretendia-se saber em que tipo de escola os alunos cursaram o Ensino Fundamental. Observou-se nesse quesito que a grande maioria dos alunos realizou os seus estudos no Ensino Fundamental, em escola pública, num percentual de 95%, 4% realizaram seus estudos em escolas privadas e apenas 1% desses estudou em escolas públicas e privadas.

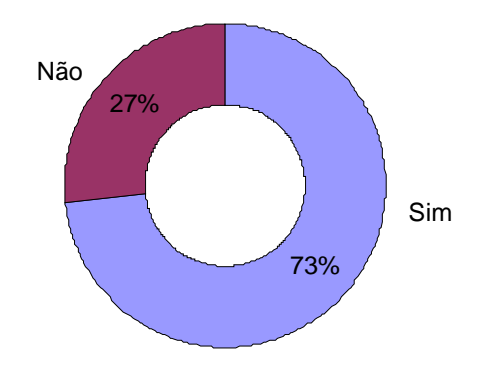

Figura 40 - gráfico que representa as experiências em informática.

Para a quarta questão, observou-se que 73% dos alunos entrevistados possuem alguma experiência em informática, já tiveram ou têm atividades que utilizam a informática e 27% nunca tiveram qualquer experiência nessa área.

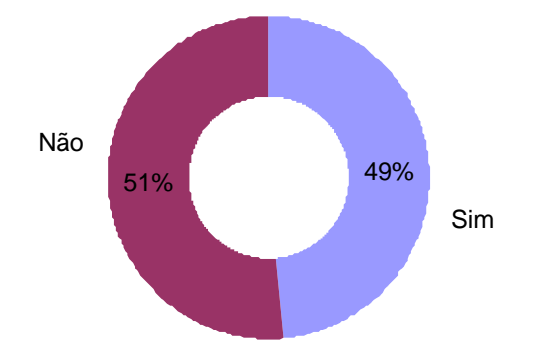

Figura 41 - gráfico que representa as experiências dos alunos em Informática no Ens. Fundamental.

Nota-se que, para a quinta questão, 49% dos alunos declararam que já tiveram experiência com o computador nas escolas do Ensino Fundamental. Comparando com o gráfico do quesito anterior, verifica-se que, dos 73% dos alunos que têm alguma experiência com informática, 21% destes nunca tiveram qualquer contato com o computador nessa etapa de suas formações, perfazendo um total de 72% dos alunos.

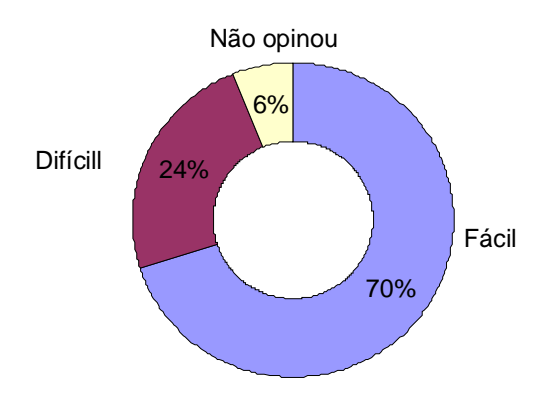

.

Figura 42 - gráfico que representa a opinião dos alunos sobre o manuseio do computador.

Para a sexta questão, buscava-se saber o sentimento dos estudantes sobre o manuseio do computador. Verificou-se que 70% dos alunos pesquisados consideram ser fácil manusear o computador e que não seria difícil trabalhar com ele em atividades pedagógicas na escola, 24% disseram ser difícil o seu manuseio e 6% não opinaram.

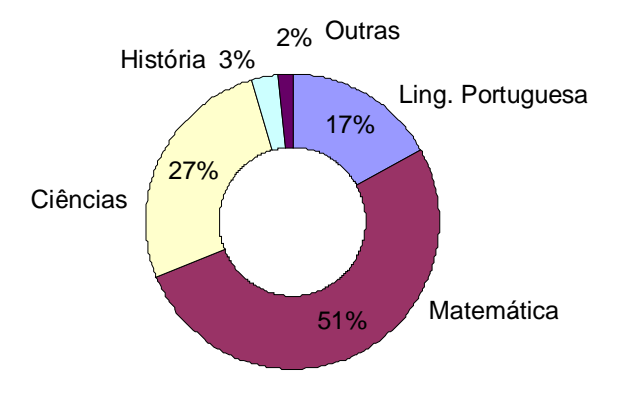

Figura 43 - gráfico representando as disciplinas em que os alunos tiveram maior dificuldades no Ensino Fundamental.

A figura 56 apresenta o gráfico que corresponde às respostas dos alunos a sétima questão do apêndice A: 51% informaram que sentiram maior dificuldade na disciplina de Matemática; 27% nas disciplinas da área de Ciência; 17% na disciplina de Língua Portuguesa; 3% na disciplina de História; 2% destacaram essas
dificuldades em outras disciplinas. Com o resultado obtido, verifica-se que permanecem essas dificuldades ainda na disciplina de Matemática, e alguns desses alunos citaram dificuldades em relação à postura do professor na sua ação em sala de aula.

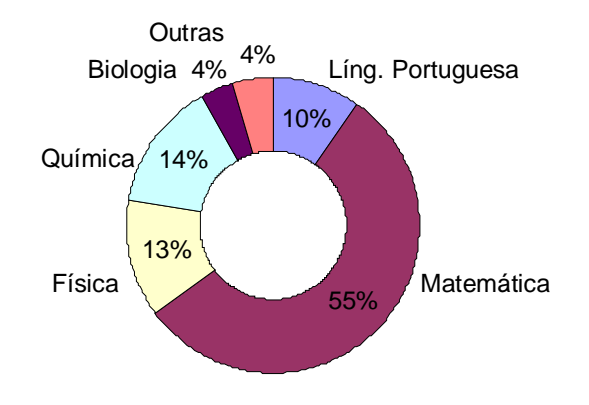

Figura 44 - gráfico representando as disciplinas em que os alunos tiveram maior dificuldade na 1ª série do Ensino Médio.

Para verificar o comportamento dos alunos, na 1ª Série do Ensino Médio, a oitava questão buscou saber em que disciplina(s) os alunos sentiram maior(es) dificuldade(s) quando cursaram a 1ª Série do Ensino Médio. De acordo com o gráfico da figura 44, essas dificuldades na disciplina de Matemática, com 55% do total dos alunos pesquisados; 14% apontaram a Química; 13% a disciplina de Física;10% para a Língua Portuguesa; 4% a disciplina de Biologia; 4% apontaram essas dificuldades para as demais disciplinas que compõem a grade curricular da 1ª Série do Ensino Médio.

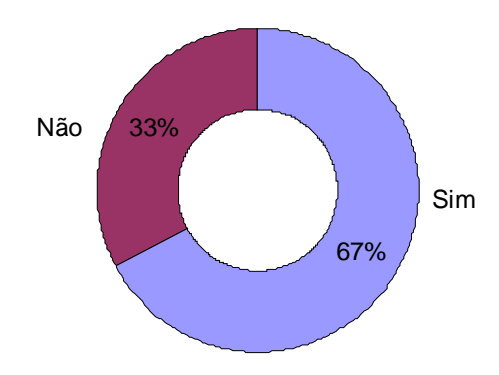

Figura 45 - gráfico sobre os estudos de Geometria no Ensino Fundamental.

Com a intenção de se ter o nível de conhecimento desses alunos com relação aos estudos de geometria, no Ensino Fundamental, a nona questão apresentou o seguinte resultado: 67% responderam que na sua formação em Matemática, no Ensino Fundamental foram repassadas as noções de geometria pelos professores em suas respectivas séries e 37% disseram que nunca tiveram qualquer contato em sala de aula com esse tema. Isso representa, então, uma grande parcela de estudantes sem qualquer informação sobre o tema chegando ao Ensino Médio, gerando aos atuais professores maiores dificuldades no desenvolvimento de conteúdos que exijam conhecimento prévio de geometria.

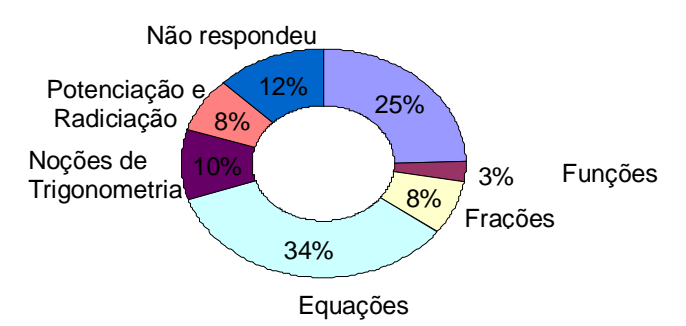

Figura 46 - gráfico dos conteúdos de Matemática no Ensino Fundamental em relação às dificuldades dos alunos.

Com o interesse de cruzar as informações, perguntou-se aos alunos: Na Disciplina de Matemática, no Ensino Fundamental, qual o conteúdo que você sentiu mais dificuldades de aprendizagem (questão 10)? O gráfico da figura 46 mostra que eles apresentaram maiores dificuldades no processo de aprendizagem em Matemática nos seguintes conteúdos e respectivos percentuais: 34% em equações do 1º e do 2º graus; 25% em noções de geometria; 10% em noções de trigonometria; 8% indicaram as frações, potenciação e radiciação; 3% sobre o tema funções; 12% dos alunos pesquisados não opinaram.

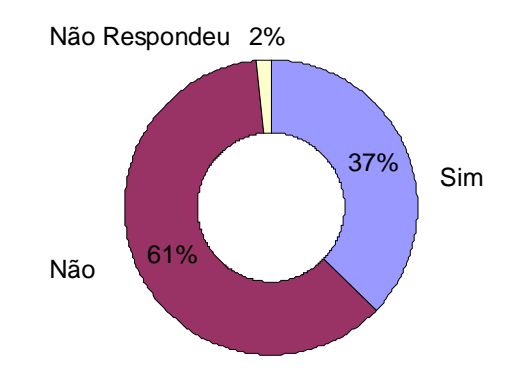

Figura 47 - gráfico sobre o trabalho pedagógico e o uso da informática no Ensino Fundamental.

Na questão seguinte, 61% dos alunos pesquisados nunca trabalharam com os recursos tecnológicos e informáticos nas aulas que frequentaram no Ensino Fundamental, 27% responderam que, em algum momento no Ensino Fundamental, tiveram contatos pedagógicos com os recursos informáticos e 2% desses alunos não responderam.

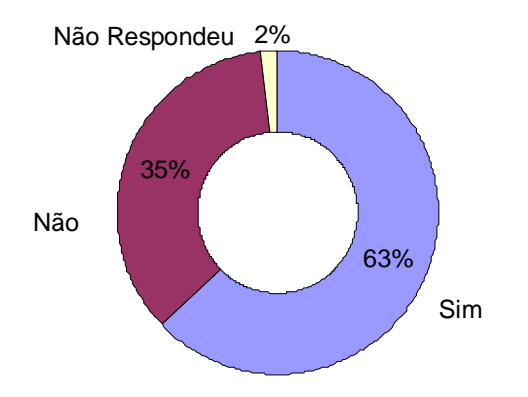

Figura 48 - gráfico sobre a participação em cursos de informática.

Buscando verificar, na questão 12, se os alunos tinham ou têm participado de cursos na área de informática, foram obtidas as seguintes respostas: 63% dos alunos entrevistados disseram que já participaram e ainda participam de curso na área de informática, tais como informática básica, avançada, PowerPoint, Acess, entre outros; 35% responderam que nunca participaram de qualquer curso de formação na área de informática e 2% não responderam ao quesito.

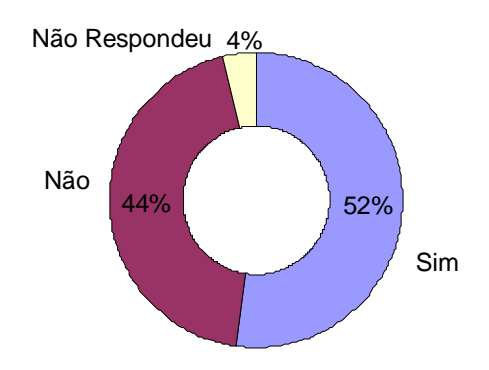

Figura 49 - gráfico sobre o estudo sobre as noções de trigonometria no Ensino Fundamental.

Com a intenção de saber se esses alunos, durante o período de formação no Ensino Fundamental, foram contemplados com o conteúdo que envolve as noções de trigonometria, para a questão 13 obtive-se o seguinte posicionamento: 52% responderam que tiveram essas noções; 44% disseram que nunca tiveram qualquer informação sobre o conteúdo; 4% não responderam.

#### 7.2. PERFIL DOS PROFESSORES PARTICIPANTES

Dentro do perfil apresentado pelos professores, pode-se destacar o seguinte: todos os 06 (seis) professores de Matemática pesquisados disseram que tinham experiência em informática que participaram e participam de cursos de formação em informática, tais como informática básica, informática avançada, internet, etc.; 04 (quatro) professores informaram que, durante a sua formação acadêmica, não foram contemplados no currículo do curso com disciplinas que apresentassem ferramentas informáticas como opções para o desenvolvimento da prática docente e 02 (dois) tiveram essa contribuição na sua formação acadêmica; quanto as suas experiências com recursos de informática no desenvolvimento de suas atividades pedagógicas, 04 (quatro) responderam que nunca utilizaram esses recursos em suas práticas e 02 (dois) responderam que esporadicamente fazem uso dessa ferramenta.

Quanto à utilização e conhecimento da existência de software educativo para contribuir na prática docente, só 01 (um) professor respondeu que tem conhecimento sobre softwares matemáticos para utilização no exercício da profissão no Ensino Médio.

Todos os professores pesquisados responderam que é de extrema importância a utilização de algum recurso de informática no auxílio pedagógico no desenvolvimento dos temas matemáticos, nas simulações da vida real, com a internet nas pesquisas e simulações em tempo real.

O primeiro objetivo específico deste trabalho: "*Verificar se os professores da escola participante da pesquisa utilizam softwares matemáticos nas práticas pedagógicas*" busca conhecer as atitudes e ideias dos professores de Matemática lotados na Escola Estadual Tancredo Neves, cenário da pesquisa, quanto à utilização dos recursos informáticos na sua prática docente. Para tanto, foram formuladas questões que interagissem com a questão chave, contribuindo para uma compreensão das atitudes dos professores quanto ao uso ou não de tais ferramentas na sua prática pedagógica.

Subsidiariamente ao questionário apresentado, os encontros realizados com esse corpo docente, professores de Matemática, mostra que os mesmos, além de não fazerem uso dessas ferramentas para o desenvolvimento da sua prática docente, ainda indicam a falta de intenção de modificar tais comportamentos. Isso alimenta a continuidade de um processo pedagógico que, há muito, estudiosos ligados à área de educação consideram ultrapassados, o que isso coincide com o pensamento de Borba & Penteado (2007), quando afirmam que:

> Alguns professores procuram caminhar numa *zona de conforto* onde quase tudo é conhecido, previsível e controlável. Conforto aqui está sendo utilizado no sentido de pouco movimento. Mesmo insatisfeitos, e em geral os professores se sentem assim, eles não se movimentam em direção a um território desconhecido. Muitos reconhecem que a forma como estão atuando não favorece a aprendizagem dos alunos e possuem um discurso que indica que gostariam que fosse diferente. Porém, no nível de sua prática, não conseguem se movimentar para mudar aquilo que não os agrada (BORBA E PENTEADO 2007, p. 56).

O discurso proposto pelos professores reforça o que os autores acima afirmam. É bem claro nas respostas dadas, quando colocam que é importante a utilização dos recursos informáticos na prática docente na escola. Contudo, não procuram fazer com que esse discurso saia da teoria para a prática. Não buscam a capacitação pessoal para que as deficiências apresentadas, por falta de uma formação continuada, possam ser sanadas, o que, por conseqüência, se traduziria num processo de ensino e aprendizagem mais dinâmico e dentro da realidade do aluno, que não é a do professor.

# 7.3. ANÁLISE DA AVALIAÇÃO INICIAL (PRÉ-TESTE)

Para avaliar o conhecimento do conteúdo de trigonometria, foi aplicada uma avaliação aos alunos que integravam a segunda série do Ensino Médio da Escola Estadual Tancredo Neves. Esses alunos foram reunidos em duas salas de aula, sem a correspondência com a sala de aula original de cada um, com a presença do pesquisador e dos professores de Matemática das turmas do segundo ano.

É importante observar que, até a aplicação da avaliação inicial, ainda não se tinha constituído as turmas TC e TE. Portanto, a avaliação desse instrumento levou em consideração todos os alunos das duas turmas, identificadas como partícipes no desenvolvimento da pesquisa.

Visualizando os resultados obtidos, detectam-se situações importantes e que merecem serem tratadas nessa análise. Quando nos deparamos com a correção da avaliação inicial, logo constatou-se que 100% dos alunos não resolveram a primeira questão do teste e quando indagados sobre o fato, responderam, num percentual elevado, que não tinham entendido o pedido da questão.

 Na segunda questão, o teste apresentava elementos a serem trabalhados a partir do triângulo retângulo, sendo proposto no problema que os alunos extraíssem da figura os dados necessários para calcular os valores de seno, cosseno e tangente do ângulo A do triângulo apresentado. De acordo com resultado, foram destacados os seguintes dados: 82% dos alunos responderam corretamente ao problema proposto, 12% erraram a questão e 6% não responderam à questão.

A terceira questão seguia o mesmo conteúdo apresentado na questão anterior, triângulo retângulo, com um grau de dificuldade maior e, por consequência, os resultados foram inferiores: 43% dos alunos que responderam ao teste o fizeram corretamente, 36% não desenvolveram corretamente a questão e 21% não responderam.

Quando se propôs, na quinta questão, a determinação do valor de x num triângulo qualquer, justamente para se contrapor as questões 2 e 3 do teste, os resultados obtidos foram inferiores aos apresentados nas respectivas questões: 26% responderam corretamente, 52% responderam de forma incorreta e 22% não responderam à questão.

Seguindo a análise do teste, na questão seis, cujo conteúdo tratam do estudo dos arcos, o problema proposto era a identificação na figura, dos diversos arcos existentes na figura dada. Os resultados obtidos foram: 61% dos alunos responderam corretamente, 31% deram respostas incorretas e 8% não responderam à questão.

Na questão nove do teste, o conteúdo sobre o triângulo retângulo foi reapresentado, contudo o tratamento requerido tinha o caminho inverso ao proposto nas questões 2 e 3 desse teste. Aqui, solicitou-se como resposta a determinação dos valores dos lados da figura conhecendo os valores do cosseno e do seno do ângulo do triângulo dado. Os resultados obtidos foram: 76% dos alunos responderam corretamente à questão, 17% responderam de forma incorreta e 7% não responderam.

As questões seguintes apresentaram resultados bastante semelhantes entre si, até pelo fato de ser o mesmo conteúdo em estudo, perfazendo uma média de 72% de acertos, 13% de erros e 15% de alunos em média que não responderam às questões.

Com a análise da Avaliação Inicial (Pré-Teste), procurou-se determinar a composição das turmas controle e experimento, de acordo com o resultado obtido, definindo-se que as turmas controle e experimento, nesse quesito, seriam as que apresentassem maior homogeneidade nas notas, resultando nos alunos que compunham as turmas 204 e 205 do segundo ano dessa escola.

### 7.4. ANÁLISE DA AVALIAÇÃO DO SOFTWARE

Para avaliar o *software Graphmática*, foi elaborado um questionário, apêndice D, constituído de questões que abordavam aspectos pedagógicos sobre o referido software. O questionário foi aplicado a 23 alunos da turma TE e ao professor participante da pesquisa. A seguir, é apresentado o resultado:

#### **7.4.1. Análise da Avaliação do Software pelos Alunos**

A posição do pesquisador, em consonância com os autores tratados nos capítulos 2 e 3, tais como, Borba e Penteado (2008), Sancho (2006), entre outros, é a de que as TIC's podem colaborar com o processo de ensino e aprendizagem num projeto educacional inovador. As tecnologias de informática voltadas para a educação podem proporcionar ao aluno a capacidade de gerenciar sua aprendizagem. Nesse cenário, buscou-se colher do aluno informações relativas ao seu entendimento sobre a utilização de um software educacional inserido no seu processo de aprendizagem vivenciado na sala de aula.

Na perspectiva da sala de aula, esclareceu-se aos alunos que, para responder algumas questões apresentadas no questionário, os mesmos deveriam colocar-se na figura de professores e considerarem o seu aprendizado nesta pesquisa na análise do software.

Na primeira pergunta, os alunos responderam num percentual 55% que o software ajuda parcialmente na construção do conhecimento, conforme figura 50.

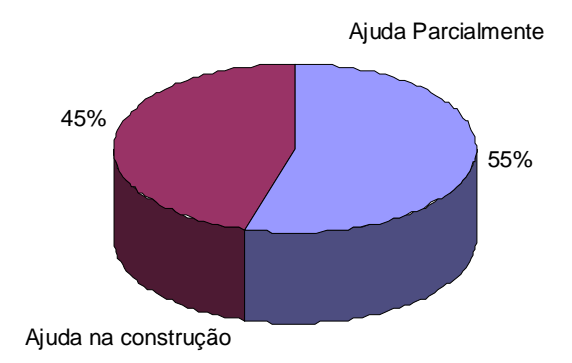

Figura 50 – gráfico sobre a participação do software na construção do conhecimento.

Na segunda questão, procurou-se relacionar o software com o livro didático, buscando saber, sob a ótica do aluno, se o software aplicado na pesquisa favorece a prática pedagógica na complementação dos conteúdos apresentados nos livros

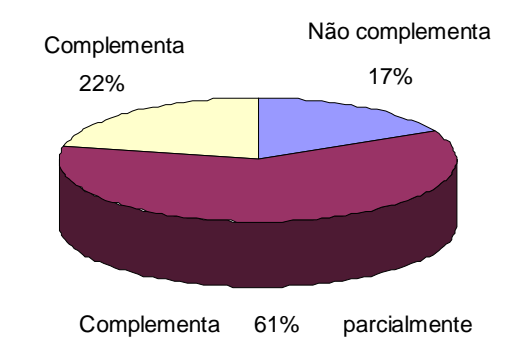

didáticos. Nesse sentidos os alunos responderam que, conforme figura 51, o *software* complementa parcialmente o livro didático.

Figura 51 – gráfico sobre a relação do Software com o livro didático.

A questão seguinte tinha a intenção conhecer como os alunos enxergavam o software nos trabalhos em sala de aula no modelo tradicional de ensinar. De acordo com a figura 52, os alunos foram enfáticos em afirmar, 74%, que o software colabora com o processo de ensino e aprendizagem.

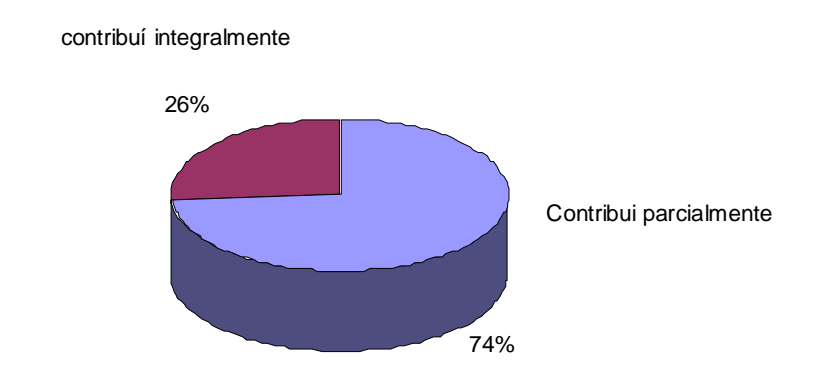

Figura 52 – gráfico comparativo entre a aula no modelo tradicional e com o uso de software educacional.

Na quarta questão, quando os alunos opinam sobre o *software Graphmática,* considerando a sua relação com o ensino da Matemática, sua interface com o usuário, sua qualidade em desenvolver os temas tratados e o seu grau de independência em relação ao professor, obtiveram-se os resultados constantes na figura 53.

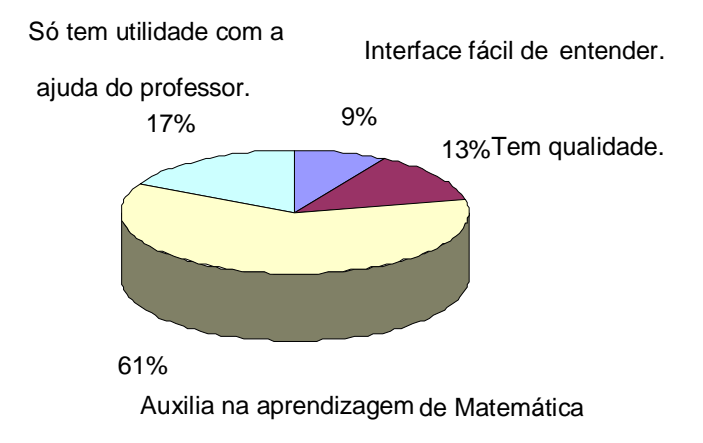

Figura 53 – análise do software pelo aluno.

Ao analisar o conjunto de elementos apresentados no resultado do questionário aplicado ao aluno, conclui-se que, as respostas obtidas conduzem a afirmar que o software Graphmática tem características construtivistas, Reeves apud Campos (1993), no desenvolvimento de suas atividades, afirma que, como possui uma interface interativa, proporciona ao aluno questionar, investigar, criar hipóteses e testá-las de modo que, ao final do processo ele mesmo conduza a própria construção do conhecimento, resultado da depuração e do refino das suas ideias iniciais.

Com a característica construtivista apresentada no Graphmática verificou-se a realização do ciclo de aprendizagem proposto por Valente (1993), "descriçãoexecução-reflexão-depuração", cuja realização é de suma importância na aquisição do conhecimento por parte do aluno.

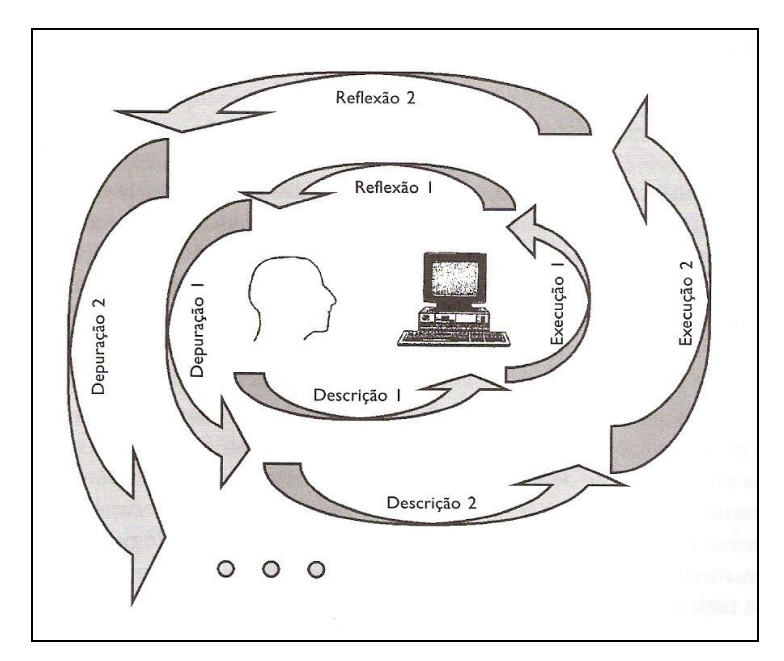

Figura 54 – espiral da aprendizagem que ocorre na interação aprendiz-computador Fonte: Maltempi (2005, p. 271).

#### **7.4.2. Análise da Avaliação do** *Software* **pelo Professor**

Para colher a opinião do professor quanto ao uso do *software Graphmática*, aplicou-se o questionário, apêndice D, excetuando-se a questão quatro, que era direcionada especificamente ao aluno, obtendo-se o seguinte resultado:

- em relação a primeira questão, o professor entendeu que, naquele momento, (a pesquisa), o *software Graphmática* trouxe uma grande contribuição para a construção do conhecimento do conteúdo matemático abordado;
- no mesmo sentido, para a segunda questão o professor afirma que o *software* complementa o livro, "quando abre a oportunidade de realizar conjecturas sobre o tema matemático em estudo";
- quanto à avaliação do *software Graphmática* o professor entende que, quando incorporado às aulas tradicionais, o professor entende que "o software auxilia nas atividades realizadas na sala de aula, tornando-a mais atrativa e absorvendo a atenção dos alunos".

Ao observar o posicionamento, do professor, detecta-se o seu interesse em recepcionar esse instrumento no seu ambiente de trabalho (sala de aula), reconhecendo a capacidade do software em cumprir com o ciclo de aprendizagem proposto por Valente (1993). Contudo, não consegue "caminhar" para concretizar o processo de inclusão do computador nas suas práticas pedagógicas.

Segundo Borba e Penteado (2007), alguns professores não procuram sair da sua zona de conforto, onde consideram que tudo é conhecido, passível de controle e previsível, mesmo reconhecendo que a prática utilizada não está produzindo o efeito necessário na aprendizagem dos alunos. Entretanto, os autores afirmam que "são várias as possibilidades que podem levar o professor a enfrentar situações dessa natureza. Nós queremos dar destaque aqui para o uso de tecnologia informática como uma dessas situações de risco" (BORBA E PENTEADO 2007, p. 57).

## 7.5. ANÁLISE DA AVALIAÇÃO FINAL (PÓS-TESTE)

Dando suporte à análise das soluções apresentadas pelos alunos aos problemas propostos no desenvolvimento das atividades elencadas na Avaliação final "pós-teste", apêndice E, foram utilizados como método de análise da produção individual e coletiva dos alunos elementos das teorias de aprendizagem.

Diante das considerações elencadas, buscou-se, nesta pesquisa, analisar a aprendizagem dos alunos levando-se em conta a utilização de um *software* educativo por um grupo de estudantes, "Turma Experimento", em relação ao outro grupo da "Turma Controle". O segundo grupo não utilizou o *software* na aprendizagem dos conteúdos de trigonometria envolvendo as mesmas funções seno, cosseno e tangente.

#### **7.5.1. Análise da Avaliação Final – "Turma Experimento"**

A partir daqui, serão analisados os resultados do Pós-Teste aplicado aos alunos que compunham a turma experimento, que fez uso do recurso informático no desenvolvimento do conteúdo de trigonometria, sendo esses dados comparados, adiante, com os resultados apresentados pelos alunos da turma controle. Observando-se os resultados da primeira questão, verifica-se que, dos 25 alunos que realizaram o teste, 48% conseguiram resolvê-la corretamente, a questão; 20% não conseguiram respondê-la corretamente e 32% não responderam à questão.

Observando os elementos apresentados pelos alunos no desenvolvimento da segunda questão, verifica-se que 56% dos alunos responderam satisfatoriamente ao

solicitado, 40% não responderam corretamente e 4% não responderam à questão. Só a titulo de observação, quando se comparam os resultados das duas primeiras questões, observa-se que houve um maior percentual de alunos que conseguiram acertar a questão. Contrapondo-se a isso, também houve mais alunos que não a desenvolveram corretamente.

Analisando-se os resultados do teste, observa-se que, na terceira questão, a qual solicitou o reconhecimento de uma função a partir de um gráfico dado, esse reconhecimento foi alcançado por 28% dos alunos que realizaram o teste; 36% não responderam corretamente à questão e 36% não responderam.

A próxima questão objetivava ver a capacidade dos alunos de, conhecendo a representação gráfica de uma função trigonométrica (cosseno), expressar essa função por meio da sua representação algébrica, isto é, demonstrar a capacidade de interpretar o gráfico.

O resultado apresentado se configura na determinação de que 60% dos alunos identificaram as funções expressas pela representação gráfica,  $y = cos(x)$  e y  $= -2 + \cos(x)$ . Desses 60%, apenas 42% conseguiram determinar o movimento realizado entre as funções, translação vertical, 12% não responderam corretamente e 28% não responderam à questão.

Para a última questão, os resultados apresentados na mudança de representação algébrica - gráfico tiveram a ocorrência de acertos para 58% dos alunos para os dois itens da questão, sendo realizada a conversão. Segundo Duval (2003, p. 23), "Esse reconhecimento é a condição fundamental para que um aluno possa transferir ou modificar formulações ou representações de informações durante a resolução de um problema".

A segunda parte da questão requisitava do aluno a capacidade de interpretar e argumentar a análise realizada por ele quanto aos possíveis movimentos realizados pelas funções expressas nos itens da questão. Nesse ponto é que foram identificadas as maiores dificuldades dos estudantes, pois, nas funções dadas, há a ocorrência de dois tipos de movimentação

No geral, a turma TE obteve um conceito regular, obtendo uma média geral de 5,6 (cinco ponto seis) na avaliação do pós-teste. Em resumo, a "Turma Experimento" conseguiu, com o auxílio do *software Graphmática,* apreender os conceitos sobre o conteúdo de trigonometria em estudo.

### **7.5.2. Análise da Avaliação Final – "Turma Controle"**

Para a turma TC foram desenvolvidos os mesmos testes aplicados na turma TE e idênticos procedimentos. Nesse grupo, TC, as aulas foram desenvolvidas em ambiente convencional de sala de aula, com aulas expositivas, tendo como recurso o quadro branco e pincel.

Os dados obtidos na aplicação do pós-teste para a turma TC, na primeira questão, têm um conjunto de 9% dos alunos que responderam corretamente à questão, 25% que não responderam e 66% dos alunos responderam de forma incorreta.

Na segunda questão, os resultados foram bastante semelhantes aos dados obtidos na primeira: 7% de acertos do total de 23 alunos participaram do teste, 21% dos alunos não responderam e 72% responderam de forma incorreta.

Na questão seguinte, houve os percentuais de 40% de acertos, 55% de respostas erradas e 5% de alunos que não responderam à questão, demonstrando um nível baixo de aprendizagem do objeto em estudo pela turma. Poucos alunos foram capazes de realizar os tratamentos requeridos.

Na terceira questão a turma TC, o desequilíbrio foi maior do que o ocorrido na turma TE: 61% dos alunos não conseguiram realizar a atividade requerida na questão, 4% cumpriram com os procedimentos solicitados e 35% não responderam à questão.

Para a quarta questão os alunos dessa turma conseguiram expressar satisfatoriamente as atividades requeridas num percentual de 31%; 22% não responderam corretamente e 47% não responderam ou não concluíram algumas das etapas solicitadas.

Na última questão, os resultados apresentados sofreram uma variação maior, quando comparada com os resultados obtidos na turma TE. Nessa turma TC, 41% dos alunos conseguiram conduzir a questão acertadamente, 38% não a desenvolveram corretamente e 22% não responderam.

A falta de conhecimento demonstrado nos resultados apresentados pelos alunos da turma controle está muito ligada à incapacidade do aluno em separar o objeto matemático da sua representação, segundo Duval (2004).

Ao comparar os resultados obtidos pelas turmas TE e TC, constata-se que na turma experimento, o conjunto dos resultados alcançados foram melhores do que os expressados na turma TC, fato ocorrido, provavelmente, pela inserção de uma ferramenta pedagógica diferente da usualmente utilizada. Contudo, Pais (2008) revela que a máquina por si só não é capaz de modificar os procedimentos de ensino e aprendizagem, nem produzir novos conhecimentos.

> Quando se trata de considerar o fenômeno da aprendizagem, fazendo utilização desse produto tecnológico, é redundante enfatizar que a máquina em si não é capaz de produzir qualquer inovação em termos de novos conhecimentos [...]. Trata-se de um dispositivo que fornece ou processa dados, informações e outros registros, funcionando como uma matériaprima que deverá ser ainda processada. (PAIS, 2008, p. 104).

#### **7.5.3. Análise Estatística dos dados**

No figura 55, são apresentadas as médias obtidas pelos alunos da Turma Controle e da Turma Experimento, mediante a aplicação do Pós-Teste para avaliação de conhecimentos do conteúdo de trigonometria, apresentados numa distribuição de classes.

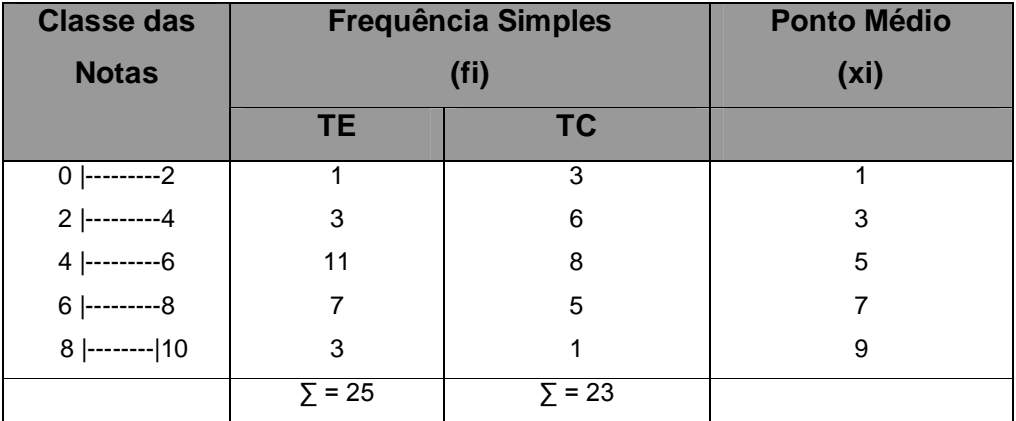

Figura 55 - quadro das médias dos alunos distribuídas em classes.

De acordo com os dados da figura 55, observa-se que a maior frequência se encontra na terceira classe de intervalo de quatro, inclusive, até seis exclusive.

| <b>Média</b> |      | <b>Moda</b> |      | <b>Mediana</b> |           |
|--------------|------|-------------|------|----------------|-----------|
| <b>TC</b>    | TE . | <b>TC</b>   | TEL  | ТC             | <b>TE</b> |
| 4,71         | 5,61 | 4,90        | 5,64 | 4.74           | 5,54      |

Figura 56 - quadro das medidas de representação.

Analisando os dados da figura 56, pode-se verificar que a média obtida pela turma experimento - TE - foi maior que a média da turma TC. A mesma observação vale para os valores da moda e da mediana: TE > TC.

Para os valores da turma TC, vale a relação: X < Md < Mo; já para a turma TE, vale a relação: Md < X < Mo.

| Variância (s <sup>2</sup> ) |      | Desvio Padrão (s) |      | <b>Coeficiente de</b><br>Variação (cv) |        |
|-----------------------------|------|-------------------|------|----------------------------------------|--------|
| <b>TC</b>                   | TE.  | ТC.               | TE.  | ТC                                     | TE.    |
| 4,73                        | 3,75 | 2.21              | 2,02 | 47%                                    | 36,01% |

Figura 57 - quadro das medidas de variabilidade das notas das duas turmas.

Na análise das medidas de variabilidade, figura 57, nota-se que a variância apresentada na turma TC é maior do que a calculada para a turma TE. Quando se observa o desvio padrão calculado para as duas turmas, o valor correspondente à turma TC apresenta uma heterogeneidade maior que o da turma TE, com coeficiente de variação da turma TC > TE.

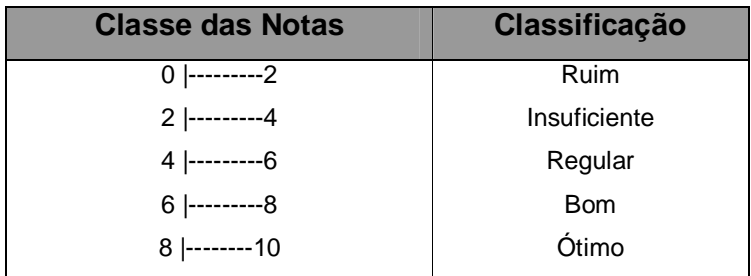

Figura 58 - classificação das notas.

Comparando as figuras 56 e 58, observa-se que a média geral da turma TC recebeu conceito regular. O desvio padrão, um tanto elevado, mostra que as médias não são homogêneas, oscilam entre o conceito ruim, insuficiente, regular, bom e ótimo.

Ainda de acordo com a figura 55, para turma TC, verifica-se que 27,27% das médias dos alunos foram satisfatórias, indicando que eles tiveram uma boa assimilação do conteúdo.

Para a turma TE, figura 56 em relação à figura 58, indica que a média geral recebeu conceito regular. O desvio padrão, um pouco alterado, revela que as médias não são homogêneas, variam entre ruim, insuficiente, regular, bom e ótimo.

Na turma TE, a figura 55 mostra que 40% das médias foram consideradas satisfatórias, indicando uma melhor aprendizagem do conteúdo para esse grupo de alunos.

Analisando o gráfico constante da figura 59, que reflete as médias das turmas TC e TE, verifica-se que os dois grupos de alunos, em termos de conhecimento não são muito diferentes.

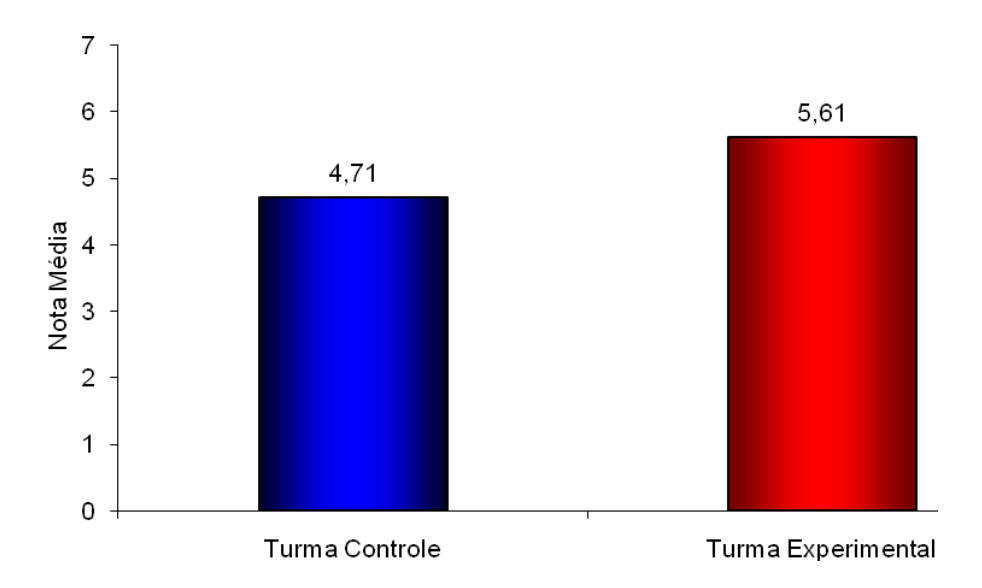

Figura 59 - gráfico das médias das notas alcançadas pelas turmas.

Para analisar o rendimento escolar dos alunos das turmas TE e TC, foi utilizada a estatística descritiva e teste t-Student.

Na análise estatística, foi feito um teste de hipótese para comparação das médias obtidas nas duas turmas, TE e TC, (métodos de ensino) e o intervalo de confiança para a diferença das duas médias, utilizando o teste t de Student, indicado para o caso. O valor associado de p= 0,14. Esse valor de p é bastante alto, muito superior a 0,05, o que indica não haver suporte para afirmar que a turma Experimento – TE, teve resultado melhor na aprendizagem de Trigonometria.

O interesse recai para a hipótese de comparar os métodos de ensino em que:

 $Ho: TE = TC;$  $Ha:TE > TC.$ 

Foi utilizado o teste t de Student como método de comparação. A inferência estatística mostra que a aprendizagem não aconteceu nas duas modalidades de ensino de forma muito diferente. Nota-se que houve um resultado levemente melhor na TE, mas não de forma significativa.

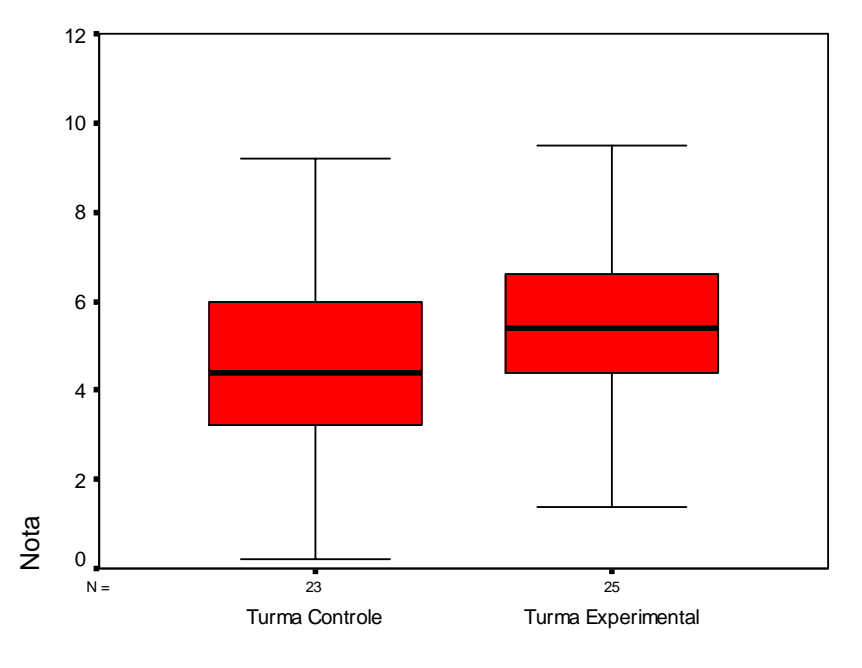

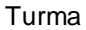

Figura 60 – gráfico de comparação das Notas - BOXPLOT, extraído do SPSS.

Consoante as observações e análises realizadas nos dados apresentados com a aplicação, na fase inicial, dos instrumentos de pesquisa, o desenvolvimento das atividades aplicadas nas turmas controle e experimento e com os resultados obtidos com a aplicação do Pós-Teste, pode-se concluir, que apesar dos alunos da turma TE terem obtido resultados relativamente melhores que os alcançados pelos alunos da turma TC, não se pode afirmar que a utilização de um software educacional melhora substancialmente o processo de ensino e aprendizagem no estudo do conteúdo de Trigonometria, como demonstrado nos dados apresentados nesta pesquisa, considerando apenas a análise estatística. No entanto, considerando a opinião dos alunos quanto à inserção dessa metodologia no ambiente da sala de aula, o uso desse recurso merece atenção, conforme se vê a seguir.

> *"Paulo, você deve inserir corretamente os dados na linha de comando para obter o gráfico correto".*

> *"Com o computador, eu posso realizar as minhas atividades com mais tranquilidade, sem a perturbação do professor". "Eu faço o que eu quero".*

> *"Posso realizar vários testes e obter as informações rapidamente"*

*"Não preciso ficar perdendo tempo construindo as tabelas".*

A opinião dos alunos quanto à utilização de um software no desenvolvimento do conteúdo, mesmo considerando os resultados do pós-teste, não pode ser desprezada nessa avaliação. Essas falas revelam que essa metodologia não pode, pelo resultado aqui obtido, ser desconsiderada na prática docente.

 Na outra vertente do processo de ensino e aprendizagem, destacamos a opinião do professor participante da pesquisa, a qual reforça o argumento de que a utilização do software educacional no processo de ensino e aprendizagem do conteúdo de trigonometria transforma a prática docente na sala de aula, modifica o comportamento do professor e do aluno diante dos novos desafios da escola, para fazer frente a realidade atual de uma sociedade baseada na informação.

A inserção do computador na sala de aula desse professor trouxe, para ele, situações até então não vivenciadas na sua prática docente, requerendo novos hábitos e procedimentos para realizar o planejamento e execução das suas aulas. O professor considerou importante a realização desta pesquisa, argumentando que a inserção dessa metodologia contribuiu significativamente para modificar o comportamento dos alunos em aula de Matemática.

Percebe-se, na argumentação docente, que o resultado dessa inserção trouxe novos paradigmas para a sua prática, e que esses paradigmas devem ser enfrentados pela escola, numa discussão ampla, a qual envolva toda a comunidade escolar, sobre a forma de ingresso dessa ferramenta no processo pedagógico da escola.

Sem aprofundar as questões cognitivas de aprendizagem, não se pode deixar de considerar, nesse trabalho, alguns resultados relevantes sobre a inserção do computador no processo pedagógico de ensino e aprendizagem de conteúdos matemáticos.

Numa discussão ampla e fruto das investigações realizadas durante e ao final desse processo investigativo, pode-se verificar que, apesar dos resultados obtidos, já discutidos, observa-se e constata-se, em alguns alunos da turma TE, uma substancial melhora nos níveis de aprendizagem da Matemática. Isso fica evidente quando se verifica o boletim de notas de quatro desses alunos desde a 5ª série do Ensino Fundamental até os resultados obtidos nesta pesquisa. Para esses alunos, o incremento do computador na sua prática de sala de aula proporcionou-lhes uma maior capacidade de concentração e de interesse no que estavam realizando na sala de aula.

#### *"O computador apresenta a possibilidade de ser eu mesmo".*

Observa-se nessa fala, que o aluno quis demonstrar maior segurança nas atividades que estava realizando, pois, a máquina não lhe é estranha, é do seu diaa-dia. Nunca lhe tinha sido apresentada, na escola, como um instrumento de aprendizagem.

Outra observação que se pode e deve-se fazer é sobre o aspecto motivacional do uso desse instrumento na escola, como um elemento de reforço nas atividades propostas para serem realizadas fora do horário da aula. Os alunos, durante esse período, sempre estavam no turno oposto resolvendo e pesquisando atividades no laboratório de informática. Isso é de estrema importância, não só para o aprendizado matemático, como também para a formação desses adolescentes, pois a sua permanência na escola tira-os da rua e aproxima-os da cultura escolar.

Fazendo o apanhado de todos os elementos dispostos nos instrumentos aplicados (pós-testes, opinião do professor e do aluno quanto ao uso do software no desenvolvimento do conteúdo de trigonometria), fica evidente que a utilização desse recurso contribuiu positivamente na construção do conhecimento matemático,

mesmo considerando que as médias alcançadas nas turmas TC e TE não foram tão diferentes.

### **CONSIDERACÕES FINAS**

Este trabalho teve como objetivo investigar o desenvolvimento e a aprendizagem de um conteúdo de Trigonometria, as transformações que ocorrem nas funções trigonométricas, com um grupo de alunos do 2º ano do Ensino Médio da escola Estadual Tancredo Neves, utilizando um *software* educacional, *Graphmática*.

De acordo com os dados observados e analisados, verifica-se que quatro professores já fizeram uso de *software* no ensino da Matemática, contudo, nenhum deles fazia uso dessa ferramenta no momento da realização da pesquisa, apesar de considerá-los importante para a renovação do processo pedagógico no ensino da Matemática. De fato, todos afirmaram que o computador tornaria a aula de Matemática mais atraente e mais participativa para todos.

Com a implementação do *software Graphmática*, foi possível desenvolver, na turma experimento - TE, o conteúdo de Trigonometria proposto, utilizando essa ferramenta de apoio ao processo ensino e aprendizagem da Matemática. Com a conclusão das atividades e aplicação do pós-teste, os resultados obtidos nas duas turmas mostraram que a aprendizagem ocorreu de forma semelhante nas duas situações. Isso foi comprovado durante a realização do teste "t" de Student, para comparar as médias das notas das turmas TE e TC, com índice de associação entre as médias das notas,  $p = 0.14$ , bem maior que  $0.05$ .

Quanto às opiniões dos alunos e do professor em relação ao uso dessa metodologia na prática docente, os resultados são bem mais expressivos e favoráveis ao recurso utilizado. Para os alunos, a inserção dessa ferramenta lhes deu mais segurança e liberdade de ação na sala de aula, permitiu o exercício da tentativa e repetição das ações imaginadas por eles ou propostas pelo professor. Na opinião do aluno, o *software* contribui para melhoria do processo de aprendizagem.

Para o professor, a inserção dessa metodologia, traz indagações e situações ainda não vivenciadas na sua prática da sala de aula, mas, em sua opinião os ganhos superam os problemas que, por ventura, venham a ocorrer com o ingresso do computador na sala de aula das Escolas do Ensino Médio da rede pública do Estado de Roraima. Nas suas observações, o professor revela que os alunos tiveram uma melhoria na capacidade de expressar as suas idéias, tendo mais confiança e autonomia, conforme se constata, também, nas falas dos estudantes, durante o processo de pesquisa.

Nas aulas realizadas no laboratório de informática, o estudo das transformações trigonométricas, translação, compressão, dilatação e simetria das funções seno, cosseno e tangente, utilizando recursos educacionais informatizados, propiciou ao aluno a capacidade de gerenciar a própria construção do conhecimento. O *software Graphmatica,* por ser um *software* de expressão gráfica, possibilitou o estudo de diversos conteúdos matemáticos, além do trabalhado nessa pesquisa.

A implementação do *Graphmatica*, na investigação realizada, possibilitou o surgimento de uma nova postura por parte dos alunos. Sua interação com máquina levou-os a um estado de "euforia", tornando-os mais participativos na construção do conhecimento.

No ambiente tradicional de ensino e aprendizagem, utilizando os recursos do quadro branco, pincel e apagador, verificou-se que a aprendizagem ocorreu sem grandes diferenças em relação ao ambiente informatizado, considerando a análise das médias nos testes. Desse, que pode considerar um ambiente em detrimento ao outro, considerando apenas essa variável, pois um não foi tão significativamente mais eficiente do que outro.

Com a evolução da tecnologia educacional, o mercado apresenta diversos aplicativos capazes de contribuir para a construção do saber de forma diferente da existente, tornando-o mais agradável o espaço de aprendizagem, dando liberdade de ação ao professor e ao aluno.

 A escola deve estar preparada para os avanços das TIC´s. Garantir a formação integral do aluno é assegurar o seu acesso às tecnologias de informação e comunicação, que hoje fazem parte do cotidiano. Nesse contexto, o professor deverá se preparar para o uso desses recursos informáticos, tornando o espaço pedagógico vivo, no meio social, aos avanços tecnológicos que precisam chegar à sala de aula.

Finalmente, acredita-se que o uso de um software educacional, aqui o Graphmatica, pode contribuir no processo de construção do conhecimento matemático Segundo Ponte (2003), as TIC's podem contribuir para uma educação mais eficiente em nossa sociedade: a) colaborando para a aprendizagem de diversos conteúdos; b) possibilitando a criação de espaços de interação e comunicação; c) permitindo novas formas de expressão criativa, de realização e de reflexão crítica.

"O computador não é mais o instrumento que ensina o aprendiz, mas a ferramenta com a qual o aluno desenvolve uma tarefa [...]". (VALENTE, 1993, p. 12). Sugeri-se a realização de trabalhos futuros que envolvam a aprendizagem de conteúdos matemáticos utilizando softwares educacionais em que se procure identificar a verdadeira capacidade do *software* em melhorar a aprendizagem do conteúdo proposto, ou seja, realizar investigação semelhante envolvendo outros conteúdos da Matemática e outros *softwares*.

Realizados todos os processos de desenvolvimento da pesquisa, fundamentado nos resultados diretos e indiretos obtidos, espera-se que a realização desta pesquisa contribua para proporcionar uma reflexão de todo o corpo gestor, dos professores e dos coordenadores da área de ensino da escola sobre as práticas pedagógicas existentes, numa perspectiva de mudança de atitude da escola como um todo. Portanto, apesar dos resultados diretos alcançados pelos alunos das turmas participantes da pesquisa não terem demonstrado, num primeiro momento, que a inserção de um *software* educativo pode trazer grandes melhorias no processo de aprendizagem dos alunos, a pesquisa mostrou que o uso desse recurso foi muito favorável na aprendizagem. Nesse sentido, este estudo deve contribuir para um debate maior, que é a melhoria contínua do processo de ensino e aprendizagem e a busca constante de uma formação voltada para a cidadania.

132

# **REFERÊNCIAS**

ALBUQUERQUE, Marlos Gomes de. **Um Ambiente Computacional para Aprendizagem Matemática Baseado no Modelo Pedagógico de Maria Montessori**. 2000.67 f.. Dissertação (Mestrado em Ciência da Computação) – Universidade Federal de Santa Catarina, Florianópolis.

ALMEIDA, Gilliard Dino; SANTOS, Leandro Colevati dos. **Análise dos softwares livres e proprietários em funções básicas:** XVII Simpósio Internacional de Iniciação Científica. USP. Faculdade de Tecnologia da Zona Lest. São Paulo, 2009

ANDRADE, Luísa Silva. **Registros de Representação Semiótica e a Formação de Professores em Matemática**. Canoas: ULBRA, 2006. Dissertação (Mestrado em Ensino de Ciências e Matemática), Universidade Luterana do Brasil, 2008.

BATISTA, Silvia Cristina Freitas. **SOFMAT: Um repositório de softwares para Matemática do ensino Médio – Um instrumento em prol de posturas mais conscientes na relação de softwares educacionais.** Dissertação de Mestrado em Engenharia de Produção. UENF. RJ. 2004

BERNARDI, Giliane; CASSAL, Marcos. L. **Proposta de um Ambiente de Ensino Aprendizagem utilizando Jogos e Realidade Virtual**. In: XIII Simpósio Brasileiro de Informática na Educação, São Leopoldo, RS, 2002.

BORBA, Marcelo de Carvalho. **Pesquisa qualitativa em educação matemática.**  Organizado por Marcelo de Carvalho Borba e Jussara de Loiola Araújo; Autores Dario Fiorentini, Antonio Vicente Marafioti Garnica, Maria Aparecida Viggiani Bicudo. 2ª Ed. Belo Horizonte: Autêntica. 2006.

BORBA, Marcelo de Carvalho; PENTEADO, Mirian Godoy. **Informática e Educação Matemática.** 3ª Ed. 2. Reimp. Belo Horizonte: Autêntica. 2007

BORBA, Marcelo de Carvalho; BICUDO, Maria Aparecida Viggiani. **Educação matemática: pesquisa em movimento.** 2. Ed. Revisada. São Paulo: Cortez, 2005.

BORGES NETO, H. **Uma classificação sobre a utilização do computador pela escola**. Revista Educação em Debate, ano 21, v. 1, n. 27, p. 135-138, Fortaleza, 1999.

.

BRASIL, MINISTÉRIO DA EDUCAÇÃO, **Educação e Informática:** Projeto EDUCON. Brasília-DF, 1985.

BRASIL, MINISTÉRIO DA EDUCAÇÃO, SECRETARIA DE EDUCAÇÃO MÉDIA E TECNOLOGICA. **Parâmetros Curriculares Nacionais: Ensino Médio**. /Ministério da Educação, 1999.

BRASIL, MINISTÉRIO DA CIÊNCIA E TECNOLOGIA. **Programa de Apoio à Pesquisa, Desenvolvimento e Inovação em Tecnologias Digitais de Informação e Comunicação - Decreto nº 6.868/09.**  <http://www.mct.gov.br/index.php/content/view/304628.html>. Acesso em 15/10/09, 2009

BUFFA, Ester; ARROYO, Miguel G.; Nosella, Paola. **Educação e cidadania**. 13 ed. São Paulo: Cortez, 2007.

CAMPOS, F. C. A., Rocha, A. R. C. Campos, G. H. B.(1999) **Qualidade de Software Educacional**: uma Proposta. In: Anais do workshop de Qualidade de Software. Florianópolis, SC, p. 153-165.

CATTO, Glória Garrido. **Registros de Representação e o Número Racional: uma abordagem nos livros didáticos**. São Paulo: PUC/SP, 2000. Dissertação (Mestrado em Educação Matemática), Faculdade de Educação, Pontifícia Universidade Católica de São Paulo, 2000.

CHESNEAUX, Jean. **Modernidade-mundo.** Petrópolis: Vozes, 1995

CONCEIÇÃO, Cristiano Pereira; KAIBER, Carmem Teresa. **Softwares educativos e o ensino de trigonometria.** Educação matemática em revista/sociedade Brasileira de Educação Matemática do Rio Grande do Sul (SBEM-RS) – vol. I, n.º 8 – Canoas: Ed. ULBRA, 2007

COSTA, Sérgio Francisco. **Método Científico: Os caminhos da investigação**. São Paulo, Harbra ltda. 2001.

COVRE, Maria L. **A fala dos homens: análise do pensamento tecnológico: 1964- 1981.** São Paulo. Brasiliense. 1985

D'AMBRÓSIO, Ubiratam**. A matemática nas escolas. Educação Matemática em Revista**, Sociedade Brasileira de Educação Matemática, São Paulo, v. 09, n. 11A, p. 29-33, 2002.

D'AMBRÓSIO, Ubiratam. **Etnomatemática – elo entre as tradições e a modernidade.** 2ª Ed. 1 ª reimp. Belo Horizonte: Autêntica, 2005

D'AMBRÓSIO, Ubiratam. **Conhecimento e consciência: O despertar de uma nova era. In: Conhecimento, Cidadania e meio ambiente.** São Paulo: Petrópolis, 1998. (Série temas transversais – v.2).

D'AMORE, Bruno. **Epistemologia e Didática da Matemática**. 1ª edição, São Paulo, Escrituras Editora, 2005

DANTE, Luiz Roberto. **Matemática**. Volume Único. 1ª Ed. São Paulo. Ática. 2005

DERTOUZOS, Michel L. **O que será: como o novo mundo da informação transformará nossas vidas.** Trad. Nogueira. São Paulo: Companhia das Letras. 1997

DUVAL, R. **Registros de representações semióticas e funcionamento cognitivo da compreensão em matemática**. In Aprendizagem em Matemática: registros de representação semiótica. Org. Sílvia Dias Alcântara Machado. Campinas: Papirus, 2003.

FERNANDES, A. M, & SOBRAL, F. (org): **Colapso da ciência e tecnologia no Brasil.** Rio de Janeiro: Relume Dumará. 1999

FRESCKI, Franciele Buss**. Avaliação da qualidade de softwares educacionais para o ensino de Álgebra**. Centro de Ciências Exatas e Tecnológicas, Universidade Estadual do Oeste do Paraná, campus Cascavel. 2008

FREE SOFTWARE FUNDATION (2002) **Categorias de Softwares Livres e Não-Livres. Filosofia do Projeto GNU**. Disponível em <http://www.gnu.org/philosophy/categories.pt.html>. Última consulta em 02/12/2009.

FREE SOFTWARE FUNDATION (2003) **O que é o Software Livre? Filosofia do Projeto GNU**. Disponível em <http://www.gnu.org/philosophy/free-sw.pt.html>. Última consulta em 02/12/2009.

FRÓES, Jorge R. M. **Educação e informática: A relação homem/máquina e a questão da cognição**. Disponível em: http://www.proinfo.gov.br/ acesso em 22/12/2009. 1998

FURASTÉ, Pedro Augusto. **Normas Técnicas para o Trabalho Científico: Elaboração e Formatação – Explicitação das Normas da ABNT**: - 15 ed. – Porto Alegre, 2011.

GARDNER, Howard. **Estruturas da Mente a Teoria das Inteligências Múltiplas**. Porto Alegre, RS. Artes Médicas, 1994.

GARNICA, A. V. M. **História Oral e Educação Matemática**. In Borba, M. C., Araújo, J. L. (orgs.) Pesquisa Qualitativa em Educação Matemática. Belo Horizonte: Autêntica, 2004.

GIANOLLA, Raquel. **Informática na Educação: representações sociais do cotidiano.** 3ª Ed. São Paulo. Cortez. 2006

GIL, Antonio C. **Métodos e Técnicas de Pesquisa Social**. 5 ed. São Paulo, Atlas, 1989.

GIL, Antonio C. **Como Elaborar Projetos de Pesquisa.** 4ª Ed. – São Paulo, Atlas, 2002.

GIOVANNI, José Ruy. **Matemática Fundamental,** 2° grau: volume único / José Ruy Giovanni, José Roberto Bonjorno, José Ruy Giovanni Jr. São Paulo: FTD, 1994.

GLADCHEFF, A. P.; ZUFFI, E. M. & SILVA, M. da (2001) **Um Instrumento para Avaliação da Qualidade de Softwares Educacionais de Matemática para o Ensino Fundamental**, Anais do XXI Congresso da Sociedade Brasileira de Computação, 2001.

GRAVINA, Maria Alice; SANTAROSA, Lucila Maria Costi. (1998) **A Aprendizagem da Matemática em Ambientes Informatizados. Informática na Educação: Teoria e Prática**, vol. 1, n. 1. Porto Alegre: UFRGS – Curso de Pós-Graduação em Informática na Educação.

GRAMSCI, Antonio. **Concepção dialética da história. Rio de Janeiro.** Civilização Brasileira. 1981

KAWAMURA, Lili K. **Tecnologia e política na sociedade: engenheiros, reivindicação e poder.** São Paulo: Ed. Brasiliense, 1986

\_\_\_\_\_\_\_\_. **Novas tecnologias e educação**. São Paulo. Ática, 1990.

LAKATOS, Eva Maria; MARCONI, Marina de Andrade. **Fundamentos de metodologia científica.** 6ª Ed. 5 reimp. São Paulo: Atlas. 2007.

LION, C. G. **Mitos e Realidades na Tecnologia Educacional.** In: Litwin, E. (org.) Tecnologia Educacional: política, história e propostas. Porto Alegre. Artes Médicas, 1997

MALTEMPI, M. V. **Construcionismo: pano de fundo para pesquisas em informática aplicada à Educação Matemática**. In: BICUDO, M. A. V.; BORBA, M. C. (orgs). Educação Matemática: pesquisa em movimento. 2. Ed. Revisada, São Paulo: Editora Cortez, 2005.

MEC/FUNTEVE. **Educação e Informática**: O Projeto EDUCOM. Brasília – DF. 1985

MENEZES, Estera Muszkat.; SILVA, Edna Lúcia da, **Metodologia da pesquisa e elaboração de dissertação**, – 3. ed. rev. atual. – Florianópolis: Laboratório de Ensino a Distância da UFSC, 2001.

MILANI, E. **A informática e a comunicação matemática**. Em K. S. SMOLE & M. I. DINIZ (Orgs.); **Ler, escrever e resolver problemas: Habilidades básicas para aprender matemática** (pp.176-200). Porto Alegre: Artmed, 2001.

MORAES, Raquel de Almeida. **Informática na Educação**. Rio de Janeiro: DP&A, 2000.

MORAES, Maria Cândida. **O Paradigma Educacional Emergente**. 4. ed. São Paulo: Papirus. 1997.

MORAES, Maria Cândida. **Informática Educativa no Brasil: um pouco de historia: o que pensam os especialistas?** Ponto de Vista. Em Aberto. Ano 12, n.º 57. jan/mar.1993

MULLER, Maria Cândida. **Análise do processo pedagógico de uso de um software**. Campinas. São Paulo: [s.n.]. 2001

NASCIMENTO, João Kerginaldo Firmino do. **Informática aplicada à educação.**  Brasília: Universidade de Brasília, 2007

NUNES, Paulo. **Conceito de Softwares Freeware**. http://www.knoow.net/ciencinformtelec/informatica/freeware.htm. 2008. Acesso em 07/01/10.

OLIVEIRA, Silvio L. O. **Tratado de Metodologia Científico - Projeto de Pesquisa, TGI, TCC, Monografia, Dissertações e Teses. São Paulo:** Pioneira Thomson Learning, 2002.

OLIVEIRA FILHO, Francisco Alves de. **O uso do software "Educandus" como recurso didático no ensino de trigonometria.** Dissertação de Mestrado profissionalizante em Computação. UECE. CE. 2004.

OLIVEIRA, Ramon. Informática **Educativa: dos planos e discursos à sala de aula**. Campinas, São Paulo. Papirus. 2006

PAIS, Luiz Carlos. **Educação escolar e as tecnologias da informática.** 1ª Ed., 2. reimp. Belo Horizonte: Autêntica, 2008.

PAIS, Luiz Carlos. **Ensinar e aprender Matemática.** Belo Horizonte: Autêntica, 2006.

PAPERT, Seymour. **A máquina das crianças.** Porto Alegre. Artes Médicas, 1994.

PAVLOPOULOU, K. **Un problème décisif pour l'apprentissage de l'algèbre linéaire: la coordination des registres de représentation. Annales de didactique et de sciences cognitives**, n.5, 1993.

PEIRCE, Charles Sanders. **Estudos Semiótica***.* 3. ed. São Paulo: Perspectiva, 2000.

PEREIRA, Aécio Alves. **Um ambiente computacional para o ensino aprendizagem de funções trigonométricas.** Florianópolis: UFSC. Dissertação de Mestrado, (Mestrado em Engenharia de Produção), Universidade Federal de Santa Catarina, 2002

PONTE, J. P., Oliveira, H., VARANDAS, J. M. (2003). **O Contributo das Tecnologias e Informação e Comunicação para o Desenvolvimento do Conhecimento e da Identidade Profissiona**l. J. P. da Ponte: Artigos e Trabalhos em Português. Disponível em HTTP://www.educ.fc.ul.pt/docentes/jponte/artigos\_pt.htm>. Última consulta em: 15/03/10

PR/SCT. **A Política Brasileira de Ciência e tecnologia.** 1990 a 1995, Brasília-DF, 2. Ed. Out. 1991.

RABELO, Edmar Henrique. **Textos matemáticos: produção, interpretação e resolução de problemas**/ 3. ed. Ver. E ampl. – Petrópolis, RJ : Vozes, 2002.

REEVES, T.C., HEDBERG, J.G. **Interactive learning systems evaluation**. New Jersey, USA: Educational Technology Publications, 2003.

RICHARDSON, R. J. Pesquisa social: métodos e técnicas. 3.ed. São Paulo: Atlas, 1999.

RIPPER, A. V. **O ambiente Logo na pré-escola.** In: Valente J. A. (org). Computadores e conhecimento. Campinas. Gráfica central da UNICAMP, 1996

SAMPAIO, R. **Conceitos Antigos**. In: 3º Encontro de Educação Matemática do Estado do Rio de janeiro (3º EEMAT-RJ). Mesa Redonda 2: Inovações Tecnológicas no Ensino. Vassouras – RJ: SBEM/RJ - Universidade Severino Sombra. 2003

SANCHO, Juana Maria...[et al]. **Tecnologias para transformar a educação.** Tradução de Valério campos. Porto Alegre: artMed, 2006

SANCHO, Juana Maria. (Coord.). **Apoyos digitales para repensar La Educación Especial.** Barcelona: Octaedro, 2001

SANTOS, André Alencar dos. **Conceitos básicos de software.** Disponível em: http://andrealencar.grancursos.com.br/2009/12/conceitos-basicos-de- software.html.

SCHAFF, Adam. **Sociedade informática.** 5.ed. São Paulo. UNESP & Brasiliense, 1993.

SEVERINO, Antônio Joaquim. **Metodologia do trabalho científico.** 23ª ed. e atualizada. São Paulo: Cortez, 2007.

TAJRA, Sanmya Feitosa. Informática na Educação. 2.ed. São Paulo, Érica, 2000

VALENTE, J. A. **Computadores e Conhecimento**, Campinas: Gráfica Central da UNICAMP, 1993.

VALENTE, J. A. **O Uso Inteligente do Computador em Educação**. Pátio- Revista Pedagógica. Porto Alegre: Artes Médicas, 1:19-21, 1997.

VALENTE, W. R. **Livros didáticos como fontes para escrita da matemática escolar no Brasil**. In: **V Congresso de Ciências Humanas, Letras e Artes**. Minas Gerais: Ouro Preto, 2001. p. 01-08.

VIEIRA, Fábia Magali Santos. **Avaliação de software educativo: reflexões para uma análise criteriosa.** Disponível em <HTTP://www. connect.com.br/~ntemg7/artigos.htm>. 2001. Acesso em 03/03/10

VIEL, Maria Jesus Martinez. Semiótica: **A noção do termo semiótica e o registro de representação semiótica na percepção de professores da Rede Pública de Ensino**. Cruzeiro do Sul: UNICSUL, 2006. Dissertação (Mestrado Profissionalizante em Ensino de Ciências e Matemática), Faculdade de Educação, Universidade Cruzeiro do Sul, 2006.

VIRTUAL In: **XIII Simpósio Brasileiro de Informática na Educação**, São Leopoldo, RS.

**APÊNDICES**

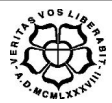

#### **UNIVERSIDADE LUTERANA DO BRASIL PRÓ-REITORIA DE PESQUISA E PÓS-GRADUAÇÃO PROGRAMA DE PÓS-GRADUAÇÃO EM ENSINO DE CIÊNCIAS E MATEMÁTICA**

# **APÊNDICE A QUESTIONÁRIO DO ALUNO**

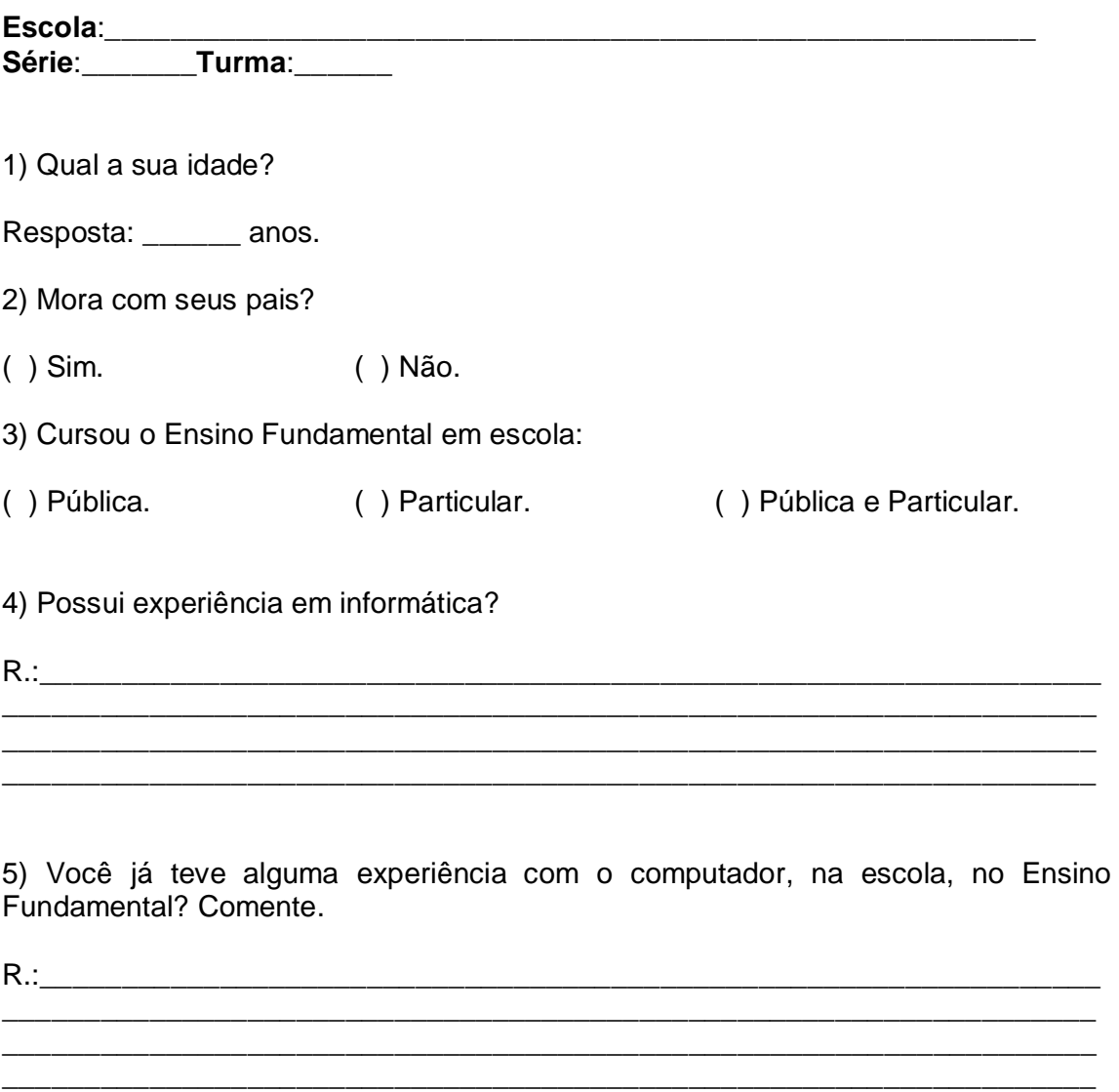

\_\_\_\_\_\_\_\_\_\_\_\_\_\_\_\_\_\_\_\_\_\_\_\_\_\_\_\_\_\_\_\_\_\_\_\_\_\_\_\_\_\_\_\_\_\_\_\_\_\_\_\_\_\_\_\_\_\_\_\_\_\_\_\_\_\_\_ \_\_\_\_\_\_\_\_\_\_\_\_\_\_\_\_\_\_\_\_\_\_\_\_\_\_\_\_\_\_\_\_\_\_\_\_\_\_\_\_\_\_\_\_\_\_\_\_\_\_\_\_\_\_\_\_\_\_\_\_\_\_\_\_\_\_\_

6) Você acha fácil ou difícil manusear o computador? Justifique. R.:\_\_\_\_\_\_\_\_\_\_\_\_\_\_\_\_\_\_\_\_\_\_\_\_\_\_\_\_\_\_\_\_\_\_\_\_\_\_\_\_\_\_\_\_\_\_\_\_\_\_\_\_\_\_\_\_\_\_\_\_\_\_\_\_\_

7) Em qual disciplina você sentiu maior dificuldade no Ensino Fundamental?

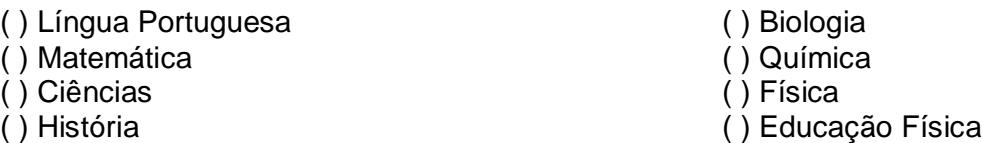

8) Em qual disciplina você sentiu maior dificuldade quando cursou a 1ª série do Ensino Médio?

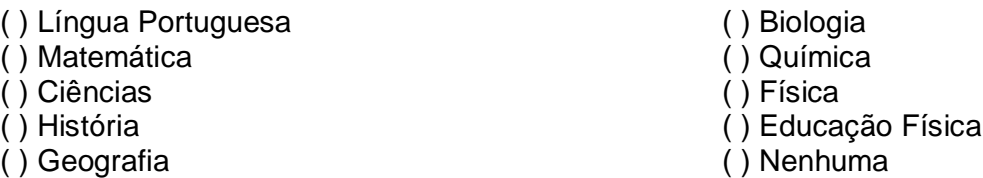

9) Durante o Ensino Fundamental, na disciplina de Matemática, o(s) seu(s) professor(es) de matemática desenvolveram os conteúdos relativos as noções de Geometria ?

( ) Sim. ( ) Não.

10) Na Disciplina de Matemática, no Ensino Fundamental, qual o conteúdo que você sentiu mais dificuldade? Comente. R.:\_\_\_\_\_\_\_\_\_\_\_\_\_\_\_\_\_\_\_\_\_\_\_\_\_\_\_\_\_\_\_\_\_\_\_\_\_\_\_\_\_\_\_\_\_\_\_\_\_\_\_\_\_\_\_\_\_\_\_\_\_\_\_\_\_

\_\_\_\_\_\_\_\_\_\_\_\_\_\_\_\_\_\_\_\_\_\_\_\_\_\_\_\_\_\_\_\_\_\_\_\_\_\_\_\_\_\_\_\_\_\_\_\_\_\_\_\_\_\_\_\_\_\_\_\_\_\_\_\_\_\_\_ \_\_\_\_\_\_\_\_\_\_\_\_\_\_\_\_\_\_\_\_\_\_\_\_\_\_\_\_\_\_\_\_\_\_\_\_\_\_\_\_\_\_\_\_\_\_\_\_\_\_\_\_\_\_\_\_\_\_\_\_\_\_\_\_\_\_\_

11) No Ensino Fundamental, você frequentou e trabalhou, em alguma aula, em um ambiente informatizado, usando o computador? Comente as atividades desenvolvidas, caso positiva a sua resposta.

\_\_\_\_\_\_\_\_\_\_\_\_\_\_\_\_\_\_\_\_\_\_\_\_\_\_\_\_\_\_\_\_\_\_\_\_\_\_\_\_\_\_\_\_\_\_\_\_\_\_\_\_\_\_\_\_\_\_\_\_\_\_\_\_\_\_\_

\_\_\_\_\_\_\_\_\_\_\_\_\_\_\_\_\_\_\_\_\_\_\_\_\_\_\_\_\_\_\_\_\_\_\_\_\_\_\_\_\_\_\_\_\_\_\_\_\_\_\_\_\_\_\_\_\_\_\_\_\_\_\_\_\_\_\_

\_\_\_\_\_\_\_\_\_\_\_\_\_\_\_\_\_\_\_\_\_\_\_\_\_\_\_\_\_\_\_\_\_\_\_\_\_\_\_\_\_\_\_\_\_\_\_\_\_\_\_\_\_\_\_\_\_\_\_\_\_\_\_\_\_\_\_ \_\_\_\_\_\_\_\_\_\_\_\_\_\_\_\_\_\_\_\_\_\_\_\_\_\_\_\_\_\_\_\_\_\_\_\_\_\_\_\_\_\_\_\_\_\_\_\_\_\_\_\_\_\_\_\_\_\_\_\_\_\_\_\_\_\_\_

( ) Sim. ( ) Não.

12) Você já participou de cursos de informática?

( ) Sim. ( ) Não.

Se marcou a opção "sim", relacione abaixo os cursos que fez.

13) Durante o Ensino Fundamental, na disciplina de Matemática o(s) seu(s) professor(es) desenvolveram os conteúdos relativos as noções de Trigonometria?

( ) Sim. ( ) Não.

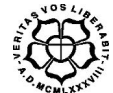

#### **UNIVERSIDADE LUTERANA DO BRASIL PRÓ-REITORIA DE PESQUISA E PÓS-GRADUAÇÃO PROGRAMA DE PÓS-GRADUAÇÃO EM ENSINO DE CIÊNCIAS E MATEMÁTICA**

## **APÊNDICE B QUESTIONÁRIO DO PROFESSOR**

**Escola**:\_\_\_\_\_\_\_\_\_\_\_\_\_\_\_\_\_\_\_\_\_\_\_\_\_\_\_\_\_\_\_\_\_\_\_\_\_\_\_\_\_\_\_\_\_\_\_\_\_\_\_\_

Prezado(a) Professor (a).

Estamos trabalhando em uma pesquisa que tem como objetivo investigar a contribuição do software *Graphmatica* no processo de ensino e aprendizagem de conteúdos matemáticos trabalhados no Ensino Médio e, especificamente, no estudo das Funções Trigonométricas.

 Gostaríamos, então, de contar com o apoio de vossa senhoria no sentido de responder ao questionário abaixo, cujos dados servirão de subsídios e de base para as etapas seguintes da pesquisa.

\_\_\_\_\_\_\_\_\_\_\_\_\_\_\_\_\_\_\_\_\_\_\_\_\_\_\_\_\_\_\_\_\_\_\_\_\_\_\_\_\_\_\_\_\_\_\_\_\_\_\_\_\_\_\_\_\_\_\_\_\_\_\_\_\_\_\_ \_\_\_\_\_\_\_\_\_\_\_\_\_\_\_\_\_\_\_\_\_\_\_\_\_\_\_\_\_\_\_\_\_\_\_\_\_\_\_\_\_\_\_\_\_\_\_\_\_\_\_\_\_\_\_\_\_\_\_\_\_\_\_\_\_\_\_ \_\_\_\_\_\_\_\_\_\_\_\_\_\_\_\_\_\_\_\_\_\_\_\_\_\_\_\_\_\_\_\_\_\_\_\_\_\_\_\_\_\_\_\_\_\_\_\_\_\_\_\_\_\_\_\_\_\_\_\_\_\_\_\_\_\_\_ \_\_\_\_\_\_\_\_\_\_\_\_\_\_\_\_\_\_\_\_\_\_\_\_\_\_\_\_\_\_\_\_\_\_\_\_\_\_\_\_\_\_\_\_\_\_\_\_\_\_\_\_\_\_\_\_\_\_\_\_\_\_\_\_\_\_\_

\_\_\_\_\_\_\_\_\_\_\_\_\_\_\_\_\_\_\_\_\_\_\_\_\_\_\_\_\_\_\_\_\_\_\_\_\_\_\_\_\_\_\_\_\_\_\_\_\_\_\_\_\_\_\_\_\_\_\_\_\_\_\_\_\_\_\_ \_\_\_\_\_\_\_\_\_\_\_\_\_\_\_\_\_\_\_\_\_\_\_\_\_\_\_\_\_\_\_\_\_\_\_\_\_\_\_\_\_\_\_\_\_\_\_\_\_\_\_\_\_\_\_\_\_\_\_\_\_\_\_\_\_\_\_ \_\_\_\_\_\_\_\_\_\_\_\_\_\_\_\_\_\_\_\_\_\_\_\_\_\_\_\_\_\_\_\_\_\_\_\_\_\_\_\_\_\_\_\_\_\_\_\_\_\_\_\_\_\_\_\_\_\_\_\_\_\_\_\_\_\_\_ \_\_\_\_\_\_\_\_\_\_\_\_\_\_\_\_\_\_\_\_\_\_\_\_\_\_\_\_\_\_\_\_\_\_\_\_\_\_\_\_\_\_\_\_\_\_\_\_\_\_\_\_\_\_\_\_\_\_\_\_\_\_\_\_\_\_\_

1) Possui experiência em Informática ?

2) Quais os cursos já realizados na área de informática?

3) Na sua formação, teve disciplinas ligadas à área das novas tecnologias. Quais? Em que curso?

\_\_\_\_\_\_\_\_\_\_\_\_\_\_\_\_\_\_\_\_\_\_\_\_\_\_\_\_\_\_\_\_\_\_\_\_\_\_\_\_\_\_\_\_\_\_\_\_\_\_\_\_\_\_\_\_\_\_\_\_\_\_\_\_\_\_\_ \_\_\_\_\_\_\_\_\_\_\_\_\_\_\_\_\_\_\_\_\_\_\_\_\_\_\_\_\_\_\_\_\_\_\_\_\_\_\_\_\_\_\_\_\_\_\_\_\_\_\_\_\_\_\_\_\_\_\_\_\_\_\_\_\_\_\_ \_\_\_\_\_\_\_\_\_\_\_\_\_\_\_\_\_\_\_\_\_\_\_\_\_\_\_\_\_\_\_\_\_\_\_\_\_\_\_\_\_\_\_\_\_\_\_\_\_\_\_\_\_\_\_\_\_\_\_\_\_\_\_\_\_\_\_ \_\_\_\_\_\_\_\_\_\_\_\_\_\_\_\_\_\_\_\_\_\_\_\_\_\_\_\_\_\_\_\_\_\_\_\_\_\_\_\_\_\_\_\_\_\_\_\_\_\_\_\_\_\_\_\_\_\_\_\_\_\_\_\_\_\_\_

4) Já teve experiência, nas suas aulas, com a utilização de recursos informáticos? Comente.

\_\_\_\_\_\_\_\_\_\_\_\_\_\_\_\_\_\_\_\_\_\_\_\_\_\_\_\_\_\_\_\_\_\_\_\_\_\_\_\_\_\_\_\_\_\_\_\_\_\_\_\_\_\_\_\_\_\_\_\_\_\_\_\_\_\_\_ \_\_\_\_\_\_\_\_\_\_\_\_\_\_\_\_\_\_\_\_\_\_\_\_\_\_\_\_\_\_\_\_\_\_\_\_\_\_\_\_\_\_\_\_\_\_\_\_\_\_\_\_\_\_\_\_\_\_\_\_\_\_\_\_\_\_\_ \_\_\_\_\_\_\_\_\_\_\_\_\_\_\_\_\_\_\_\_\_\_\_\_\_\_\_\_\_\_\_\_\_\_\_\_\_\_\_\_\_\_\_\_\_\_\_\_\_\_\_\_\_\_\_\_\_\_\_\_\_\_\_\_\_\_\_ \_\_\_\_\_\_\_\_\_\_\_\_\_\_\_\_\_\_\_\_\_\_\_\_\_\_\_\_\_\_\_\_\_\_\_\_\_\_\_\_\_\_\_\_\_\_\_\_\_\_\_\_\_\_\_\_\_\_\_\_\_\_\_\_\_\_\_
5) Se a resposta da questão anterior for negativa, indique os fatores que influenciam na não- utilização desses recursos.

6) Qual a sua formação?

7) Leciona? () Ensino Fundamental. () Ensino Médio.

8) Quais séries?

9) Conhece algum software que possa auxiliá-lo no desenvolvimento dos conteúdos da disciplina que leciona? Cite.

10) Dê a sua opinião sobre a utilização de recursos informáticos, como instrumento de apoio no processo de ensino e aprendizagem da disciplina que leciona.

11) Colou Grau em que ano?

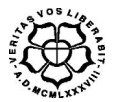

#### **UNIVERSIDADE LUTERANA DO BRASIL PRÓ-REITORIA DE PESQUISA E PÓS-GRADUAÇÃO PROGRAMA DE PÓS-GRADUAÇÃO EM ENSINO DE CIÊNCIAS E MATEMÁTICA**

## **APÊNDICE C AVALIAÇÃO INICIAL (PRÉ-TESTE)**

**Nome: \_\_\_\_\_\_\_\_\_\_\_\_\_\_\_\_\_\_\_\_\_\_\_\_\_\_\_\_\_\_\_\_\_\_\_\_\_\_\_\_\_\_\_\_\_\_\_\_\_\_\_\_\_\_\_\_\_** Série: Turma:

**1**. Qual é a medida do ângulo que o ponteiro das horas de um relógio descreve em um minuto? Calcule o ângulo em graus e em radianos.

**2.** No triangulo retângulo abaixo, calcule sen Â, cós e tg Â.

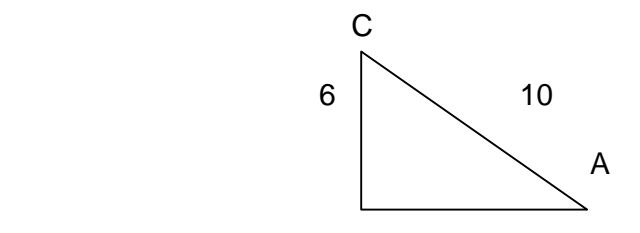

**3.** Uma escada apoiada em uma parede, num ponto distante 4 m do solo, forma com essa parede um ângulo de 60º. Qual é o comprimento da escada em m ?

**4.** Determine o valor de:

- a) sen 6π.
- b) cos 4 π.
- c) sen 900º.
- d) tg( -540º).

**5.** Determine o valor de **x** no triângulo abaixo:

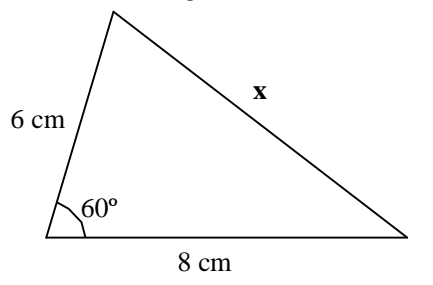

**6.** Expresse, sucintamente, os arcos cujas extremidades são os pontos P e P' da figura abaixo.

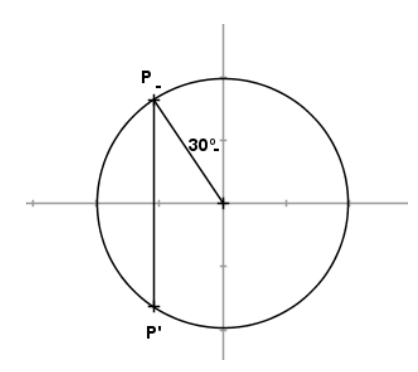

**7.** Calcule o ângulo entre os ponteiros do relógio às 4 horas e 20 minutos.

**8.** Marque, no ciclo trigonométrico, as imagens dos números π/3, 1, 2 π/3, 2, 3, π, 4 e -1.

**9.** Calcule x e y no triângulo retângulo da figura. Dados: cos 40º = 0,76 e sen 40º = 0,64,

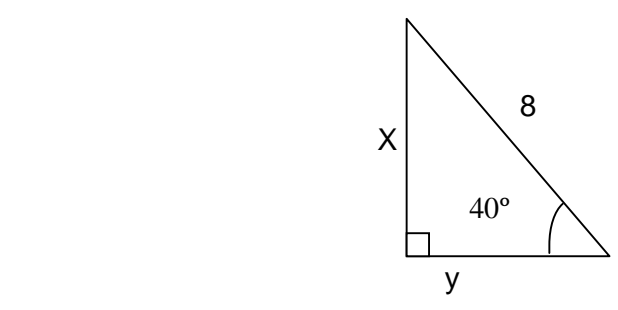

**10**. Qual é o comprimento de um arco que subentende um ângulo central de 45º numa circunferência de raio r = 10 cm ?

**11**. Quantas voltas completas dá e em que quadrante pára um móvel que, partindo do ponto A, percorre um arco de:

a) 1.810<sup>o</sup> b) 2.350<sup>o</sup> c) -1.200<sup>o</sup> d)  $\frac{25}{4}$  m rad 4

**12.** A menor representação positiva de – 4.900º é:

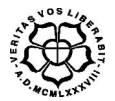

#### UNIVERSIDADE LUTERANA DO BRASIL PRÓ-REITORIA DE PESQUISA E PÓS-GRADUAÇÃO PROGRAMA DE PÓS-GRADUAÇÃO EM ENSINO DE CIÊNCIAS E **MATEMÁTICA**

## **APÊNDICE D** Avaliação do software (sujeitos)

1) O Software Graphmática de Matemática contribui com o professor na construção do conhecimento?

2) O Software Educacional "Graphmática" complementa o livro?

3) As aulas no modelo tradicional fornecem um melhor aprendizado em relação ao uso do software Graphmática?

4) Qual a opinião do aluno sobre o Software Graphmática (Avaliação)?

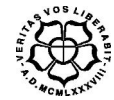

#### **UNIVERSIDADE LUTERANA DO BRASIL PRÓ-REITORIA DE PESQUISA E PÓS-GRADUAÇÃO PROGRAMA DE PÓS-GRADUAÇÃO EM ENSINO DE CIÊNCIAS E MATEMÁTICA**

# **APÊNDICE E AVALIAÇÃO FINAL (PÓS-TESTE)**

- 1) Analisar o gráfico da função y = 3. sen(x) em relação à função y = sen(x).
- 2) Analisar o gráfico da função  $y = -1 + cos(x)$  em relação à função  $y = cos(x)$ .
- 3) Dado o gráfico abaixo, a função seno que o representa é:

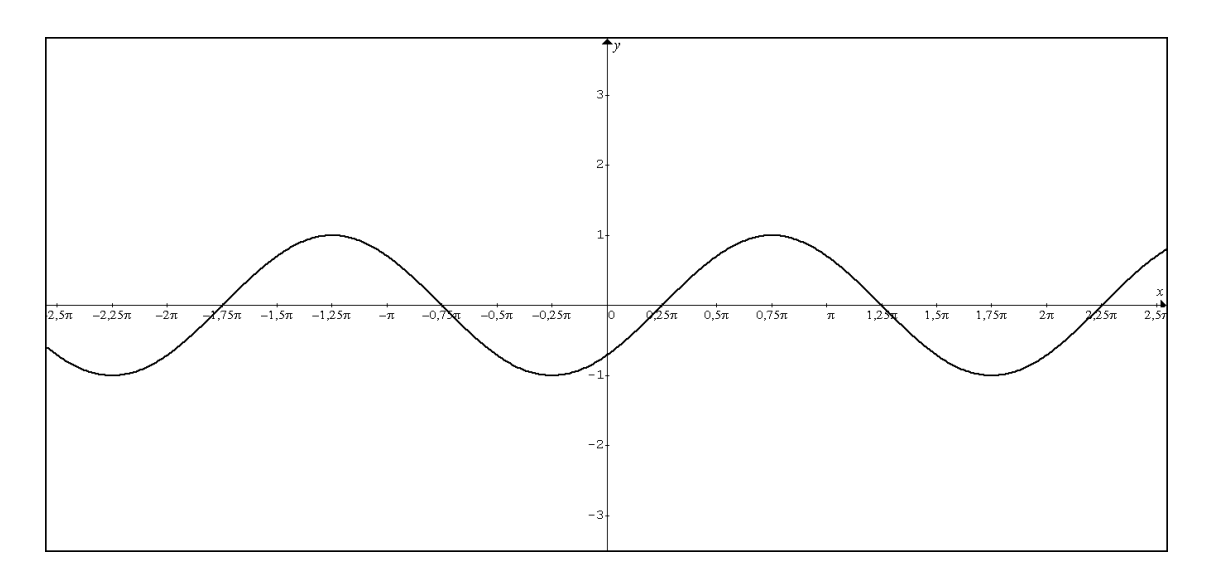

- a)  $y = -1 + \text{sen}( \frac{\pi}{4} + x)$
- b)  $y = 1 + \text{sen}(-\text{ln}/4 + x)$
- c)  $y = \text{sen}(-\text{ln}/2 + x)$
- d)  $y = \frac{\text{sen}(-\text{ln}/4 + x)}{}$
- e)  $y = \text{sen}(-\text{m}/4 x)$
- 4) Dados os gráficos abaixo, determine a função que cada curva representa e o movimento realizado:

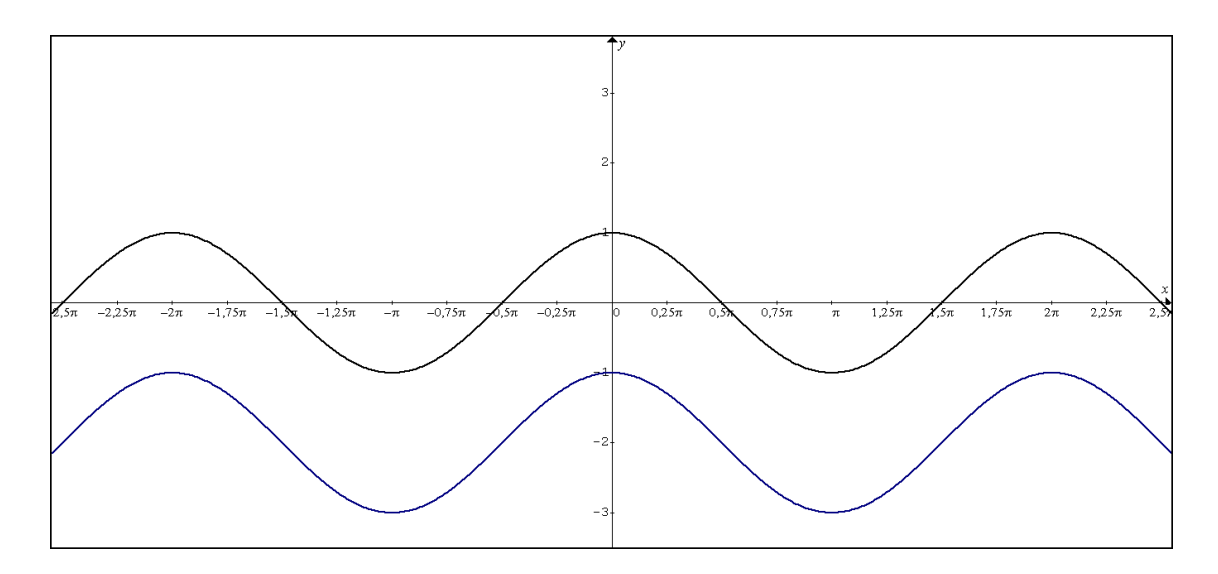

- 5) Construir em um único gráfico as funções e definir os movimentos realizados em cada uma:
	- a) y = 2 + sen(x/2)
	- b)  $y = -2 + cos(x)$

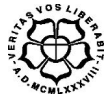

#### **UNIVERSIDADE LUTERANA DO BRASIL PRÓ-REITORIA DE PESQUISA E PÓS-GRADUAÇÃO PROGRAMA DE PÓS-GRADUAÇÃO EM ENSINO DE CIÊNCIAS E MATEMÁTICA**

## **APÊNDICE F TUTORIA DO SOFTWARE GRAPHMATICA**

# **1. APRESENTAÇÃO**

O aplicativo apresenta uma tela inicial igual a de muitos programas que fazem as mesmas operações que ele: plotar gráficos. Contem uma barra de botões rápidos com os principais comandos usados, uma área editável das funções, a barra de menus e uma área de plotagem (área de trabalho), onde se projetam os gráficos digitados na área editável das funções

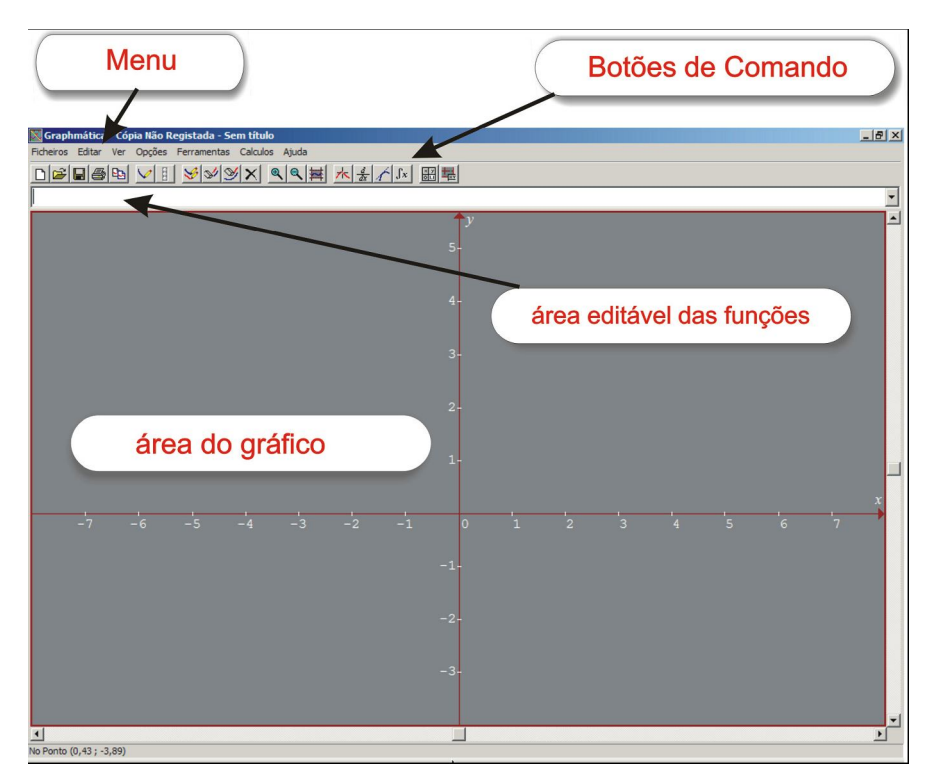

Figura 1 - janela do Graphmatica (fonte).

# **2. Barra de Ferramentas do Graphmatica**

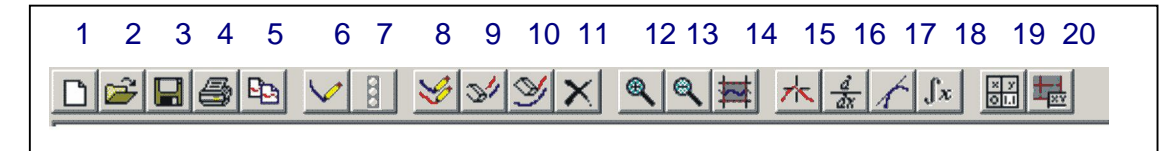

Figura 2 - barra de Ferramentas..

O quadro abaixo apresenta as funções de cada botão pertencente à barra de comando do aplicativo.

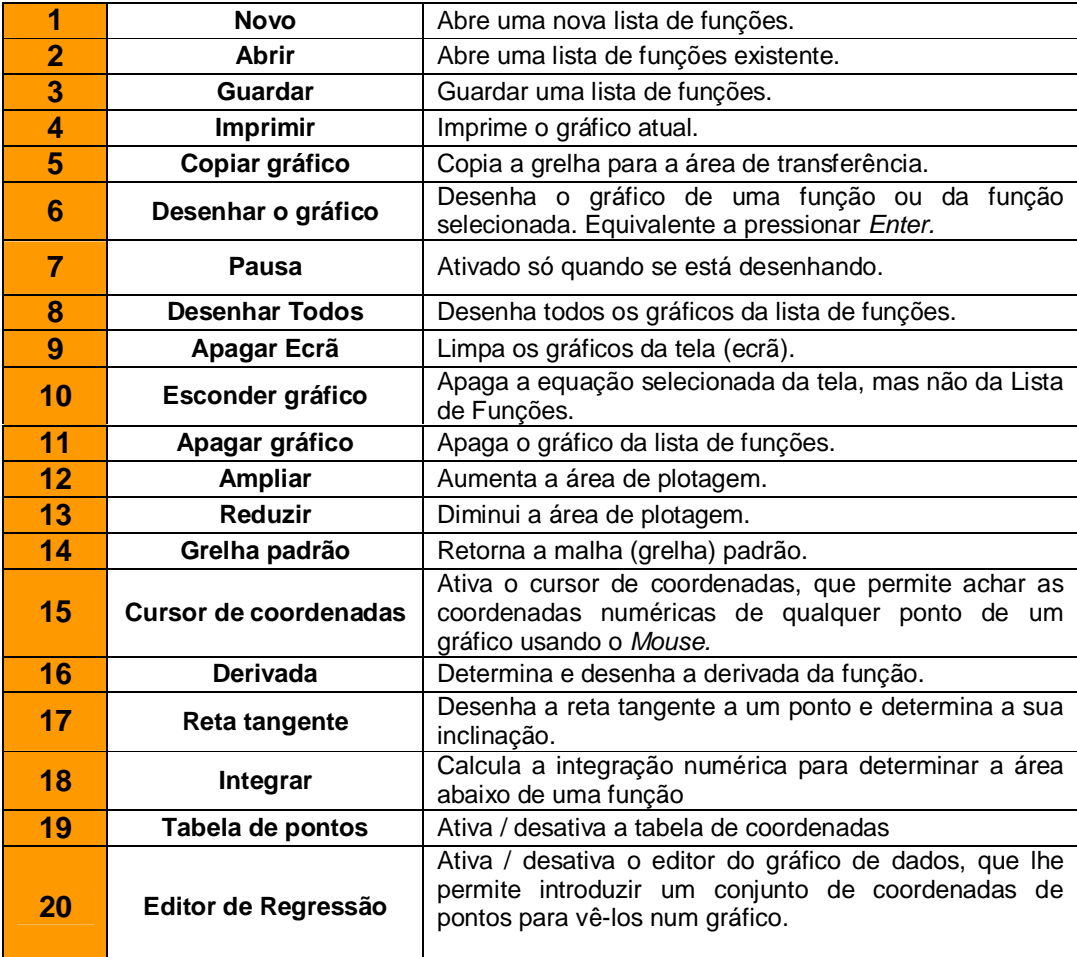

Figura 3 - lista de comandos dos botões.

#### **3. O Menu**

A barra de menus do aplicativo fornece todas as opções de formatação e configurações do *Graphmatica.* Concentra nessa linha todas as opções de comando com indicação das teclas de atalho.

#### **4.** *Ficheiros*

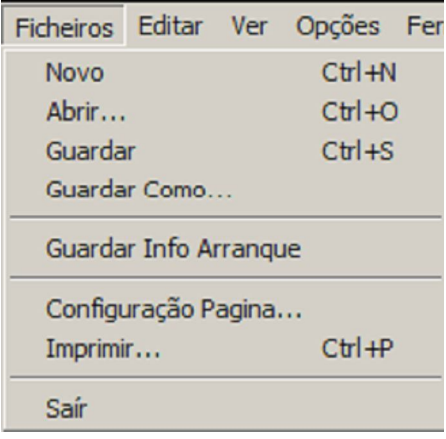

Figura 4 - menu ficheiros.

- Novo abre uma nova lista de funções;
- Abrir... carrega um Arquivo da Lista de Funções;
- Guardar o mesmo que salvar;
- Guardar Como.. salvar como... salva em outra opção pasta;
- Guardar Info de Arranque salva os parâmetros de arranque no arquivo GRAPHMAT.ini;
- Configuração Página... define a impressora e as opções de impressão;
- Imprimir... imprime  $o(s)$  gráfico(s) atual (is) da tela;
- Sair sai do programa.

#### **5.** *Editar*

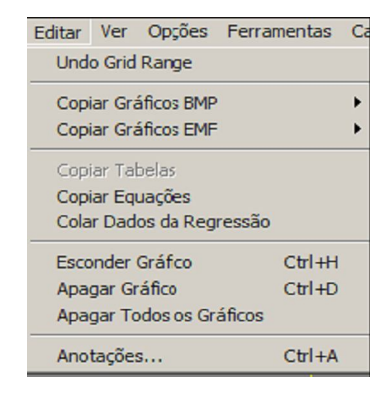

Figura 5 - menu editar.

- Undo Grid Range anula a última operação de ampliação ou redução de escalar e alteração do intervalo;
- Copiar Gráficos BMP copia o gráfico para a área de transferência na opção mapa de Bits Colorida ou em preto e branco;
- Copiar Gráficos EMF copia o gráfico para área de transferência na opção Metafile Colorida ou em preto e branco;
- Copiar Tabelas copia o texto na tabela de pontos para a área de transferência;
- Copiar Equações copia as equações da lista de equações para área de transferência;
- Colar Dados da Regressão cola uma tabela de valores x e y no editor de regressão;
- Esconder Gráfico esconde, mas não apaga o gráfico selecionado;
- Apagar Gráfico apaga o gráfico selecionado da lista de equações;
- Apagar Todos os Gráficos apaga todas as equações da lista de equações;
- Anotações adiciona Anotações ao gráfico.

# **6.** *Ver*

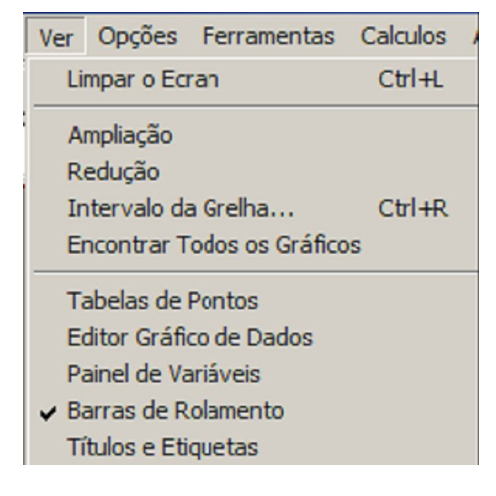

Figura 6 - menu ver.

- Limpar o Écran remove todos os gráficos da tela;
- Ampliação amplia a malha;
- Redução reduz a malha;
- Intervalo da Grelha muda o intervalo usado pelos eixos coordenados;
- Encontrar todos os Gráficos ajuste da tela para visualizar todos os gráficos;
- Tabelas de Pontos ativa ou desativa a tabela de coordenadas;
- Editor Gráfico de Dados mostrar ou esconder o Editor Gráfico de Dados, o que lhe permite inserir um conjunto de pontos para vê-los em um gráfico;
- Painel de Variáveis mostra o painel de constantes e variáveis livres para edição;
- Barra de Rolamento ativa as barras de rolamento para navegação ao longo do plano;

Títulos e Etiquetas – mostra títulos e etiquetas nos eixos dos y.

# **7.** *Opções*

- Papel do Gráfico... altera o papel de fundo do gráfico e outras propriedades;
- Definições... abra o painel de controle principal das opções;
- Intervalo de Teta... ajustamento do intervalo de teta para gráficos polares;
- Desenhar Automaticamente ativa e/ou desativa o desenho automático;
- Avisos ativar e/ou desativar as mensagens de erros simples, como divisão por zero;
- Grelha Quadrada ativa a opção da grelha ficar quadrada;
- Intervalo Automático ajusta o eixo dos y para mostrar todo o gráfico.

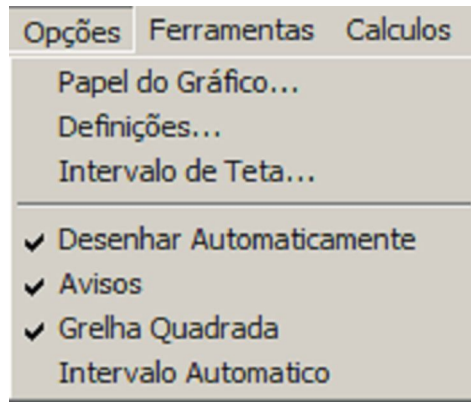

Figura 7 - menu opções.

## **8.** *Sub – menus do menu Opções*

Alguns menus, dentro do Menu Opções, possuem sub – menus. São eles:

- Papel do gráfico;
- Definições.

## **9.** *Papel do Gráfico... Definições para os Gráficos*

## **9.1.** *Aba Papel do Gráfico*

O Graphmática proporciona diversos estilos de papel de fundo para melhorar os diferentes tipos de gráficos que o programa pode desenhar.

Em Selecionar o tipo de papel de fundo há:

Retangular – papel para coordenadas cartesianas;

- Trig papel para as funções trigonométricas;
- Polar papel para as coordenadas polares;
- Logarítmico papel para as funções logarítmicas.

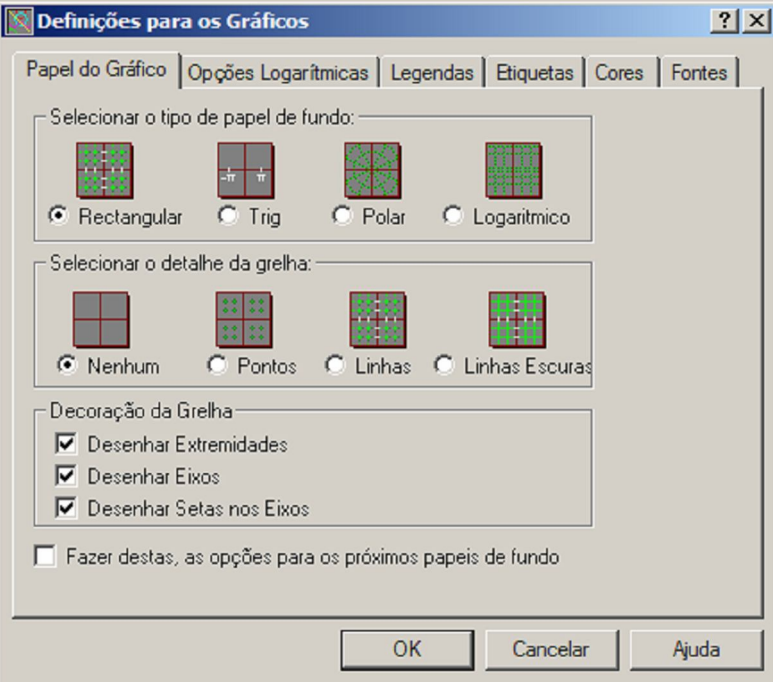

Figura 8 - sub - menu opções: papel do gráfico... : definições para os gráficos.

Em Selecionar o detalhe da Grelha:

- Nenhum nenhum detalhe é adicionado;
- Guia do usuário *graphmática* professor Izaias C. Néri 12;
- Pontos insere uma malha de pontos na área de plotagem;
- Linhas insere linhas tracejadas na área de plotagem;
- Linhas escuras insere linhas espessas na área de plotagem.

Em Decoração da Grelha.

Se preferir uma grelha com menos decoração, pode tirar alguma delas:

- Desenhar extremidades selecione desenhar uma cercadura em torno da grelha;
- Desenhar eixos desenhar os eixos x e y, quando eles podem aparecer na tela;
- Desenhar setas nos eixos desenhar setas de direção no fim dos eixos;
- Não aparecerão se a opção desenhar eixos não estiver escolhida.

#### **9. 2.** *Aba de Cores*

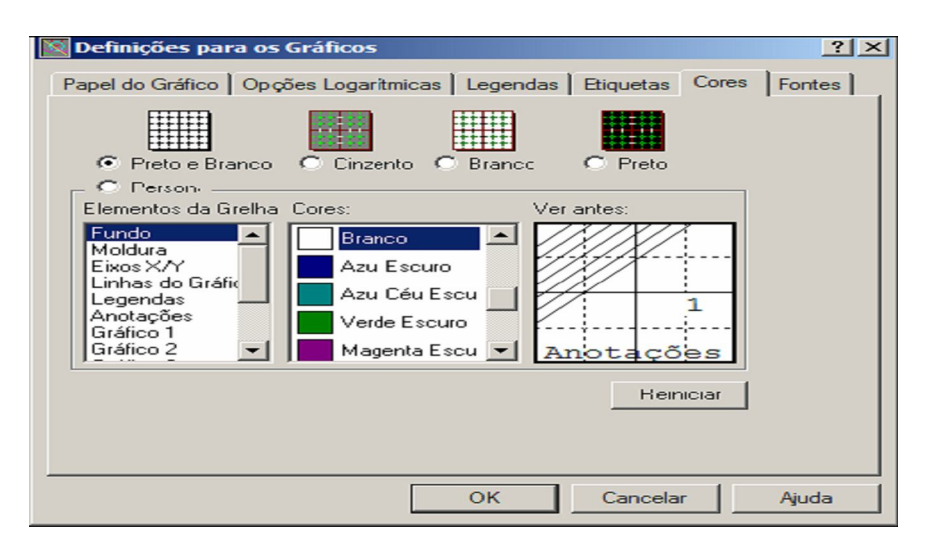

Figura 9 - sub - menu opções: papel do gráfico...: definições para os gráficos: aba de cores.

- Preto e Branco altera a cor da área de plotagem para preto e branco;
- Cinzento altera a cor da área de plotagem para fundo cinzento e eixos;
- Vermelhos escuros:
- Branco parecido com o preto e branco mantém a cor dos dois eixos no padrão;
- Preto torna o fundo da tela todo preto e mantém a cor dos eixos.

#### **Personalizado**

- Elementos da grelha seleciona o elemento que quer alterar o padrão inicial das cores;
- Cores altera a cor do elemento selecionado em elementos da grelha;
- Ver antes dá uma previsão de como ficará o novo esquema de cores;
- Botão reiniciar reinicia as configurações padrão de cores.

#### **10.** *Escrevendo as Funções*

Existem formas no Graphmática de escrever as equações na forma cartesiana, paramétrica ou polar. Para todos os casos é necessário usa alguns tipos de operadores, funções e variáveis que o programa aceita.

## **10.1** *Operadores*

O Graphmática utiliza um grupo de operadores iguais a muitos programas semelhantes a ele. Os operadores suportados pelo programa são:

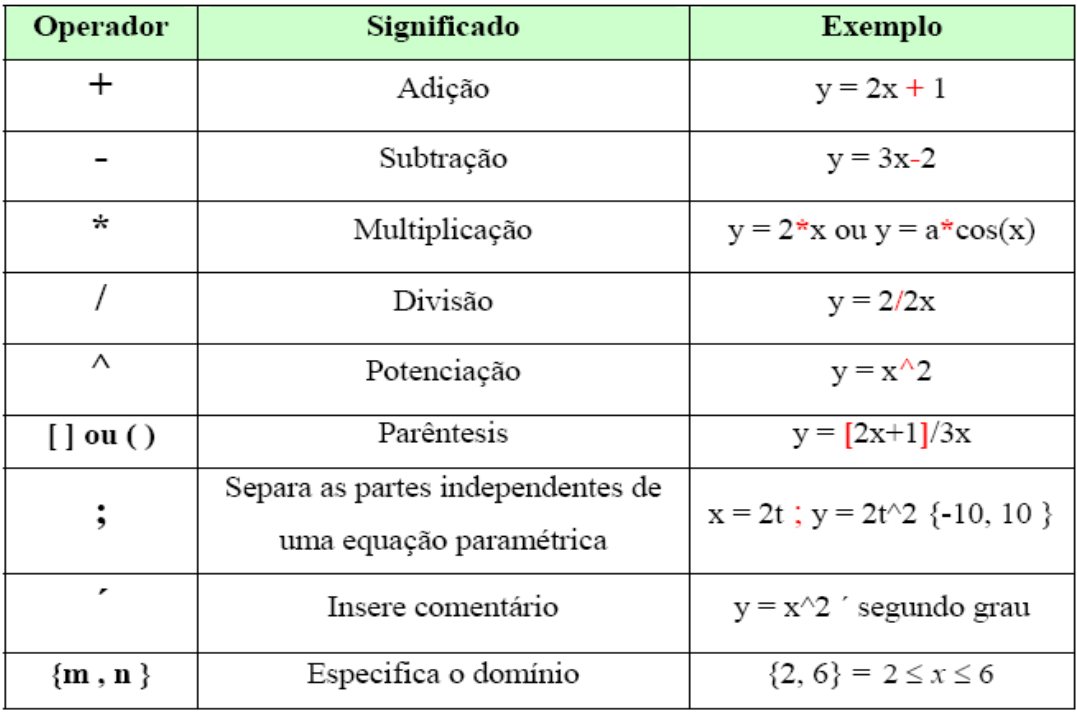

Figura 10 – operadores.

# **11.** *Funções*

O Graphmática utiliza um grupo de Funções iguais a muitos programas semelhantes a ele. Algumas das funções suportadas pelo programa são:

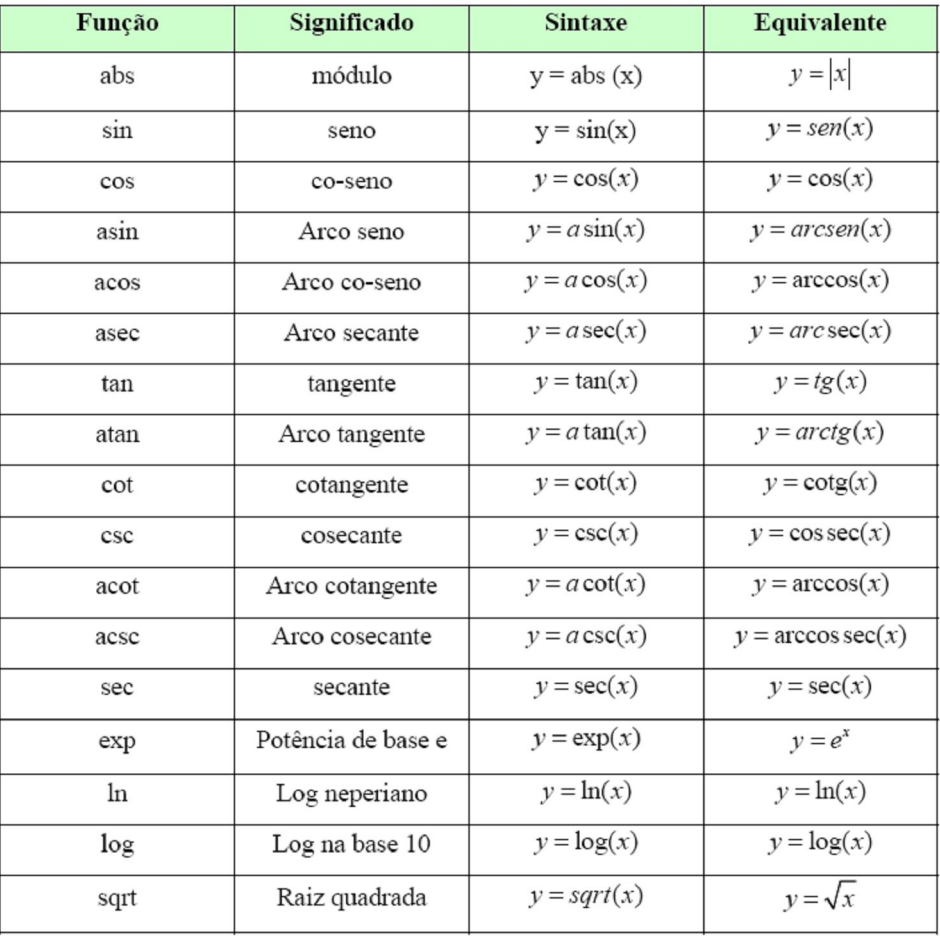

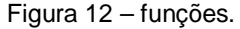

Os comandos e funções ora apresentados são suficientes para o desenvolvimento das atividades inerentes ao objeto da pesquisa. Para melhor compreensão, observe um exemplo:

#### Função de seno

A função f(x) = sen(2x) deve ser digitada na área editável das funções como y  $= \sin (2 \cdot x)$ .

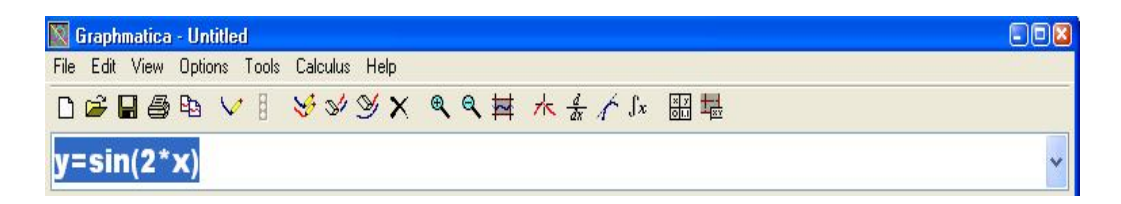

Figura 13 - área editável das funções com a função y = sen(2x).

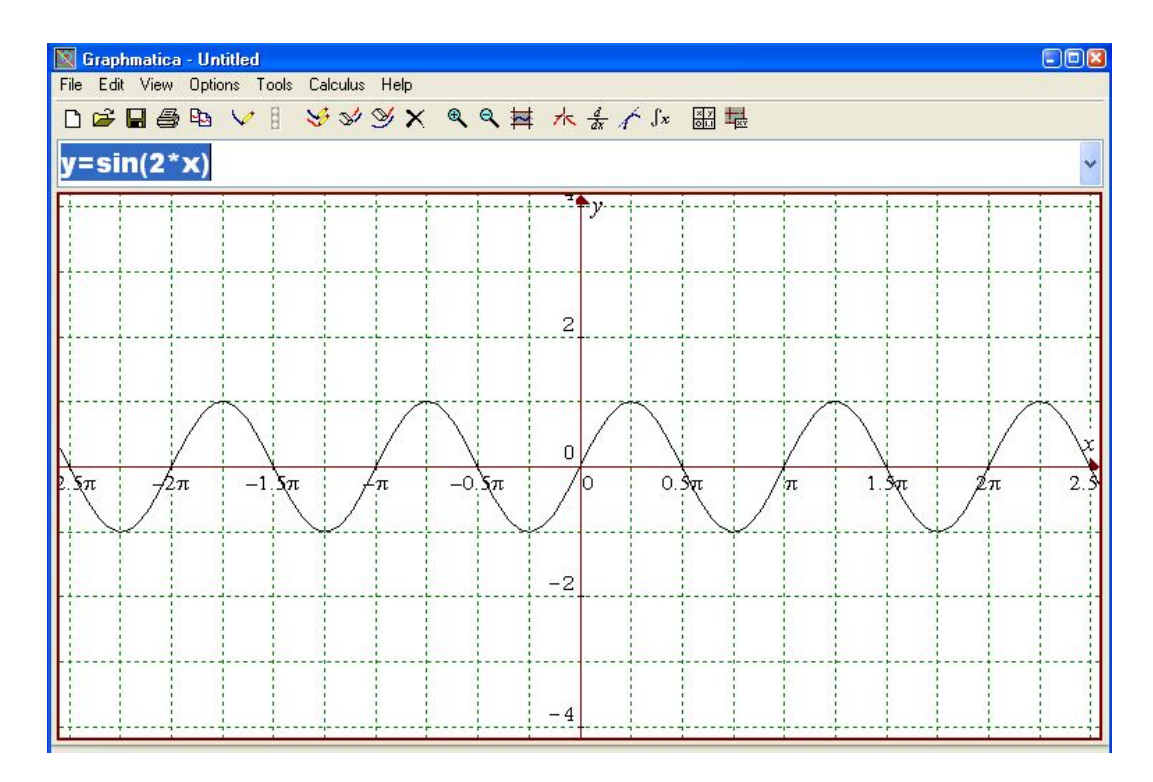

Figura 14 – gráfico da função y = sen(2x).